# JPHP Documentation

Выпуск 1.0 alpha1

JPHP group

03 April 2016

## $O<sub>l</sub>$ лавление

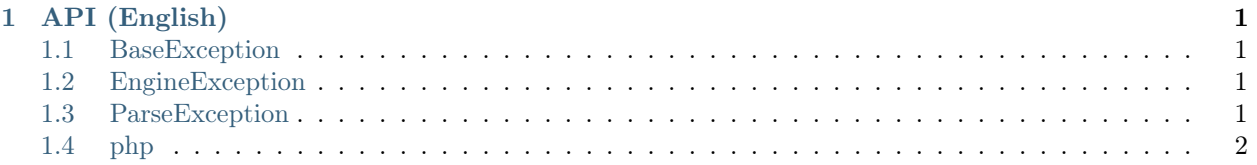

API (English)

<span id="page-4-0"></span>php - The general namespace of JPHP's Standart Library.

## <span id="page-4-1"></span>1.1 BaseException

class BaseException abstract class

extends: Exception

Children

- class [EngineException](#page-4-2)
- class [ParseException](#page-4-3)

## <span id="page-4-2"></span>1.2 EngineException

class EngineException extends: [BaseException](#page-4-1)

Methods

EngineException::getErrorType()

Результат int

## <span id="page-4-3"></span>1.3 ParseException

class ParseException extends: [BaseException](#page-4-1)

## <span id="page-5-0"></span>1.4 php

## 1.4.1 android

## Android

php\android\Android Class Android

## Methods

static startActivity(\$class)

## Параметры

• \$class – string

app

<span id="page-5-1"></span>**Activity** 

php\android\app\Activity

Methods

\_\_construct()

setContentView(\$view)

Параметры

•  $\square$  +  $\oplus$  +  $\mathrm{android}\view\View$ 

getContentView()

Результат [php\android\view\View](#page-8-0)

setTitle(\$title)

Параметры

• \$title – string

findViewById(\$id)

Параметры

•  $$id - int$ 

Результат [php\android\view\View](#page-8-0)

isChild()

Результат bool

getParent()

Результат [php\android\app\Activity](#page-5-1)

onCreate()

#### Application

php\android\app\Application Class Application

#### **BootstrapActivity**

## php\android\app\BootstrapActivity extends: [php\android\app\Activity](#page-5-1)

The general launcher activity must be inherited by this class.

Class BootstrapActivity

### R

php\android\R final class

#### Methods

\_\_construct() private

static id(\$name)

Параметры

• \$name – string

Результат int

static string(\$name)

Параметры

 $\bullet$  \$name  $-$ 

Результат int

text

InputType

php\android\text\InputType

#### Constants

constant TYPE\_MASK\_CLASS constant TYPE\_MASK\_VARIATION constant TYPE\_MASK\_FLAGS constant TYPE\_NULL constant TYPE\_CLASS\_TEXT

constant TYPE\_TEXT\_FLAG\_CAP\_CHARACTERS constant TYPE\_TEXT\_FLAG\_CAP\_WORDS constant TYPE\_TEXT\_FLAG\_CAP\_SENTENCES constant TYPE\_TEXT\_FLAG\_AUTO\_CORRECT constant TYPE\_TEXT\_FLAG\_AUTO\_COMPLETE constant TYPE\_TEXT\_FLAG\_MULTI\_LINE constant TYPE\_TEXT\_FLAG\_IME\_MULTI\_LINE constant TYPE\_TEXT\_FLAG\_NO\_SUGGESTIONS constant TYPE\_TEXT\_VARIATION\_NORMAL constant TYPE\_TEXT\_VARIATION\_URI constant TYPE\_TEXT\_VARIATION\_EMAIL\_ADDRESS constant TYPE\_TEXT\_VARIATION\_EMAIL\_SUBJECT constant TYPE\_TEXT\_VARIATION\_SHORT\_MESSAGE constant TYPE\_TEXT\_VARIATION\_LONG\_MESSAGE constant TYPE\_TEXT\_VARIATION\_PERSON\_NAME constant TYPE\_TEXT\_VARIATION\_POSTAL\_ADDRESS constant TYPE\_TEXT\_VARIATION\_PASSWORD constant TYPE\_TEXT\_VARIATION\_VISIBLE\_PASSWORD constant TYPE\_TEXT\_VARIATION\_WEB\_EDIT\_TEXT constant TYPE\_TEXT\_VARIATION\_FILTER constant TYPE\_TEXT\_VARIATION\_PHONETIC constant TYPE\_TEXT\_VARIATION\_WEB\_EMAIL\_ADDRESS constant TYPE\_TEXT\_VARIATION\_WEB\_PASSWORD constant TYPE\_CLASS\_NUMBER constant TYPE\_NUMBER\_FLAG\_SIGNED constant TYPE\_NUMBER\_FLAG\_DECIMAL constant TYPE\_NUMBER\_VARIATION\_NORMAL constant TYPE\_NUMBER\_VARIATION\_PASSWORD constant TYPE\_CLASS\_PHONE constant TYPE\_CLASS\_DATETIME constant TYPE\_DATETIME\_VARIATION\_NORMAL constant TYPE\_DATETIME\_VARIATION\_DATE constant TYPE\_DATETIME\_VARIATION\_TIME

view

<span id="page-8-0"></span>View

php\android\view\View

## Methods

\_\_construct(\$context)

Параметры

•  $\text{convex} - \text{php}\and\text{v}$ 

on(\$event, \$callback)

## Параметры

- \$event string
- \$callback callable

off(\$event)

Параметры

• \$event – string

trigger(\$event)

Параметры

• \$event – string

#### <span id="page-8-1"></span>**ViewGroup**

php\android\view\ViewGroup extends: [php\android\view\View](#page-8-0)

Children

- **class** [php\android\widget\FrameLayout](#page-9-0)
- **class** [php\android\widget\LinearLayout](#page-9-1)
- **class** [php\android\widget\RelativeLayout](#page-9-2)

## Methods

addView(\$view, \$indexOrWidth, \$height)

#### Параметры

- $\text{view} \text{php}\and\text{view}\View$
- \$indexOrWidth int (optional)
- \$height int (optional)

#### widget

#### <span id="page-9-3"></span>Button

php\android\widget\Button extends: [php\android\widget\TextView](#page-10-0)

Class Button

## <span id="page-9-4"></span>**EditText**

php\android\widget\EditText extends: [php\android\widget\TextView](#page-10-0) Class EditText

#### <span id="page-9-0"></span>**FrameLayout**

php\android\widget\FrameLayout extends: [php\android\view\ViewGroup](#page-8-1)

Class FrameLayout

#### ImageView

php\android\widget\ImageView extends: [php\android\view\View](#page-8-0)

## Methods

setImageAsset( $$fileName$ ) Loads image from assets.

throws [php\io\IOException](#page-54-0)

## Параметры

• \$fileName – string

#### <span id="page-9-1"></span>**LinearLayout**

php\android\widget\LinearLayout extends: [php\android\view\ViewGroup](#page-8-1)

Class LinearLayout

#### <span id="page-9-2"></span>RelativeLayout

php\android\widget\RelativeLayout  ${\bf extends:}$  [php\android\view\ViewGroup](#page-8-1)

Class LinearLayout

## <span id="page-10-0"></span>**TextView**

php\android\widget\TextView extends: [php\android\view\View](#page-8-0)

## Children

- class [php\android\widget\Button](#page-9-3)
- $\bullet$  class [php\android\widget\EditText](#page-9-4)

Class TextView

#### Methods

setText( $$text$ )

Параметры

• \$text – string

getText()

Результат string

setInputType( $style$ )

Параметры

• \$type – int - see phpandroidtextInputType constants

getInputType()

Результат int

#### <span id="page-10-1"></span>Toast

php\android\widget\Toast Class Toast

#### Constants

constant LENGTH\_SHORT

constant LENGTH\_LONG

#### Methods

show()

cancel()

setText(\$text)

Параметры

• \$text – string

setDuration( $\textit{Sduration}$ )

Параметры

• \$duration – int

getDuration()

Результат int

static makeText( $$text, $$duration = : :$ ) Show text

## Параметры

- \$text string
- \$duration int

Результат [php\android\widget\Toast](#page-10-1)

## 1.4.2 compress

#### <span id="page-11-0"></span>**ArchiveEntry**

php\compress\ArchiveEntry jphp-compress-ext

Class ArchiveEntry

#### Methods

getName()

Результат string

isDirectory()

Результат bool

getSize()

Результат int

setSize(\$size)

Параметры

 $\bullet$  \$size – int

getLastModifiedDate()

Результат int

#### ArchiveInputStream

```
php\compress\ArchiveInputStream
extends: php\io\MiscStream
```
jphp-compress-ext

Class ArchiveInputStream for reading archive

## Methods

```
__construct($format, $source)
```
#### Параметры

- $$format string zip, tar, jar$
- $\text{source php}\io\File, php\io\Stream$  $\text{source php}\io\File, php\io\Stream$

nextEntry()

Результат [php\compress\ArchiveEntry](#page-11-0)

## ArchiveOutputStream

```
php\compress\ArchiveOutputStream
```
extends: [php\io\MiscStream](#page-54-1)

jphp-compress-ext

Class ArchiveOutputStream for creating archives

#### Methods

\_\_construct(\$format, \$source)

#### Параметры

- \$format string zip, tar, jar, ar
- $\text{source php}\io\File, php}\io\Strain$

createEntry(\$file, \$name)

### Параметры

- \$file string
- \$name string

Результат [php\compress\ArchiveEntry](#page-11-0)

addFile(\$file, \$name)

#### Параметры

- \$file string
- \$name string

Результат [php\compress\ArchiveEntry](#page-11-0)

#### addEntry(\$entry)

#### Параметры

• \$entry – [php\compress\ArchiveEntry](#page-11-0)

canAddEntry(\$entry)

#### Параметры

• \$entry – [php\compress\ArchiveEntry](#page-11-0)

closeEntry()

## 1.4.3 concurrent

## Future

php\concurrent\Future Class Future

#### Methods

\_\_construct() private

isCancelled()

Результат bool

#### isDone()

Результат bool

cancel(\$mayInterruptIfRunning)

#### Параметры

• \$mayInterruptIfRunning – bool

Результат bool

```
get({\textit{Stimeout}} = \textit{null})throws php\concurrent\\Exception
```
Параметры

• \$timeout – null, int - - in milliseconds

Результат mixed

#### **TimeoutException**

php\concurrent\TimeoutException

extends: [php\lang\JavaException](#page-74-0)

Class TimeoutException

## 1.4.4 format

#### <span id="page-13-0"></span>**JsonProcessor**

```
php\format\JsonProcessor
extends: php\format\Processor
```
Class JsonProcessor

## Constants

#### constant SERIALIZE\_PRETTY\_PRINT

constant DESERIALIZE\_AS\_ARRAYS

## Methods

 $\text{\_} \text{\_} \text{construct}(\text{\textit{s}}\text{\textit{flags}} = 0)$ 

Параметры

• \$flags – int

parse(\$json)

throws [php\format\ProcessorException](#page-15-0)

#### Параметры

•  $\sigma - \text{string, php}\io\Strum$ 

Результат mixed

#### format(\$value)

throws [php\format\ProcessorException](#page-15-0)

#### Параметры

• \$value – mixed

## Результат string

formatTo(\$value, \$output) throws [php\format\ProcessorException](#page-15-0)

#### Параметры

- $\bullet$  \$value mixed
- $\text{double}$  +  $\phi$  +  $\phi$  +

onSerialize( $$nameOfType, $handler = null$ )

#### Параметры

- \$nameOfType string - null, int, float, string, bool, object, array
- $\theta$  > mixed  $\theta$  +  $\theta$  =  $\theta$  +  $\theta$  +  $\theta$

 $onClassSerial \texttt{Dir}(\textit{SclassName}, \textit{Shander} = \textit{null})$ 

#### Параметры

- \$className string
- \$handler callable

#### <span id="page-14-0"></span>Processor

php\format\Processor abstract class

### Children

- class [php\format\JsonProcessor](#page-13-0)
- **class** php $\xml\Xm$ Processor

#### Methods

format( $\text{6value}$ )

## abstract

## Параметры

• \$value –

formatTo(\$value, \$output) abstract

Параметры

- \$value –
- $\text{double}$  +  $\phi$

parse(\$string) abstract

#### Параметры

• \$string –

## <span id="page-15-0"></span>**ProcessorException**

php\format\ProcessorException extends: Exception

Class ProcessorException

## 1.4.5 gdx

## <span id="page-15-1"></span>Application

php\gdx\Application abstract class

## Children

• class [php\gdx\LwjglApplication](#page-39-0)

## Constants

constant LOG\_NONE

constant LOG\_DEBUG

constant LOG\_INFO

constant LOG\_ERROR

## Methods

getGraphics()

Peзультат [php\gdx\Graphics](#page-35-0)

getFiles()

Результат [php\gdx\Files](#page-27-0)

getInput()

Результат [php\gdx\Input](#page-36-0)

getAudio()

Результат [php\gdx\Audio](#page-23-0)

log(\$tag, \$message)

Параметры

- \$tag string
- \$message string

error(\$tag, \$message)

#### Параметры

- \$tag string
- \$message string

debug(\$tag, \$message)

#### Параметры

- \$tag string
- \$message string

setLogLevel(\$level)

Параметры

• \$level – int

```
getLogLevel()
```
Результат int

#### getType()

Результат string - Android, Desktop, HeadlessDesktop, Applet, WebGL, iOS

```
getVersion()
```
Результат int the Android API level on Android, the major OS version on iOS (5, 6, 7, ..), or 0 on the desktop.

getJavaHeap()

Результат int the Java heap memory use in bytes

getNativeHeap()

Результат int the Native heap memory use in bytes

halt()

getClipboard()

Результат [php\gdx\Clipboard](#page-24-0)

## ApplicationListener

php\gdx\ApplicationListener

#### Methods

create()

resize(\$width, \$height)

#### Параметры

- \$width –
- \$height –

render()

pause()

resume()

dispose()

#### assets

#### **AssetManager**

php\gdx\assets\AssetManager

#### Methods

\_\_construct(\$resolver)

#### Параметры

• \$resolver – callable - (optional) - function(\$fileName): FileHandle

get(\$fileName)

#### Параметры

• \$fileName – string

**Результат** [php\gdx\graphics\Texture,](#page-34-0) [php\gdx\graphics\Pixmap,](#page-29-0) [php\gdx\audio\Music,](#page-20-0) [php\gdx\audio\Sound](#page-21-0)

loadTexture(\$fileName)

#### Параметры

• \$fileName – string

loadPixmap(\$fileName)

#### Параметры

• \$fileName – string

loadMusic(\$fileName)

#### Параметры

• \$fileName – string

loadSound(\$fileName)

Параметры

• \$fileName – string

unload(\$fileName)

Параметры

• \$fileName – string

isLoaded(\$fileName)

Параметры

• \$fileName – string

containsAsset( $$asset$ )

#### Параметры

 $\bullet$  \$asset – object, mixed

getAssetFileName(\$asset)

Параметры

 $\bullet$  \$asset – object, mixed

 ${\tt disposeDependencies}~({\it SfileName})$ 

#### Параметры

• \$fileName – string

update(\$millis)

Параметры

•  $\text{Imillis} - \text{int} - (\text{optional})$ 

```
finishLoading()
```
getLoadedAssets()

Результат int

getQueuedAssets()

Результат int

getProgress()

Результат float

dispose()

clear()

 $\texttt{getReferenceCount}$  (  $\textit{ffileName}$  )

#### Параметры

• \$fileName – string

Результат int

setReferenceCount(\$fileName, \$refCount)

Параметры

- \$fileName string
- \$refCount int

getDiagnostics()

Результат string

#### audio

## <span id="page-19-0"></span>**AudioDevice**

php\gdx\audio\AudioDevice Class AudioDevice

#### Methods

\_\_construct() private

isMono()

Результат bool

writeSamples(\$samples, \$offset, \$numSamples)

Writes the array of 16-bit signed PCM samples to the audio device and blocks until they have been processed.

Параметры

- \$samples array
- \$offset int
- \$numSamples int

## writeFloatSamples(\$samples, \$offset, \$numSamples)

Writes the array of float PCM samples to the audio device and blocks until they have been processed.

#### Параметры

- \$samples array
- \$offset int
- \$numSamples int

getLatency()

Результат int

dispose()

setVolume(\$volume) Sets the volume in the range [0,1].

#### Параметры

• \$volume – double

#### <span id="page-20-1"></span>AudioRecorder

php\gdx\audio\AudioRecorder Class AudioRecorder

## Methods

\_\_construct() private

read(\$samples, \$offset, \$numSamples)

Reads in numSamples samples into the array samples starting at offset. If the recorder is in stereo you have to multiply numSamples by 2.

#### Параметры

- \$samples array
- \$offset int
- \$numSamples int

dispose()

#### <span id="page-20-0"></span>Music

php\gdx\audio\Music Class Music

### Methods

\_\_construct() private play() pause() stop() isPlaying()

Результат bool whether this music stream is playing

setLooping(\$isLooping)

#### Параметры

• \$isLooping – bool

isLooping()

Результат bool

setVolume(\$volume)

Параметры

• \$volume – double

getVolume()

#### Результат double

setPan(\$pan, \$volume)

Sets the panning and volume of this music stream.

#### Параметры

- $\phi$   $\phi$  and  $-\phi$  double panning in the range -1 (full left) to 1 (full right). 0 is center position.
- \$volume double

#### getPosition()

Returns the playback position in milliseconds.

#### Результат double

#### dispose()

#### setOnCompletionListener(\$listener)

Register a callback to be invoked when the end of a music stream has been reached during playback.

#### Параметры

• \$listener – callable - (Music \$music)

#### <span id="page-21-0"></span>Sound

php\gdx\audio\Sound Class Sound

#### Methods

\_\_construct() private

play(\$volume, \$pitch, \$pan)

Plays the sound. If the sound is already playing, it will be played again, concurrently.

#### Параметры

- \$volume double (optional)
- \$pitch double (optional)
- $span double (optional)$

Результат int the id of the sound instance if successful, or -1 on failure.

loop(\$volume, \$pitch, \$pan)

Plays the sound, looping. If the sound is already playing, it will be played again, concurrently. You need to stop the sound via a call to stop(long) using the returned id.

#### Параметры

- \$volume double (optional)
- \$pitch double (optional)
- $span double (optional)$

Результат int the id of the sound instance if successful, or -1 on failure.

#### stop(\$soundId)

Stops playing all or \$soundId instance(s) of this sound.

#### Параметры

•  $$soundId - int - (optional)$ 

pause(\$soundId)

Pauses the sound instance with the given id as returned by play() or all sounds. If the sound is no longer playing, this has no effect.

#### Параметры

•  $\texttt{soundId} - \texttt{int} - (\text{optional})$ 

resume(\$soundId)

#### Параметры

•  $\texttt{soundId} - \texttt{int} - (\text{optional})$ 

#### setLooping(\$soundId, \$looping)

Sets the sound instance with the given id to be looping. If the sound is no longer playing this has no effect

#### Параметры

- $\texttt{soundId} \texttt{int}$
- \$looping bool

#### setPitch(\$soundId, \$pitch)

Changes the pitch multiplier of the sound instance with the given id as returned by play(). If the sound is no longer playing, this has no effect.

#### Параметры

- \$soundId int
- \$pitch float

#### setPan(\$soundId, \$pan, \$volume)

Sets the panning and volume of the sound instance with the given id as returned by play(). If the sound is no longer playing, this has no effect.

## Параметры

- \$soundId int
- \$pan float
- \$volume float

## setPriority(\$soundId, \$priority)

Sets the priority of a sound currently being played back. Higher priority sounds will be considered last if the maximum number of concurrently playing sounds is exceeded. This is only a hint and might not be honored by a backend implementation.

#### Параметры

- $$soundId int$
- $\text{5priority} \text{int} \text{the priority } (0 == lowest)$

dispose()

#### <span id="page-23-0"></span>Audio

php\gdx\Audio Class Audio

## Methods

\_\_construct() private

newAudioDevice(\$samplingRate, \$isMono)

Creates a new AudioDevice either in mono or stereo mode. The AudioDevice has to be disposed via its AudioDevice->dispose() method when it is no longer used.

throws [php\gdx\GdxRuntimeException](#page-28-0) in case the device could not be created

#### Параметры

- \$samplingRate int
- \$isMono boolean

**Результат** [php\gdx\audio\AudioDevice](#page-19-0)

```
newAudioRecorder($samplingRate, $isMono)
```
Creates a new AudioRecorder. The AudioRecorder has to be disposed after it is no longer used.

throws [php\gdx\GdxRuntimeException](#page-28-0) in case the recorder could not be created

#### Параметры

- \$samplingRate int
- \$isMono bool

Peзультат [php\gdx\audio\AudioRecorder](#page-20-1)

#### newSound(\$fileHandle)

Creates a new Sound which is used to play back audio effects such as gun shots or explosions. The Sound's audio data is retrieved from the file specified via the FileHandle. Note that the complete audio data is loaded into RAM. You should therefore not load big audio files with this methods. The current upper limit for decoded audio is 1 MB.

Currently supported formats are WAV, MP3 and OGG.

The Sound has to be disposed if it is no longer used via the  $\{\textcircled{0}\text{link}$  Sound#dispose()} method.

throws [php\gdx\GdxRuntimeException](#page-28-0) in case the sound could not be loaded

#### Параметры

•  $$fileHandle - php\gg\files\FileHandle$ 

**Результат** [php\gdx\audio\Sound](#page-21-0)

newMusic(\$fileHandle)

Creates a new Music instance which is used to play back a music stream from a file. Currently supported formats are WAV, MP3 and OGG. The Music instance has to be disposed if it is no longer used via the Music->dispose() method. Music instances are automatically paused when ApplicationListener->pause() is called and resumed when ApplicationListener- >resume() is called.

throws  $php\q\ddot{\text{d}}x\ddot{\text{d}}x$ RuntimeException in case the music could not be loaded

Параметры

•  $$fileHandle - phy\gdx\files\FileHandle$ 

Результат [php\gdx\audio\Music](#page-20-0)

## <span id="page-24-0"></span>Clipboard

php\gdx\Clipboard Class Clipboard

#### Methods

\_\_construct() private

getContent()

gets the current content of the clipboard if it contains text

Результат string the clipboard content or null

setContent(\$content) Sets the content of the system clipboard.

#### Параметры

• \$content – string

files

<span id="page-24-1"></span>FileHandle

php\gdx\files\FileHandle Class FileHandle

## Methods

\_\_construct(\$path)

Параметры

•  $\phi$  +  $\phi$  +  $\$ 

path()

Результат string

name()

Результат string

extension()

Результат string

```
nameWithoutExtension()
```
Результат string

pathWithoutExtension()

Результат string

type()

Результат string

### file()

Результат [php\io\File](#page-49-0)

## read()

Результат [php\io\Stream](#page-56-0)

readString(\$charset)

#### Параметры

• \$charset – string - (optional)

#### Результат string

readBytes()

Результат string binary

write(\$append, \$bufferSize)

## Параметры

- \$append bool
- \$bufferSize int (optional)

Результат [php\io\Stream](#page-56-0)

writeString(\$string, \$append, \$charset)

#### Параметры

- \$string string
- \$append bool
- $\text{6}$  tharset string (optional)

writeBytes(\$binaryString, \$append)

## Параметры

- \$binaryString string
- \$append bool
- getList(\$suffix)

## Параметры

• \$suffix – string - (optional)

Результат [php\gdx\files\FileHandle\[\]](#page-24-1)

isDirectory()

Результат bool

child(\$name)

## Параметры

• \$name – string

Результат [php\gdx\files\FileHandle](#page-24-1)

sibling(\$name)

Параметры

 $\bullet$  \$name  $-$ 

Результат [php\gdx\files\FileHandle](#page-24-1)

parent()

Результат [php\gdx\files\FileHandle](#page-24-1)

mkdirs()

throws php\gdx\files\\Exception

exists()

Результат bool

delete()

Результат bool

deleteDirectory()

Результат bool

emptyDirectory( $$preserveTree$ )

#### Параметры

• \$preserveTree – bool - (optional)

copyTo(\$fileHandle)

Параметры

•  $$fileHandle - phy\gdx\files\FileHandle$ 

moveTo(\$fileHandle)

Параметры

• \$fileHandle – [php\gdx\files\FileHandle](#page-24-1)

length()

Результат int

lastModified()

Результат int

static tempFile(\$suffix)

Параметры

• \$suffix – string

Результат [php\gdx\files\FileHandle](#page-24-1)

static tempDirectory(\$suffix)

Параметры

• \$suffix – string

Результат [php\gdx\files\FileHandle](#page-24-1)

## <span id="page-27-0"></span>Files

php\gdx\Files Class Files

## Methods

getFileHandle(\$path, \$type)

## Параметры

- $$path string$
- \$type string - Classpath, Internal, External, Absolute, Local

Результат [php\gdx\files\FileHandle](#page-24-1)

classpath(\$path)

#### Параметры

• \$path – string

Результат [php\gdx\files\FileHandle](#page-24-1)

internal(\$path)

Параметры

 $\bullet$  \$path  $-$ 

Результат [php\gdx\files\FileHandle](#page-24-1)

 $external(*Spath*)$ 

Параметры

• \$path –

Результат [php\gdx\files\FileHandle](#page-24-1)

absolute(\$path)

Параметры

 $\bullet$  \$path –

Результат [php\gdx\files\FileHandle](#page-24-1)

local(\$path)

#### Параметры

• \$path –

Результат [php\gdx\files\FileHandle](#page-24-1)

getExternalStoragePath()

Результат string

isExternalStorageAvailable()

#### Результат bool

getLocalStoragePath() Результат string

isLocalStorageAvailable()

Результат string

## **Gdx**

php\gdx\Gdx

Methods

static app Результат [php\gdx\Application](#page-15-1) static files Результат [php\gdx\Files](#page-27-0) static graphics

Результат [php\gdx\Graphics](#page-35-0)

## static input

Результат [php\gdx\Input](#page-36-0)

## static audio

Результат [php\gdx\Audio](#page-23-0)

## <span id="page-28-0"></span>GdxRuntimeException

php\gdx\GdxRuntimeException

graphics

<span id="page-28-1"></span>Batch

php\gdx\graphics\Batch

## Methods

begin() end()

#### **DisplayMode**

php\gdx\graphics\DisplayMode Class DisplayMode

## Methods

\_\_construct() private

getWidth()

Результат int

getHeight()

Результат int

getBitsPerPixel()

Результат int

getRefreshRate()

Результат int

\_\_toString()

Результат string

#### <span id="page-29-0"></span>Pixmap

php\gdx\graphics\Pixmap Class Pixmap

#### Methods

\_\_construct(\$width, \$height, \$format)

#### Параметры

- \$width int
- \$height int
- \$format string - Alpha, Intensity, LuminanceAlpha, RGB565, RGBA4444, RGB888, RGBA8888

static ofFile(\$fileHandle)

Параметры

•  $$fileHandle - phy\gdx\files\FileHandle$ 

Результат string

setColor(\$redOrColor, \$g, \$b, \$a)

#### Параметры

- \$redOrColor double, int
- $g double (optional)$
- $$b double (optional)$
- $a double (optional)$

fill()

drawLine( $x, \, sy, \, fx2, \, sy2$ )

#### Параметры

- $x int$
- $y int$
- $x^2 int$
- $y2 int$

drawRectangle( $x, fy, Swidth, Sheight$ )

#### Параметры

- $x int$
- $y int$
- \$width int
- \$height int

drawPixmap( $\text{\textit{Spirmap}}, \text{\textit{fx}}, \text{\textit{fy}}, \text{\textit{Ssrcx}}, \text{\textit{Ssrcy}}, \text{\textit{SsrcWidth}}, \text{\textit{SsrcHeight}})$ 

#### Параметры

- $\pi\rightarrow -p\qquadxdx\graphics\Pixmap$
- $x int$
- $y int$
- $$srcx int (optional)$
- $srcy int (optional)$
- \$srcWidth int (optional)
- \$srcHeight int (optional)

fillRectangle( $x, \, sy, \, \mathcal{S} width, \, \mathcal{S} height$ )

#### Параметры

- $x int$
- $y int$
- \$width int
- \$height int

drawCircle(\$x, \$y, \$radius)

#### Параметры

- $x int$
- $y int$
- \$radius int

fillCircle(\$x, \$y, \$radius)

Параметры

- $x int$
- $y int$
- \$radius int

fillTriangle( $$x1, $y1, $x2, $y2, $x3, $y3)$ 

## Параметры

- $x1 int$
- $$y1 int$
- $x^2 int$
- $\frac{6}{2} \text{int}$
- $x3 int$
- $\frac{6}{3}y3 \text{int}$

 $getPixel(Sx, Sy)$ 

Параметры

- $x int$
- $y int$

Результат int The pixel color in RGBA8888 format.

getWidth()

Результат int

```
getHeight()
```
Результат int

dispose()

 $drawPixel(Sx, Sy, Scolor)$ 

## Параметры

- $x int$
- $y int$
- $\text{\$color]}$  +  $\text{\$color]}$

getGLFormat()

Результат int one of GL\_ALPHA, GL\_RGB, GL\_RGBA, GL\_LUMINANCE, or GL\_LUMINANCE\_ALPHA.

getGLInternalFormat()

Результат int one of GL\_ALPHA, GL\_RGB, GL\_RGBA, GL\_LUMINANCE, or GL\_LUMINANCE\_ALPHA.

## getGLType()

Результат int one of GL\_UNSIGNED\_BYTE, GL\_UNSIGNED\_SHORT\_5\_6\_5, GL\_UNSIGNED\_SHORT\_4\_4\_4\_4

#### getFormat()

Результат string

getBlending()

Результат string None, SourceOver

static setBlending(\$blending)

Sets the type of Blending to be used for all operations. Default is 'SourceOver'

#### Параметры

• \$blending – string

static setFilter(\$filter) Filters to be used with Pixmap.drawPixmap(Pixmap, int, int, int, int, int, int, int, int).

#### Параметры

• \$filter – string - NearestNeighbour, BiLinear

#### Sprite

php\gdx\graphics\Sprite Class Sprite

#### Methods

\_\_construct(\$texture, \$width, \$height, \$x, \$y)

#### Параметры

- $texture php\gdx\graphics\Texture (optional)$  $texture php\gdx\graphics\Texture (optional)$  $texture php\gdx\graphics\Texture (optional)$
- $$width int (optional)$
- \$height int (optional)
- $x int (optional)$
- $y int (optional)$
- $setBounds(Sx, Sy, Swidth, Sheight)$

#### Параметры

- $x int$
- $y int$
- \$width int
- \$height int

setSize(\$width, \$height)

#### Параметры

- \$width int
- \$height int

 $setPosition(\hat{x}x, \hat{y}y)$ 

#### Параметры

•  $x - int$ 

•  $y - int$ 

## $\texttt{setX}(\textit{sx})$

Параметры

•  $x - int$ 

#### getX()

Результат int

## $setY({\mathcal{Y}}y)$

Параметры

•  $y - int$ 

getY()

Результат int

translateX(\$xAmount)

#### Параметры

• \$xAmount – double

translateY(\$yAmount)

#### Параметры

• \$yAmount – double

translate(\$xAmount, \$yAmount)

#### Параметры

- \$xAmount double
- \$yAmount double

### setAlpha( $\mathcal{S}alpha$ )

Параметры

 $\bullet\$   $\bullet$  <code>pha</code>  $-$  <code>double</code>

 $\texttt{setOriginal}($   $\text{\textit{Soriginal}}$ ,  $\text{\textit{Soriginal}}$  )

## Параметры

- \$originX int
- \$originY int

setOriginCenter()

setRotation(\$degrees)

#### Параметры

• \$degrees – double

getRotation()

#### Результат double

rotate(\$degrees)

## Параметры

• \$degrees – double

rotate90(\$clockwise)

#### Параметры

• \$clockwise – bool

 $\texttt{setScale}(\textit{Scale}XY, \textit{Scale}Y)$ 

#### Параметры

- \$scaleXY double
- \$scaleY double (optional)

scale(\$amount)

#### Параметры

• \$amount – double

#### flip( $(x, \, \hat{y})$

#### Параметры

- $x int$
- $y int$

scroll(\$xAmount, \$yAmount)

#### Параметры

- \$xAmount double
- \$yAmount double

draw(\$batch, \$alphaModulation)

#### Параметры

- \$batch [php\gdx\graphics\SpriteBatch](#page-34-1)
- \$alphaModulation double (optional)

#### <span id="page-34-1"></span>**SpriteBatch**

php\gdx\graphics\SpriteBatch extends: [php\gdx\graphics\Batch](#page-28-1)

#### <span id="page-34-0"></span>**Texture**

php\gdx\graphics\Texture Class Texture

## Methods

static ofFile(\$fileHandle, \$useMipMaps = false, \$format)

#### Параметры

• \$fileHandle – [php\gdx\files\FileHandle](#page-24-1)

- $s$ useMipMaps bool (optional)
- \$format string (optional)

#### Результат [php\gdx\graphics\Texture](#page-34-0)

 $\text{\textcolor{red}{\texttt{-}constant}}(\textit{Spirmap}, \textit{SuseMipMaps} = \textit{false}, \textit{Sformat})$ 

#### Параметры

- $\pi$ pixmap php $\gtrsim x$ graphics $\P$ ixmap
- \$useMipMaps bool (optional)
- \$format string (optional)

#### getWidth()

Результат int

#### getHeight()

Результат int

## getDepth()

Результат int

isManaged()

Результат bool

## <span id="page-35-0"></span>**Graphics**

php\gdx\Graphics Class Graphics

## Methods

isGL30Available() Результат bool getWidth() Результат int getHeight() Результат int getDeltaTime() Результат double getRawDeltaTime() Результат double getFramesPerSecond() Результат int getDensity() Результат float
supportsDisplayModeChange()

Результат bool

getDisplayModes()

Результат php\gdx\DisplayMode[] the supported fullscreen DisplayMode(s)

getDesktopDisplayMode()

Peзультат [php\gdx\graphics\DisplayMode](#page-29-0)

setDisplayMode(\$widthOrDisplayMode, \$height, \$fullscreen)

## Параметры

- $widthOrDisplayMode php\gdx\graphics\DisplayMode, int$  $widthOrDisplayMode php\gdx\graphics\DisplayMode, int$  $widthOrDisplayMode php\gdx\graphics\DisplayMode, int$
- $\theta$  = \$height int (optional)
- \$fullscreen int (optional)

setTitle(\$title)

## Параметры

• \$title – string

setVSync(\$vsync)

Параметры

• \$vsync – bool

supportsExtension(\$extension)

Параметры

• \$extension – string

Результат bool

setContinuousRendering(\$value)

# Параметры

• \$value – bool

isContinuousRendering()

Результат bool

requestRendering()

isFullscreen()

Результат bool

# Input

php\gdx\Input final class

Methods

\_\_construct() private

#### getAccelerometerX()

Результат double The value of the accelerometer on its x-axis. ranges between  $[-10,10]$ .

#### getAccelerometerY()

Результат double The value of the accelerometer on its y-axis. ranges between  $[-10,10]$ .

#### getAccelerometerZ()

Результат double The value of the accelerometer on its y-axis. ranges between  $[-10,10]$ .

#### getX(\$pointer)

Returns the x coordinate of the last touch on touch screen devices and the current mouse position on desktop for the first pointer in screen coordinates. The screen origin is the top left corner.

#### Параметры

• \$pointer – int - (optional) the pointer id. Returns the x coordinate in screen coordinates of the given pointer.

#### Результат int

#### getDeltaX(\$pointer)

## Параметры

•  $$pointer - int - (optional) the pointer id.$ 

Результат int the different between the current pointer location and the last pointer location on the x-axis.

### getY(\$pointer)

Returns the y coordinate of the last touch on touch screen devices and the current mouse position on desktop for the first pointer in screen coordinates. The screen origin is the top left corner.

## Параметры

• \$pointer – int - (optional) the pointer id. Returns the y coordinate in screen coordinates of the given pointer.

#### Результат int

getDeltaY(\$pointer)

### Параметры

•  $$pointer - int - (optional) the pointer id.$ 

Результат int the different between the current pointer location and the last pointer location on the y-axis.

isTouched(\$pointer)

### Параметры

•  $$pointer - int - (optional)$ 

Результат bool whether the screen is currently touched.

justTouched()

Результат bool whether a new touch down event just occurred.

## isButtonPressed(\$button)

Whether a given button is pressed or not. Button constants can be found in [{@link](mailto:\protect \T2A\textbraceleft @link) Buttons}. On Android only the Button#LEFT constant is meaningful.

### Параметры

 $\bullet$  \$button – int

Результат bool

isKeyPressed( $$key$ )

Returns whether the key is pressed.

## Параметры

•  $\text{skev} - \text{int}$ 

## setOnscreenKeyboardVisible(\$visible)

Sets the on-screen keyboard visible if available.

## Параметры

• \$visible – bool

# vibrate(\$millis)

Vibrates for the given amount of time. Note that you'll need the permission  $\langle \text{code}\rangle \langle \text{uses--}$ permission android:name="android.permission.VIBRATE"  $\ge$   $\lt$  /code> in your manifest file in order for this to work.

## Параметры

• \$millis – int - the number of milliseconds to vibrate.

### cancelVibrate()

### getAzimuth()

The azimuth is the angle of the device's orientation around the z-axis. The positive z-axis points towards the earths center.

# Результат double

### getPitch()

The pitch is the angle of the device's orientation around the x-axis. The positive x-axis roughly points to the west and is orthogonal to the z- and y-axis.

# Результат double

### getRoll()

The roll is the angle of the device's orientation around the y-axis. The positive y-axis points to the magnetic north pole of the earth.

# Результат double

### getCurrentEventTime()

Результат int the time of the event currently reported to the InputProcessor.

# setCatchBackKey( $\text{ScatchBack}$ )

Sets whether the BACK button on Android should be caught. This will prevent the app from being paused. Will have no effect on the desktop.

# Параметры

• \$catchBack – bool

#### setCatchMenuKey(\$catchMenu)

Sets whether the MENU button on Android should be caught. This will prevent the onscreen keyboard to show up. Will have no effect on the desktop.

#### Параметры

• \$catchMenu – bool

#### getRotation()

Результат int the rotation of the device with respect to its native orientation.

getNativeOrientation()

Результат string the native orientation of the device.

#### setCursorCatched(\$catched)

Only viable on the desktop. Will confine the mouse cursor location to the window and hide the mouse cursor.

#### Параметры

• \$catched – bool - whether to catch or not to catch the mouse cursor

#### isCursorCatched()

Результат bool whether the mouse cursor is catched.

#### setCursorPosition( $(x, \, sy)$ )

Only viable on the desktop. Will set the mouse cursor location to the given window coordinates (origin top-left corner).

#### Параметры

- $x int$
- $y int$

### setCursorImage(\$pixmap, \$xHotspot, \$yHotspot)

Only viable on the desktop. Will set the mouse cursor image to the image represented by the Pixmap. The Pixmap must be in RGBA8888 format, width & height must be powers-of-two greater than zero (not necessarily equal), and alpha transparency must be single-bit (i.e.,  $0x00$  or  $0xFF$  only). To revert to the default operating system cursor, pass in a null Pixmap; xHotspot & yHotspot are ignored in this case.

# Параметры

- $\pi$ pixmap [php\gdx\graphics\Pixmap](#page-29-1)
- \$xHotspot int
- \$yHotspot int

# LwjglApplication

php\gdx\LwjglApplication extends: [php\gdx\Application](#page-15-0)

# Methods

\_\_construct(\$listener, \$configuration)

### Параметры

- \$listener [php\gdx\ApplicationListener](#page-17-0)
- $\bullet$   $\bullet$   $\bullet$  from  $-\,$  php \gdx\LwjglApplicationConfiguration

# <span id="page-40-0"></span>LwjglApplicationConfiguration

php\gdx\LwjglApplicationConfiguration Class ApplicationConfiguration

# Properties

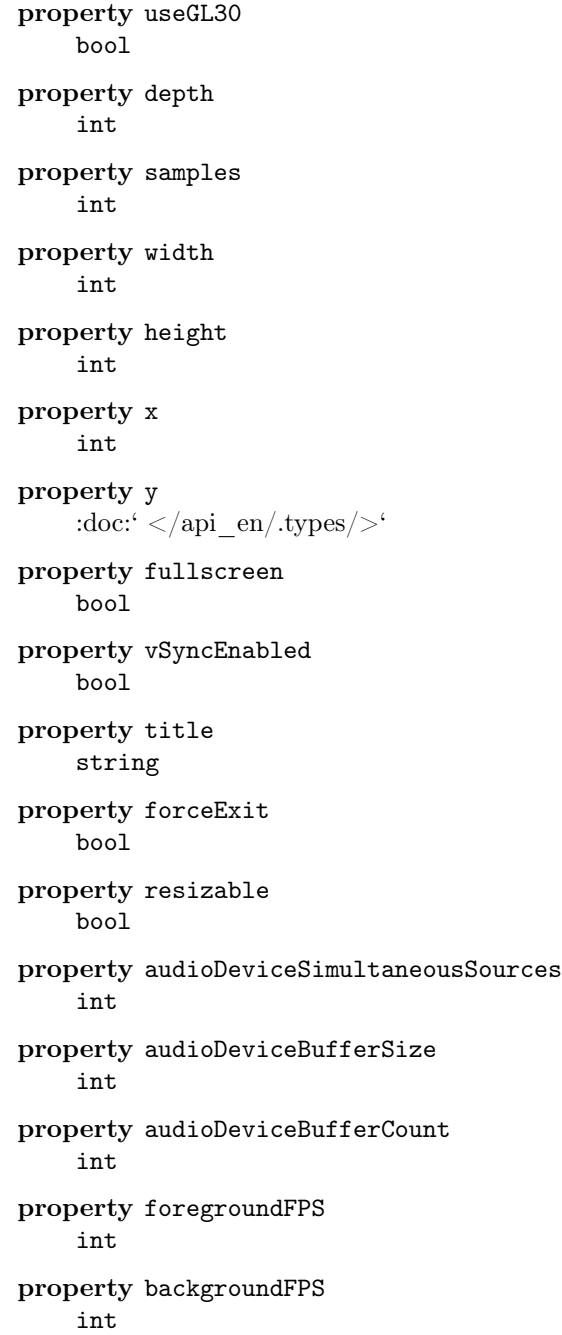

```
property allowSoftwareMode
bool
```
property preferencesDirectory string

# Methods

setFromDisplayMode(\$displayMode)

### Параметры

•  $\delta$  +  $\delta$  +  $\$ 

static getDesktopDisplayMode

Peзультат [php\gdx\graphics\DisplayMode](#page-29-0)

static getDisplayModes

Результат php\gdx\DisplayMode[]

# static addIcon(\$path, \$type)

Adds a window icon. Icons are tried in the order added, the first one that works is used. Typically three icons should be provided: 128x128 (for Mac), 32x32 (for Windows and Linux), and 16x16 (for Windows).

#### Параметры

- \$path string
- \$type string - Classpath, Internal, External, Absolute, Local

# math

### Polygon

php\gdx\math\Polygon Class Polygon

### Methods

\_\_construct(\$vertices)

### Параметры

•  $$vertices - array - (optional)$ 

## getVertices()

Returns the polygon's local vertices without scaling or rotation and without being offset by the polygon position.

## Результат float[]

#### getTransformedVertices()

Результат float[] vertices scaled, rotated, and offset by the polygon position.

### $setOriginal(5originX, 5originY)$

Sets the origin point to which all of the polygon's local vertices are relative to.

- \$originX float
- \$originY float

 $setPosition(\hat{x}x, \hat{y}y)$ 

Sets the polygon's position within the world.

### Параметры

- $x float$
- \$y float

setVertices(\$vertices)

### Параметры

• \$vertices – array

# translate( $(x, y)$ )

Translates the polygon's position by the specified horizontal and vertical amounts.

### Параметры

- $x float$
- $y float$

## setRotation(\$degrees)

Sets the polygon to be rotated by the supplied degrees.

## Параметры

• \$degrees – float

```
rotate($degrees)
```
Applies additional rotation to the polygon by the supplied degrees.

### Параметры

## • \$degrees – float

```
\texttt{setScale}(\textit{ScaleX}, \textit{ScaleY})
```
Sets the amount of scaling to be applied to the polygon.

## Параметры

- \$scaleX float
- \$scaleY float

```
scale($amount)
```
Applies additional scaling to the polygon by the supplied amount.

# Параметры

• \$amount – float

dirty()

area()

Returns the area contained within the polygon.

Результат float

```
contains (\hat{x}x, \hat{y}y)
```
 $•$   $x - float$ 

• \$y – float

Результат bool

### getX()

Результат float

# getY()

Результат float

getOriginX()

Результат float

getOriginY()

Результат float

getRotation()

Результат float

# getScaleX()

Результат float

# getScaleY()

Результат float

#### Polyline

php\gdx\math\Polyline Class Polyline

## Methods

\_\_construct(\$vertices)

Параметры

•  $$vertices - array - (optional)$ 

```
getVertices()
```
Returns the polyline's local vertices without scaling or rotation and without being offset by the polyline position.

Результат float[]

# getTransformedVertices()

Результат float[] vertices scaled, rotated, and offset by the polyline position.

## getLength()

Результат float Returns the euclidean length of the polyline without scaling

getScaledLength()

Результат float Returns the euclidean length of the polyline

calculateLength()

calculateScaledLength()

dirty()

 $setOriginal(5originX, 5originY)$ Sets the origin point to which all of the polyline's local vertices are relative to.

#### Параметры

- \$originX float
- \$originY float

 $setPosition(\textit{sx}, \textit{fy})$ 

Sets the polyline's position within the world.

#### Параметры

- $x float$
- $y float$

setVertices(\$vertices)

#### Параметры

• \$vertices – array

## translate( $(x, y)$ )

Translates the polyline's position by the specified horizontal and vertical amounts.

## Параметры

- $x float$
- $y float$

setRotation(\$degrees)

Sets the polyline to be rotated by the supplied degrees.

## Параметры

# • \$degrees – float

rotate(\$degrees)

Applies additional rotation to the polyline by the supplied degrees.

#### Параметры

• \$degrees – float

```
\texttt{setScale}(\$ scale X, \$ scale Y)Sets the amount of scaling to be applied to the polyline.
```
#### Параметры

- \$scaleX float
- \$scaleY float

#### scale(\$amount)

Applies additional scaling to the polyline by the supplied amount.

### Параметры

• \$amount – float

# getX()

Результат float

# getY()

Результат float

# getOriginX()

Результат float

# getOriginY()

Результат float

# getRotation()

Результат float

## getScaleX()

Результат float

# getScaleY()

Результат float

#### <span id="page-45-0"></span>Vector2

php\gdx\math\Vector2 Class Vector2

# Methods

 $_{--}$ construct( $x, sy$ )

# Параметры

- $x float, php\gdx\mathbb\cdot \Vector2 (optional)$
- $y float (optional)$

 $x()$ 

Результат float

#### $y()$

Результат float

## len()

Результат float The euclidean length

# $len2()$

Результат float The squared euclidean length

# $\texttt{set}(\textit{sx}, \textit{sy})$

Sets this vector from the given vector or x, y

## Параметры

•  $x - float, php\gdx\mathbb{\cdot} Vector2$ 

•  $y - float - (optional)$ 

# Результат [php\gdx\math\Vector2](#page-45-0)

 $sub(x, sy)$ 

Subtracts the given vector from this vector.

#### Параметры

- $x float, php\gdx\mathcal\cdot \Vector2$
- $y float (optional)$

# Результат [php\gdx\math\Vector2](#page-45-0)

#### nor()

Normalizes this vector. Does nothing if it is zero.

Результат [php\gdx\math\Vector2](#page-45-0)

# add $(\hat{x}x, \hat{y}y)$

Adds the given vector to this vector

## Параметры

- $x float, php\gdx\mathcal\cdot \Vector2$
- $y float (optional)$

# $dot(*for, soy*)$

#### Параметры

- $\text{box} \text{float}, \text{php}\gdx\mathcal{W}$
- $\texttt{Soy} \texttt{float} (\text{optional})$

#### Результат float The dot product between this and the other vector

### $\texttt{scl}(\textit{sx}, \textit{\%y})$

Scales this vector by a scalar

#### Параметры

- $x float$
- $y float (optional)$

#### Результат [php\gdx\math\Vector2](#page-45-0)

mulAdd(\$vec, \$scalar)

First scale a supplied vector, then add it to this vector.

#### Параметры

- $vec php\gdx\mathbf{\vccor2}$
- \$scalar float

### **Результат** [php\gdx\math\Vector2](#page-45-0)

 $dst(*sx*, *sy*)$ 

## Параметры

- $x float, php\gdx\mathcal\cdot \Vector2$
- $y float (optional)$

Результат float the distance between this and the other vector

 $dst2( $\text{fx}, \text{fy})$$ 

Параметры

- $x float, php\gdx\mathcal\Vector2$
- $y float (optional)$

Результат float the squared distance between this and the other vector

limit(\$limit)

Параметры

• \$limit – float

Результат [php\gdx\math\Vector2](#page-45-0)

clamp(\$min, \$max)

Параметры

- \$min float
- \$max float

Результат [php\gdx\math\Vector2](#page-45-0)

 $\text{crs}(\textit{sx}, \textit{sy})$ 

Параметры

- $x float, php\gdx\mathbb{\cdot} Vector2$
- $y float (optional)$

Результат float

angle()

Результат float

getAngleRad()

Результат float

setAngle(\$degrees)

Параметры

• \$degrees – float

Результат [php\gdx\math\Vector2](#page-45-0)

setAngleRad(\$radians)

#### Параметры

• \$radians – float

Результат [php\gdx\math\Vector2](#page-45-0)

rotate(\$degrees)

Параметры

• \$degrees – float

Результат [php\gdx\math\Vector2](#page-45-0)

rotateRad(\$radians)

• \$radians – float

Результат [php\gdx\math\Vector2](#page-45-0)

 $rotate90(Sdir)$ 

Параметры

• \$dir – int

Результат [php\gdx\math\Vector2](#page-45-0)

lerp(\$target, \$alpha)

Linearly interpolates between this vector and the target vector by alpha which is in the range [0,1]. The result is stored in this vector.

#### Параметры

- $\frac{\text{et} \text{php}\gdx}{\text{met}}\Vector2$
- \$alpha float

Результат [php\gdx\math\Vector2](#page-45-0)

epsilonEquals(\$other, \$epsilon)

Compares this vector with the other vector, using the supplied epsilon for fuzzy equality testing.

#### Параметры

- $\bullet \bullet \bullet \phi\gtrsim \mathrm{match}\cdot 2$
- \$epsilon float

Результат bool

isUnit(\$margin)

Whether this vector is a unit length vector

### Параметры

• \$margin – float - (optional)

Результат bool

isZero(\$margin)

#### Параметры

•  $\text{Smargin} - \text{float} - (\text{optional})$ 

isOnLine(\$other, \$epsilon)

#### Параметры

- $\bullet \bullet \bullet \bullet \rightarrow \bullet \setminus \text{match} \setminus \text{Vect}$
- \$epsilon float (optional)

#### Результат bool

isCollinear(\$other, \$epsilon)

# Параметры

- $\otimes$   $\theta$   $\cdots$   $\cdots$
- \$epsilon float (optional)

Результат bool

isCollinearOpposite(\$other, \$epsilon)

# Параметры

- $\bullet \bullet \bullet$  [php\gdx\math\Vector2](#page-45-0)
- \$epsilon float (optional)

Результат bool

isPerpendicular(\$vector, \$epsilon)

#### Параметры

- $\text{vector phy}\gdx\mathcal{\W}$
- \$epsilon float (optional)

hasSameDirection(\$vector)

#### Параметры

- $\text{vector phy}\gdx\mathcal{\Vect}or2$
- Результат bool

hasOppositeDirection(\$vector)

#### Параметры

•  $\text{vector - phy}\gdx\mathcal{\Vect}or2$ 

Результат bool

# 1.4.6 io

## <span id="page-49-0"></span>File

php\io\File Class File

# Constants

constant PATH\_SEPARATOR

constant DIRECTORY\_SEPARATOR

constant PATH\_NAME\_CASE\_INSENSITIVE

# Methods

 $\text{\_}constant$ (\$path, \$child = NULL)

Параметры

- \$path string
- \$child null, string

exists()

Результат bool

canExecute() Результат bool canWrite() Результат bool canRead() Результат bool getName() Результат string getAbsolutePath() Результат string getCanonicalPath() throws [php\io\IOException](#page-54-0) Результат string getParent() Результат string getPath() Результат string getAbsoluteFile() Результат [php\io\File](#page-49-0) getCanonicalFile() throws [php\io\IOException](#page-54-0) Результат [php\io\File](#page-49-0) getParentFile() Результат [php\io\File](#page-49-0) mkdir() Результат bool mkdirs() Результат bool isFile() Результат bool isDirectory() Результат bool isAbsolute() Результат bool

isHidden()

Результат bool

matches(\$pattern)

• \$pattern – string - the "glob" and "regex" syntaxes, and may support others.

Результат bool

delete()

Результат bool

deleteOnExit()

Результат void

createNewFile( $\textit{SwitchDirs} = \textit{false}$ )

Параметры

• \$withDirs – bool

Результат bool

lastModified()

Результат int

length()

Результат int

crc32()

Результат int, null null if not exists or io exception

hash( $$algorithm = 'MD5')$ 

Параметры

• \$algorithm – string

Результат string, null if not exists or io exception

renameTo(\$newName)

Параметры

• \$newName – string

Результат bool

 $setExecuteable(Svalue, \textit{SourceOnly} = \textit{true})$ 

# Параметры

- \$value bool
- \$ownerOnly bool

# Результат bool

 $setWriteble(*\$value*, *\$ownerOnly = true*)$ 

### Параметры

- $\bullet$  \$value bool
- \$ownerOnly bool

Результат bool

 $setReadable(*\$value*, *\$ownerOnly = true*)$ 

- \$value bool
- \$ownerOnly bool

Результат bool

setReadOnly()

Результат bool

 $\verb|setLastModified({\it 8time})|$ 

#### Параметры

• \$time – int

Результат bool

compareTo(\$file)

#### Параметры

•  $$file - string, php\io\File$  $$file - string, php\io\File$ 

Результат int

find( $$filter = null$ ) throws [php\io\IOException](#page-54-0)

#### Параметры

• \$filter – callable

# Результат string[]

findFiles( $$filter = null$ ) throws [php\io\IOException](#page-54-0)

### Параметры

• \$filter – callable - (File \$directory, \$name)

Результат [php\io\File\[\]](#page-49-0)

static createTemp( $$prefix, $suffix, $directory = null$)$ 

### Параметры

- \$prefix string
- $\text{suffix} \text{string}$
- \$directory null, [php\io\File,](#page-49-0) string

Результат [php\io\File](#page-49-0)

# static listRoots

List the available filesystem roots. Returns an array of objects denoting the available filesystem roots, or empty array if the set of roots could not be determined. The array will be empty if there are no filesystem roots.

**Результат** [php\io\File\[\]](#page-49-0)

static of (\$path)

### Параметры

• \$path – string

Результат [php\io\File](#page-49-0)

# <span id="page-53-0"></span>FileStream

php\io\FileStream extends: [php\io\Stream](#page-56-0)

# Methods

read(\$length) throws [php\io\IOException](#page-54-0)

### Параметры

•  $\theta$  length – int - - count of bytes

## Результат mixed

readFully() throws [php\io\IOException](#page-54-0)

## Результат mixed

write( $\text{Evaluate}, \text{flength} = \text{null}$ ) throws [php\io\IOException](#page-54-0)

## Параметры

- \$value string
- \$length null, int

# Результат int

## eof()

Результат bool

seek(\$position) throws [php\io\IOException](#page-54-0)

### Параметры

• \$position – int

### Результат mixed

getPosition() throws [php\io\IOException](#page-54-0)

# Результат int

close()

Результат mixed

length()

Результат int

getFilePointer() throws [php\io\IOException](#page-54-0)

Результат int

truncate(\$size) throws [php\io\IOException](#page-54-0)

- Параметры
	- \$size int

# <span id="page-54-0"></span>IOException

php\io\IOException extends: [php\lang\JavaException](#page-74-0) Class IOException

# <span id="page-54-2"></span>MemoryStream

php\io\MemoryStream

extends: [php\io\MiscStream](#page-54-1)

Class MemoryStream

## Methods

\_\_construct()

# <span id="page-54-1"></span>MiscStream

php\io\MiscStream extends: [php\io\Stream](#page-56-0)

# Children

- class [php\compress\ArchiveInputStream](#page-11-0)
- class [php\compress\ArchiveOutputStream](#page-12-0)
- class [php\io\MemoryStream](#page-54-2)

Class MiscStream

# Methods

read(\$length) throws [php\io\IOException](#page-54-0)

### Параметры

•  $\theta$  length – int - - count of bytes

Результат mixed

### readFully()

throws [php\io\IOException](#page-54-0)

Результат mixed

# write( $\text{Evaluate}, \text{flength} = \text{null}$ ) throws [php\io\IOException](#page-54-0)

## Параметры

- \$value string
- \$length null, int

## Результат int

# eof()

## Результат bool

seek(\$position) throws [php\io\IOException](#page-54-0)

# Параметры

• \$position – int

## Результат mixed

# getPosition()

throws [php\io\IOException](#page-54-0)

Результат int

# close()

Результат mixed

# length()

Результат int

### flush()

throws [php\io\IOException](#page-54-0)

# <span id="page-55-0"></span>ResourceStream

php\io\ResourceStream extends: [php\io\Stream](#page-56-0)

Class ResourceStream

# Methods

\_\_construct(\$path)

# Параметры

• \$path – string

read(\$length)

throws [php\io\IOException](#page-54-0)

## Параметры

• \$length – int - - count of bytes

Результат mixed

readFully()

throws [php\io\IOException](#page-54-0)

Результат mixed

write( $\text{Evaluate}, \text{flength} = \text{null}$ ) throws [php\io\IOException](#page-54-0)

#### Параметры

- \$value string
- \$length null, int

#### Результат int

eof()

#### Результат bool

seek(\$position) throws [php\io\IOException](#page-54-0)

## Параметры

• \$position – int

### Результат mixed

getPosition()

throws [php\io\IOException](#page-54-0)

Результат int

close()

Результат mixed

## toExternalForm()

Результат string

static getResources(\$name)

Параметры

• \$name – string

Результат [php\io\ResourceStream\[\]](#page-55-0)

# <span id="page-56-0"></span>Stream

php\io\Stream abstract class

# Children

- class [php\io\FileStream](#page-53-0)
- class [php\io\MiscStream](#page-54-1)
- **class** [php\io\ResourceStream](#page-55-0)
- class [php\net\NetStream](#page-105-0)

# Properties

property path string private property mode string private

# Methods

#### getPath()

Результат string

# getMode()

Результат string

read(\$length) abstract

throws [php\io\IOException](#page-54-0)

#### Параметры

•  $\theta$  length – int - - count of bytes

#### Результат mixed

# readFully()

abstract

throws [php\io\IOException](#page-54-0)

#### Результат mixed

 $write(*\$value*, *\$length = null*)$ abstract

throws [php\io\IOException](#page-54-0)

#### Параметры

- \$value string
- \$length null, int

#### Результат int

eof()

abstract

Результат bool

# seek(\$position)

abstract

throws [php\io\IOException](#page-54-0)

#### Параметры

• \$position – int

#### Результат mixed

getPosition()

abstract

throws [php\io\IOException](#page-54-0)

### Результат int

close()

abstract

### Результат mixed

 $\text{\_} \text{\_} \text{construct}(\text{$path, $6 mode = null})$ 

#### Параметры

- $•$  \$path string
- \$mode null, string

Результат [php\io\Stream](#page-56-0)

setContext(\$context)

#### Параметры

• \$context –

Результат void

getContext()

Результат mixed

static of ( $$path, $model = 'r'$ ) throws [php\io\IOException](#page-54-0)

#### Параметры

- \$path string
- $%$  mode string

Результат [php\io\Stream](#page-56-0)

static getContents( $\text{\$path}, \text{\$model} = \text{`r'}$ )

Create a stream, call and return the result of the readFully() method, finally call the close() method.

throws [php\io\IOException](#page-54-0)

## Параметры

- \$path string
- $%$  mode string

Результат string binary

static putContents( $$path, $data, $mode = 'w + '$ )

Create a stream, call and return the result of the write() method, finally call the close() method.

throws [php\io\IOException](#page-54-0)

- $$path string$
- \$data string
- \$mode string

static tryAccess( $\text{Spath}, \text{S}$ onAccess,  $\text{S}$ mode = 'r') Open a stream and close it after calling \$onAccess automatically.

throws [php\io\IOException](#page-54-0)

## Параметры

- \$path string
- \$onAccess callable (Stream \$stream)
- \$mode string

## static exists(\$path)

Checks stream is exists. It tries to open a stream and if all is ok, returns true and closes it.

throws php\io\\Exception if you check external streams like http or ftp

### Параметры

• \$path – string

Результат bool

static register(\$protocol, \$className)

### Параметры

- \$protocol string
- \$className string

static unregister(\$protocol)

## Параметры

• \$protocol –

# 1.4.7 jsoup

# <span id="page-59-0"></span>**Connection**

php\jsoup\Connection abstract class

### Constants

constant METHOD\_POST

constant METHOD\_GET

# Methods

data(\$data)

• \$data – array

Результат [php\jsoup\Connection](#page-59-0)

 $cookies(Sdata)$ 

Параметры

• \$data – array

Результат [php\jsoup\Connection](#page-59-0)

headers(\$data)

Параметры

• \$data – array

Результат [php\jsoup\Connection](#page-59-0)

header(\$name, \$value)

# Параметры

- \$name string
- \$value string

Результат [php\jsoup\Connection](#page-59-0)

 $url(Surl)$ 

Параметры

• \$url – string

Результат [php\jsoup\Connection](#page-59-0)

method(\$method)

Параметры

• \$method – string - POST or GET

Результат [php\jsoup\Connection](#page-59-0)

userAgent(\$userAgent)

# Параметры

• \$userAgent – string

Результат [php\jsoup\Connection](#page-59-0)

maxBodySize(\$bytes)

### Параметры

• \$bytes – int

Результат [php\jsoup\Connection](#page-59-0)

timeout(\$millis)

Параметры

• \$millis – int

Результат [php\jsoup\Connection](#page-59-0)

referrer(\$referrer)

Параметры

• \$referrer – string

Результат [php\jsoup\Connection](#page-59-0)

followRedirects(\$enable)

#### Параметры

• \$enable – bool

Результат [php\jsoup\Connection](#page-59-0)

ignoreHttpErrors(\$enable)

#### Параметры

• \$enable – bool

Результат [php\jsoup\Connection](#page-59-0)

ignoreContentType(\$enable)

Параметры

• \$enable – bool

Результат [php\jsoup\Connection](#page-59-0)

execute()

Результат [php\jsoup\ConnectionResponse](#page-62-0)

get()

Результат [php\jsoup\Document](#page-63-0)

# post()

Результат [php\jsoup\Document](#page-63-0)

# request()

Результат [php\jsoup\ConnectionRequest](#page-61-0)

## response()

Результат [php\jsoup\ConnectionResponse](#page-62-0)

### <span id="page-61-0"></span>**ConnectionRequest**

php\jsoup\ConnectionRequest abstract class

# **Methods**

timeout( $\text{\textsterling}$ millis) Setter and getter for timeout.

#### Параметры

•  $\text{Imillis} - \text{int} - (\text{optional})$ 

Результат int, [php\jsoup\ConnectionRequest](#page-61-0)

maxBodySize(\$bytes)

Setter and getter for max of body size.

Параметры

•  $$bytes - int - (optional)$ 

Результат int, [php\jsoup\ConnectionRequest](#page-61-0)

followRedirects(\$enable) Setter and getter.

Параметры

•  $\text{\'enable}$  – bool - (optional)

Результат bool, [php\jsoup\ConnectionRequest](#page-61-0)

ignoreHttpErrors(\$enable)

Параметры

•  $\text{\'enable}$  – bool - (optional)

Результат bool, [php\jsoup\ConnectionRequest](#page-61-0)

ignoreContentType(\$enable)

Параметры

•  $\text{\'enable}$  – bool - (optional)

Результат bool, [php\jsoup\ConnectionRequest](#page-61-0)

## <span id="page-62-0"></span>**ConnectionResponse**

php\jsoup\ConnectionResponse abstract class

## Methods

headers()

Результат array

cookies()

Результат array

statusCode()

Get the status code of the response.

## Результат int

statusMessage() Get the status message of the response.

Результат string

charset()

Результат string

body()

Результат string

# bodyAsBytes()

Результат string binary string

# contentType()

Get the response content type (e.g. "text/html");

## Результат string

## parse()

Результат [php\jsoup\Document](#page-63-0)

# <span id="page-63-0"></span>Document

php\jsoup\Document abstract class

# Methods

location()

#### Результат string

title( $\textit{Evaluate}$ )

Параметры

• \$value – string - (optional)

Результат string

### head()

Результат [php\jsoup\Element](#page-63-1)

## body()

Результат [php\jsoup\Element](#page-63-1)

select( $$cssQuery$ )

Параметры

• \$cssQuery – string

Результат [php\jsoup\Elements](#page-65-0)

# <span id="page-63-1"></span>Element

php\jsoup\Element abstract class

# Methods

html(\$html)

Параметры

• \$html – string - (optional)

Результат string

# text()

Результат string

nodeName()

Результат string

 $tagName)$ 

Параметры

• \$tagName – string - (optional)

Результат string

isBlock()

Результат bool

id()

Результат string

 $attr(*SattributeKey*, *SattributeValue*)$ 

# Параметры

- $\bullet$  \$attributeKey -
- $\bullet$  \$attributeValue -
	- (optional)

Результат php\jsoup\\$this

dataset()

Результат array

# parent()

Результат [php\jsoup\Element](#page-63-1)

parents()

Результат [php\jsoup\Elements](#page-65-0)

child(\$index)

Параметры

• \$index – int

Результат [php\jsoup\Element](#page-63-1)

children()

 $\bf P$ езультат $\, {\rm php}\backslash {\rm Elements}$ 

 $\texttt{select}(\textit{scssQuery})$ 

Параметры

• \$cssQuery – string

Результат [php\jsoup\Elements](#page-65-0)

# <span id="page-65-0"></span>Elements

php\jsoup\Elements abstract class

implements: Iterator

# Methods

text()

Результат string

hasText()

Результат bool

## html(\$html)

Параметры

 $\bullet\$  <br>fhtml – string - (optional)

Результат string

outerHtml()

Результат string

attr(\$attributeKey, \$value)

# Параметры

- \$attributeKey string
- \$value
	- (optional)

Результат string, php\jsoup\\$this

hasAttr(\$attributeKey)

## Параметры

 $\bullet$   $\texttt{\$attributeKey}$  –  $\texttt{string}$ 

Результат bool

 $\texttt{removeAttr}(\textit{SattributeKey})$ 

## Параметры

• \$attributeKey – string

Результат [php\jsoup\Elements](#page-65-0)

addClass(\$class)

#### Параметры

• \$class – string

Результат [php\jsoup\Elements](#page-65-0)

removeClass(\$class)

Параметры

• \$class – string

Результат [php\jsoup\Elements](#page-65-0)

hasClass(\$class)

Параметры

• \$class – string

Результат bool

toggleClass(\$class)

Параметры

• \$class – string

Результат bool

val(\$value)

Параметры

• \$value – string - (optional)

Результат php\jsoup\\$this

prepend(\$html)

Параметры

• \$html – string

Результат [php\jsoup\Elements](#page-65-0)

append(\$html)

Параметры

• \$html – string

Результат [php\jsoup\Elements](#page-65-0)

before(\$html)

Параметры

• \$html – string

Результат [php\jsoup\Elements](#page-65-0)

after(\$html)

Параметры

• \$html – string

Результат [php\jsoup\Elements](#page-65-0)

select(\$query)

Параметры

• \$query – string

Результат [php\jsoup\Elements](#page-65-0)

first()

Результат [php\jsoup\Element](#page-63-1)

# last()

Результат [php\jsoup\Element](#page-63-1)

# not(\$query)

Параметры

• \$query – string

Результат [php\jsoup\Elements](#page-65-0)

# is(\$query)

Параметры

• \$query – string

Результат bool

#### parents()

Результат [php\jsoup\Elements](#page-65-0)

#### **Jsoup**

php\jsoup\Jsoup final class

# Methods

\_\_construct() private

static connect( $\mathcal Surl)$ 

#### Параметры

• \$url – string

Результат [php\jsoup\Connection](#page-59-0)

static parse(\$source, \$encoding, \$baseUri)

## Параметры

- \$source string, [php\io\File,](#page-49-0) [php\io\Stream](#page-56-0)
- \$encoding string
- \$baseUri string

Результат [php\jsoup\Document](#page-63-0)

# static parseText( $\textit{Stext}, \textit{~8baseUri)}$

# Параметры

- \$text string
- $\texttt{8baseUni} \texttt{string} (\text{optional})$

Результат [php\jsoup\Document](#page-63-0)

# 1.4.8 lang

# **ClassLoader**

php\lang\ClassLoader abstract class

# Children

• class [php\util\LauncherClassLoader](#page-193-0)

## Methods

loadClass(\$name) abstract Параметры

• \$name – string

register()

unregister()

# <span id="page-68-0"></span>Environment

php\lang\Environment Class Environment

## Constants

### constant CONCURRENT

constant HOT\_RELOAD

Methods

 $\text{\_}constant($  (\$parent = NULL, \$flags = 0)

# Параметры

- \$parent [php\lang\Environment](#page-68-0)
- \$flags int Environment::HOT\_RELOAD, Environment::CONCURRENT

registerSourceMap(\$sourceMap)

## Параметры

•  $\text{IsourceMap} - \text{php}\langle SourceMap \rangle$ 

unregisterSourceMap(\$sourceMap)

# Параметры

•  $\text{SourceMap} - \text{php}\langle\text{SourceMap}\rangle$ 

execute(\$runnable) Executes \$runnable in the environment

#### Параметры

• \$runnable – callable - - in new environment

#### Результат mixed

importClass(\$className) Imports the \$className to the environment

throws php\lang\\Exception - if class not found or already registered

#### Параметры

• \$className – string

exportClass(\$className)

Exports the \$className from th environment

throws php\lang\\Exception - if class not found or already registered

#### Параметры

• \$className – string

importFunction(\$functionName)

Imports the \$functionName to the environment

throws php\lang\\Exception - if function not found or already registered

## Параметры

• \$functionName – string

exportFunction(\$functionName)

Exports the \$functionName from the environment

throws php\lang\\Exception - if function not found or already registered

#### Параметры

- \$functionName string
- importAutoLoaders()

 $defineConstant(\textit{Sample}, \textit{Evaluate}, \textit{feasible})$ throws php\lang\\Exception - if constant already registered or value is not scalar type

### Параметры

- \$name string
- $value mixed scalar value$
- \$caseSensitive bool

### onMessage( $\mathcal{E}$ callback)

Handles messages that sent to the environment

### Параметры

• \$callback – callable

onOutput(\$callback)

### Параметры

- \$callback callable
- sendMessage( $$message$ )
	- Send message to the environment

- \$message mixed
- Результат mixed

# findModule(\$path)

# Параметры

• \$path – string

# Результат [php\lang\Module,](#page-78-0) null

- static current
	- Get environment of current execution

Результат [php\lang\Environment](#page-68-0)

# IllegalArgumentException

# php\lang\IllegalArgumentException extends: [php\lang\JavaException](#page-74-0)

Class IllegalArgumentException

# IllegalStateException

php\lang\IllegalStateException extends: [php\lang\JavaException](#page-74-0)

Class IllegalStateException

# InterruptedException

php\lang\InterruptedException extends: [php\lang\JavaException](#page-74-0)

Class InterruptedException

# <span id="page-70-0"></span>Invoker

php\lang\Invoker Class for calling methods/functions/etc.

# Methods

\_\_construct(\$callback)

# Параметры

• \$callback – callable

callArray(\$args) Call with array arguments

### Параметры

• \$args – array

### Результат mixed

call()

Call the current callback

#### Результат int, mixed

\_\_invoke()

canAccess()

Check access to invoke the method at a moment

#### Результат bool

getDescription() Returns description of the method - name  $+$  argument info

#### Результат string

getArgumentCount() Returns argument count of the method

#### Результат int

isClosure() Checks it is a closure

## Результат bool

isNamedFunction() Checks it is a named function

#### Результат bool

isStaticCall() Checks it is a static call

# Результат bool

isDynamicCall() Checks it is a dynamic call

#### Результат bool

static of (\$callback)

#### Параметры

• \$callback – mixed, callable

Результат [php\lang\Invoker,](#page-70-0) null - returns null if passed is not callable

## **JavaClass**

php\lang\JavaClass final class
# Methods

```
__construct($className)
    throws php\lang\JavaException if not found class
       Параметры
           • $className – string - - full name of java class
isStatic()
       Результат bool
isFinal()
       Результат bool
isAbstract()
       Результат bool
isInterface()
       Результат bool
isEnum()
        Результат bool
isAnnotation()
       Результат bool
isArray()
       Результат bool
isPrimitive()
       Результат bool
isAnonymousClass()
       Результат bool
isMemberClass()
       Результат bool
getName()
       Результат string
getSimpleName()
       Результат string
getCanonicalName()
       Результат string
getSuperClass()
       Результат php\lang\JavaClass, null
getModifiers()
        Результат int
```
isAnnotationPresent(\$annotationClassName) throws [php\lang\JavaException](#page-74-0) if class not found

Параметры

• \$annotationClassName – string

Результат bool

getInterfaces()

Результат [php\lang\JavaClass\[\]](#page-71-0)

getDeclaredMethod(\$name, \$types) throws [php\lang\JavaException](#page-74-0)

#### Параметры

- \$name string
- \$types array

Результат [php\lang\JavaMethod](#page-76-0)

getDeclaredMethods()

Результат [php\lang\JavaMethod\[\]](#page-76-0)

getDeclaredField(\$name) throws [php\lang\JavaException](#page-74-0)

#### Параметры

 $\bullet$  \$name  $-$ 

Результат [php\lang\JavaField](#page-75-0)

getDeclaredFields()

Peзультат [php\lang\JavaField\[\]](#page-75-0)

newInstance() throws [php\lang\JavaException](#page-74-0)

Результат [php\lang\JavaObject](#page-77-0)

newInstanceArgs(\$types, \$arguments) throws [php\lang\JavaException](#page-74-0)

#### Параметры

- $\bullet$  \$types array
- \$arguments array

Результат [php\lang\JavaObject](#page-77-0)

## $\verb|isAssignableFrom({\it Sclass})|$

Параметры

•  $class - php\langle JavaClass$ 

#### Результат bool

isSubClass(\$className) throws [php\lang\JavaException](#page-74-0)

- \$className string
- Результат bool

getEnumConstants()

Результат [php\lang\JavaObject\[\]](#page-77-0)

getResource(\$name)

Параметры

• \$name – string

Результат string, null - filename

static primitive(\$name)

Параметры

• \$name – string - - [int, byte, short, char, float, double, boolean, long]

### <span id="page-74-0"></span>**JavaException**

php\lang\JavaException extends: Exception

## Children

- **class** [php\concurrent\TimeoutException](#page-13-0)
- **class** [php\io\IOException](#page-54-0)
- class [php\lang\IllegalArgumentException](#page-70-0)
- **class** [php\lang\IllegalStateException](#page-70-1)
- class [php\lang\InterruptedException](#page-70-2)
- class [php\lang\NumberFormatException](#page-78-0)
- $\bullet$  class [php\net\SocketException](#page-110-0)
- class [php\sql\SqlException](#page-121-0)
- class [php\util\RegexException](#page-201-0)

Class JavaException

## Methods

isRuntimeException() Check exception instance of java.lang.RuntimeException

#### Результат bool

```
isNullPointerException()
    Check exception instance of java.lang.NullPointerException
```

```
isIllegalArgumentException()
    Check exception instance of java.lang.IllegalArgumentException
```
Результат bool

isNumberFormatException() Check exception instance of java.lang.NumberFormatException

Результат bool

getExceptionClass()

Результат [php\lang\JavaClass](#page-71-0)

getJavaException()

Результат [php\lang\JavaObject](#page-77-0)

printJVMStackTrace()

# <span id="page-75-0"></span>**JavaField**

php\lang\JavaField final class

extends: [php\lang\JavaReflection](#page-77-1)

## Methods

 $get(*So* bject = null)$ throws [php\lang\JavaException](#page-74-0)

#### Параметры

• \$object – [php\lang\JavaObject](#page-77-0)

## Результат mixed

 $\texttt{set}(\textit{Sobject} = \textit{null}, \textit{Evaluate})$ throws [php\lang\JavaException](#page-74-0)

#### Параметры

- \$object [php\lang\JavaObject](#page-77-0)
- \$value –

```
isStatic()
```
Результат bool

isFinal()

Результат bool

```
isPublic()
```
Результат bool

```
isProtected()
```
Результат bool

isPrivate()

```
isTransient()
```
Результат bool

isVolatile()

Результат bool

getModifiers()

Результат int

getName()

Результат string

getDeclaringClass()

Результат [php\lang\JavaClass](#page-71-0)

## <span id="page-76-0"></span>**JavaMethod**

php\lang\JavaMethod final class

extends: [php\lang\JavaReflection](#page-77-1)

### Methods

 $invoke(*foot* = null)$ Invoke method

# Параметры

• \$object – [php\lang\JavaObject](#page-77-0)

 $invokesArgs(*Sobject* = null, *Sarguments*)$ 

# Параметры

- \$object [php\lang\JavaObject](#page-77-0)
- \$arguments array

getName()

Результат string

isStatic()

Результат bool

isFinal()

Результат bool

isAbstract()

Результат bool

isPublic()

Результат bool

isProtected()

```
isPrivate()
```
Результат bool

isNative()

Результат bool

isSynchronized()

Результат bool

isVarArgs()

Результат bool

getDeclaringClass()

 $\bf P$ езультат $\rm php\,\$ 

getReturnedType()

Результат [php\lang\JavaClass](#page-71-0)

isAnnotationPresent(\$annotationClassName) throws [php\lang\JavaException](#page-74-0)

#### Параметры

• \$annotationClassName – string

Результат bool

getParameterTypes()

Результат [php\lang\JavaClass\[\]](#page-71-0)

getParameterCount()

Результат int

# <span id="page-77-0"></span>JavaObject

php\lang\JavaObject final class

## Methods

getClass() Get class of object

Результат [php\lang\JavaClass](#page-71-0)

getClassName() Get name of class of object

Результат string

# <span id="page-77-1"></span>**JavaReflection**

php\lang\JavaReflection abstract class

## Children

- final class [php\lang\JavaField](#page-75-0)
- final class [php\lang\JavaMethod](#page-76-0)

# <span id="page-78-1"></span>Module

php\lang\Module Class Module

# Methods

 $\text{\_}construct$ (\$source, \$compiled = false, \$debugInformation = true) Register all functions and classes of module in current environment

### Параметры

- $\text{source } \ph{p\io} \File, \ph{p\io} \Stream, \string$
- \$compiled bool
- \$debugInformation bool

# getName()

## Результат string

 $call(*Swariables* = null)$ Include module and return result

### Параметры

• \$variables – array

### Результат mixed

 $dump(*Target*,$   $$saveDebugInfo = true)$ throws >

### Параметры

- \$target [php\io\File,](#page-49-0) [php\io\Stream,](#page-56-0) string
- \$saveDebugInfo bool

# NotImplementedException

## php\lang\NotImplementedException extends: Exception

Class NotImplementedException

# <span id="page-78-0"></span>NumberFormatException

php\lang\NumberFormatException extends: [php\lang\JavaException](#page-74-0)

Class NumberFormatException

#### <span id="page-79-0"></span>**Process**

php\lang\Process Class Process

# Methods

 $\text{\_} \text{\_} \text{construct}$ (\$commands, \$directory = null, \$environment = null)

#### Параметры

- \$commands array
- \$directory null, string, [php\io\File](#page-49-0)
- \$environment array

#### start()

throws [php\lang\IllegalStateException](#page-70-1)

### Результат [php\lang\Process](#page-79-0)

### startAndWait()

Causes the current thread to wait, if necessary, until the process represented by this Process object has terminated. This method returns immediately if the subprocess has already terminated. If the subprocess has not yet terminated, the calling thread will be blocked until the subprocess exits.

throws [php\lang\IllegalStateException](#page-70-1)

Результат [php\lang\Process](#page-79-0)

## getExitValue()

Returns the exit value for the subprocess.

throws [php\lang\IllegalStateException](#page-70-1)

Результат int, null - null if process is working

#### destroy()

Kills the subprocess. The subprocess represented by this *Process* object is forcibly terminated.

throws [php\lang\IllegalStateException](#page-70-1)

#### getInput()

Returns the input stream connected to the normal output of the subprocess. The stream obtains data piped from the standard output of the process represented by this Process object.

throws [php\lang\IllegalStateException](#page-70-1)

Результат [php\io\Stream](#page-56-0)

### getOutput()

Returns the output stream connected to the normal input of the subprocess. Output to the stream is piped into the standard input of the process represented by this Process object.

throws [php\lang\IllegalStateException](#page-70-1)

Результат [php\io\Stream](#page-56-0)

getError()

Returns the input stream connected to the error output of the subprocess. The stream obtains data piped from the error output of the process represented by this Process object.

throws [php\lang\IllegalStateException](#page-70-1)

Результат [php\io\Stream](#page-56-0)

# **SourceMap**

php\lang\SourceMap Class SourceMap

# Methods

\_\_construct(\$moduleName)

#### Параметры

• \$moduleName – string

getModuleName()

Результат string

getSourceLine(\$compiledLine)

### Параметры

• \$compiledLine – int

Результат int -1 if not found

## getCompiledLine(\$sourceLine)

#### Параметры

- \$sourceLine int
- Результат int -1 if not found

insertLines(\$inserts, \$allCountLines)

#### Параметры

- \$inserts array int[][2] [[line, lineCount], [line, lineCount], ...]
- \$allCountLines int original source line count.

addLine(\$sourceLine, \$compiledLine)

### Параметры

- \$sourceLine int
- \$compiledLine int

clear()

toArray()

Результат array

## System

php\lang\System final class

# Methods

\_\_construct() private

static halt(\$status) Exit from program with status globally

# Параметры

• \$status – int

static gc

static getEnv

Результат string[]

static getProperty( $$name, $def = '$ ) Gets a system property by name

#### Параметры

- $\bullet$  \$name  $-$
- \$def string

Результат string

# <span id="page-81-0"></span>Thread

php\lang\Thread Class Thread

# Constants

constant MAX\_PRIORITY

constant MIN\_PRIORITY

constant NORM\_PRIORITY

# Methods

 $\text{\textcolor{red}{\text{--}}\texttt{construct}}(\textit{Grunnable}, \textit{Senv} = \textit{null}, \textit{Sgroup} = \textit{null})$ 

#### Параметры

- $\bullet$  \$runnable callable
- **\$env** [php\lang\Environment](#page-68-0)
- $\text{group} \text{php}\lang{\text{TrreadGroup}}$

getId()

Результат int

getName()

Результат string

setName(\$value)

Параметры

• \$value – string

getGroup()

Результат [php\lang\ThreadGroup](#page-83-0)

isDaemon()

Результат bool

setDaemon(\$value)

Параметры

• \$value – bool

isInterrupted()

Результат bool

isAlive()

Результат bool

start()

run()

#### interrupt()

join( $\text{\textit{Smillis}} = 0$ ,  $\text{\textit{Snanos}} = 0$ ) Waits at most \$millis milliseconds plus \$nanos nanoseconds for this thread to die.

#### Параметры

- \$millis int
- \$nanos int

static doYield

static sleep( $\text{\textit{Smillis}}, \text{\textit{Snanos}} = 0$ ) Causes the currently executing thread to sleep (temporarily cease execution)

## Параметры

- \$millis int
- \$nanos int

static getActiveCount

Результат int

static current

Get current thread

Результат [php\lang\Thread](#page-81-0)

# <span id="page-83-0"></span>**ThreadGroup**

php\lang\ThreadGroup Class ThreadGroup

# Methods

 $\text{\_}constant(}}$ ,  $\text{?}parent = null)$ 

## Параметры

- \$name –
- $\mathrm{span} t \mathrm{php}\langle \mathrm{ThreadGroup} \rangle$

getName()

Результат string

# getParent()

Результат [php\lang\ThreadGroup,](#page-83-0) null

getActiveCount()

Результат int

getActiveGroupCount()

Результат int

isDaemon()

Результат bool

setDaemon(\$value)

## Параметры

• \$value – bool

isDestroyed()

Результат bool

getMaxPriority()

## Результат int

setMaxPriority(\$value)

## Параметры

• \$value – int

## destroy()

```
checkAccess()
```
Determines if the currently running thread has permission to modify this thread group.

throws [php\lang\JavaException](#page-74-0)

interrupt()

# <span id="page-84-0"></span>**ThreadPool**

php\lang\ThreadPool Class ThreadPool

# Methods

\_\_construct() private

isScheduled() Is Scheduled ?

## Результат bool

isShutdown() Is Shutdown?

Результат bool

#### isTerminated()

Результат bool

 $e$ xecute( $\text{F}$ unnable,  $\text{F}$ env = null) Execute some \$runnable via the Executor Service

#### Параметры

- \$runnable callable
- $\text{env} \text{php}\lang{\text{Environment}}$

 $submit({\it \& runnable}, {\it \& env = null})$ 

#### Параметры

- \$runnable callable
- $\text{env} \text{php}\lang{\text{Environment}}$

# Результат [php\concurrent\Future](#page-13-1)

 $s$ chedule( $\text{\textit{Strunnable}}, \text{\textit{Sdelay}}, \text{\textit{Sen}} = \textit{null}$ )

#### Параметры

- \$runnable callable
- \$delay int
- **\$env** [php\lang\Environment](#page-68-0)

## Результат [php\concurrent\Future](#page-13-1)

shutdown()

```
shutdownNow()
```
#### awaitTermination(\$timeout)

Blocks until all tasks have completed execution after a shutdown request, or the timeout occurs, or the current thread is interrupted, whichever happens first.

throws php\lang\\Exception

 $\bullet$  \$timeout – int - - in milliseconds

# Результат bool

static create( $$coreSize, $maxSize, $keepAliveTime = 0$$ )

#### Параметры

- $\text{ScoreSize} \text{int} \text{the number of threads to keep in the pool, even if they}$ are idle
- \$maxSize int the maximum number of threads to allow in the pool
- \$keepAliveTime int in millis

Результат [php\lang\ThreadPool](#page-84-0)

static createFixed(\$max)

### Параметры

•  $\text{Imax} - \text{int}$ 

Результат [php\lang\ThreadPool](#page-84-0)

#### static createCached

Результат [php\lang\ThreadPool](#page-84-0)

## static createSingle

Creates an Executor that uses a single worker thread operating off an unbounded queue.

```
Результат php\lang\ThreadPool
```
## static createScheduled(\$corePoolSize)

Creates a thread pool that can schedule commands to run after a given delay, or to execute periodically.

#### Параметры

• \$corePoolSize – int

Результат [php\lang\ThreadPool](#page-84-0)

# 1.4.9 lib

### arr

```
php\lib\arr
```
Library for working with collections - arrays, iterators, etc.

Methods

```
__construct()
    private
```
static count (\$collection)

Returns element count of the collection

Предупреждение: for iterators it will iterate all elements to return the result

• \$collection – array, Countable, Iterator

Результат int element count

static has ( $\text{ }%$ collection,  $\text{ }%$ sulue,  $\text{ }%$ strict = false)

## Параметры

- \$collection array, Traversable
- $value mixed$
- \$strict bool

## Результат bool

static toArray( $\text{\textit{Scollection}}$ ,  $\text{\textit{SwitchKeys}} = \text{\textit{false}}$ ) Converts \$collection to array

## Параметры

- \$collection array, Iterator
- \$withKeys bool

## Результат array

static of ( $\text{fcollection}, \text{fwithKeys} = \text{false}$ ) Alias of toArray()

### Параметры

- \$collection array, Iterator
- \$withKeys bool, php\lib\false

## Результат array

static toList(\$collection) Example: items::toList( $[x' \implies 10, 20]$ , 30,  $[x' \implies 50, 60]$ ) ->  $[10, 20, 30, 50, 60]$ 

### Параметры

• \$collection –

# Результат array

static keys(\$collection) Returns all keys of collection

## Параметры

• \$collection – array, Iterator

### Результат array

static combine(\$keys, \$values) Combines two collections to array.

### Параметры

- \$keys array, Iterator
- \$values array, Iterator

Результат array, null returns null if size of arrays is not equals.

static map(\$collection, \$callback)

- \$collection array, Iterator
- \$callback callable

## static flatten( $\text{fcollection}, \text{fmaxLevel} = -1$ )

Returns a new array that is a one-dimensional flattening of this collection (recursively). That is, for every element that is an collection, extract its elements into the new array. If the optional  $\text{maxLevel argument} > -1$  the level of recursion to flatten.

#### Параметры

- \$collection array, Iterator
- \$maxLevel int

#### Результат array

static sort( $\text{fcollection}, \text{fcomparator} = null, \text{fsaveKeys} = false$ ) Sorts the specified list into ascending order

#### Параметры

- \$collection array, Iterator
- \$comparator callable  $(\$01, \$02)$  -> int where -1 smaller, 0 equal, 1 greater
- \$saveKeys bool

#### Результат array

```
static sortByKeys($collection, $comparator = null, $saveKeys = false)Sorts the specified list into ascending order by keys
```
#### Параметры

- \$collection array, Iterator
- $\text{\$compactor} \text{called} (\text{\$key1}, \text{\$key2})$
- \$saveKeys bool

#### Результат array

## static peak( $\ell\$

Returns the last element of array.

#### Параметры

 $\bullet$  \$array –

Результат mixed last value of array

static push(\$array, \$values)

## Параметры

- \$array array, ArrayAccess
- \$values –

static pop(\$array)

Параметры

• \$array – array

Результат mixed

Параметры • \$array – array Результат mixed static unshift(\$array, \$values) Параметры • \$array – array • \$values – static first(\$collection) Параметры

• \$collection – Traversable, array

Результат mixed

static firstKey(\$collection)

static shift(\$array)

#### Параметры

• \$collection – Traversable, array

Результат string, int, null

static reverse(\$array)

Параметры

• \$array – array

Результат array

# bin

php\lib\bin

Methods

\_\_construct() private

static of (\$string)

Параметры

 $\bullet\$   $\tt{string}$  –  $\tt{string},$   $\tt{array}$ 

Результат string - binary string

# fs

php\lib\fs File System class. Class fs

## Methods

## static separator Return the local filesystem's name-separator character.

#### Результат string

# static pathSeparator Return the local filesystem's path-separator character.

## Результат string

static valid(\$name) Validate file name.

# Параметры

• \$name –

#### Результат bool

static abs(\$path) Returns absolute real path.

#### Параметры

• \$path –

#### Результат string

static name(\$path)

## Параметры

• \$path –

#### Результат string

## static nameNoExt(\$path)

#### Параметры

• \$path –

#### Результат string

static pathNoExt(\$path) Returns path without extension.

#### Параметры

• \$path – string

# Результат string

static ext(\$path) Returns extension of path.

### Параметры

 $\bullet$  \$path  $-$ 

# Результат string

static hasExt( $$path, $e$ tensions = null,  $$ignoreCase = true)$ ) Check that \$path has an extension from the extension set.

## Параметры

- $$path string$
- \$extensions string, array
- \$ignoreCase bool

### Результат bool

## static parent ( $$path$ )

Returns parent directory.

### Параметры

• \$path –

## Результат string

## static ensureParent(\$path)

Checks parent of path and if it is not exists, tries to create parent directory. See makeDir().

### Параметры

• \$path – string

### Результат bool

static normalize(\$path) Normalizes file path for current OS.

## Параметры

• \$path –

Результат string

static exists(\$path)

## Параметры

 $•$   $$path -$ 

# Результат string

static size(\$path) Returns size of file in bytes.

## Параметры

• \$path –

### Результат int

static isFile(\$path)

## Параметры

- $\bullet$  \$path  $-$
- Результат bool

static isDir(\$path)

## Параметры

 $\bullet$  \$path  $-$ 

#### static isHidden(\$path)

#### Параметры

• \$path –

## Результат bool

#### static time(\$path)

Returns last modification time of file or directory.

#### Параметры

• \$path –

#### Результат int

static makeDir(\$path) Creates empty directory (mkdirs) if not exists.

## Параметры

 $\bullet$  \$path  $-$ 

#### Результат bool

## static makeFile(\$path)

Creates empty file, if file already exists then rewrite it.

#### Параметры

• \$path –

#### Результат bool

static delete(\$path)

Deletes file or empty directory.

#### Параметры

• \$path –

#### Результат bool

static clean( $$path, $checker = null$$ )

Deletes all files in path. This method does not delete the \$path directory. Returns array with error, success and skip file list.

## Параметры

- \$path string
- \$checker callable (File \$file, \$depth) optional, must return true to delete the file.

**Результат array** [success  $\Rightarrow$  [], error  $\Rightarrow$  [], skip  $=$  []]

static scan( $$path, $6n$ Progress,  $$maxDepth = 0, $subIsFirst = false)$ 

- $\bullet$  \$path string
- \$onProgress callable (File \$file, \$depth)
- $\texttt{3} \cdot \texttt{3} = \texttt{3} + \texttt{4} + \texttt{5} + \texttt{5} + \texttt{6} + \texttt{6} + \texttt{7} + \texttt{7} + \texttt{8} + \texttt{8} + \texttt{9} + \texttt{9} + \texttt{10} + \texttt{11} + \texttt{11} + \texttt{12} + \texttt{13} + \texttt{14} + \texttt{15} + \texttt{16} + \texttt{17} + \texttt{18} + \texttt{19} + \texttt{19} + \texttt{19} + \texttt{19} + \texttt{19}$
- \$subIsFirst bool

static hash( $$source, $alqo = 'MD5'$ ) Calculates hash of file or stream.

# Параметры

- \$source string, [php\io\Stream](#page-56-0)
- $\bullet$  \$algo string MD5, MD2, SHA-1, SHA-256, SHA-512

### Результат string

static copy( $$source, $dest, $onProgress = null$)$ Copies \$source stream to \$dest stream.

## Параметры

- \$source string, [php\io\File,](#page-49-0) [php\io\Stream](#page-56-0)
- $\delta$  string, [php\io\File,](#page-49-0) [php\io\Stream](#page-56-0)
- \$onProgress callable (\$copiedBytes)

Результат int copied bytes.

static get( $$source, $cluster = null, $mode = 'r'$ ) Reads fully data from source and returns it as binary string.

## Параметры

- \$source string
- \$charset null, string UTF-8, windows-1251, etc.
- \$mode string

Результат string

# num

php\lib\num Utils for numbers

Class num

## Methods

\_\_construct() private

static compare( $$num1, $num2$ ) Compare two numbers

Примечание: it can be used as comparator for number sorting

## Параметры

- $\bullet$  \$num1 int, double
- \$num2 int, double

**Результат int** 0 if are equal, 1 if  $\text{\$num1} > \text{\$num2}$ , -1 if  $\text{\$num1} < \text{\$num2}$ 

#### static toBin(\$number)

Returns a string representation of the \$number argument as an unsigned integer in base 2.

#### Параметры

• \$number – int

#### Результат string

static toOctal( $$number$ )

Returns a string representation of the \$number argument as an unsigned integer in base 8.

#### Параметры

•  $$number - int$ 

# Результат string

static toHex( $$number$ )

Returns a string representation of the \$number argument as an unsigned integer in base 16.

#### Параметры

• \$number – int

#### Результат string

static toString(\$number, \$radix)

Returns a string representation of the first argument in the radix specified by the second argument.

#### Параметры

- \$number int
- \$radix int

## Результат string

# static reverse(\$number)

Returns the value obtained by reversing the order of the bits in the two's complement binary representation of the specified [{@code](mailto:\protect \T2A\textbraceleft @code) long} value.

### Параметры

• \$number – int

### Результат int

static decode(\$string)

Decodes a string into a integer. Accepts decimal, hexadecimal, and octal numbers

### Параметры

• \$string – string

Результат string or false if invalid number format

static format( $$number, $pattern, $decSep = ', $;$$ groupSep = ', ')

- $\bullet$  \$number int, double
- \$pattern –
- \$decSep string
- \$groupSep string

Результат string

### reflect

php\lib\reflect Class reflect

# Methods

\_\_construct() private

static typeOf( $\text{\textdegree{}}( \text{\textdegree{}} \text{\textdegree{}})$  static typeOf( $\text{\textdegree{}}$ shight)

#### Параметры

- \$object object
- \$isLowerCase bool (optional)

Результат php\lib\false, string

static typeModule(\$typeName)

Параметры

• \$typeName – string

Результат [php\lang\Module,](#page-78-1) null

static functionModule(\$funcName)

# Параметры

• \$funcName – string

Результат [php\lang\Module,](#page-78-1) null

static newInstance( $\text{\textit{S}className}, \text{\textit{S}args} = null, \text{\textit{Switch}} Construct = true$ )

#### Параметры

- \$className string
- \$args array
- \$withConstruct bool

Результат object

# str

php\lib\str Class str

# Methods

\_\_construct() private

#### static pos( $\text{Sstring}, \text{Ssearch}, \text{SfromIndex} = 0$ )

Returns the index within this string of the first occurrence of the specified substring, starting at the specified index.

### Параметры

- \$string string
- \$search string the substring to search for
- \$fromIndex int the index from which to start the search.

Результат int - returns -1 if not found

static posIgnoreCase( $\text{Sstring}, \text{Ssearch}, \text{SfromIndex} = 0$ )

The same method as pos() only with ignoring case characters

#### Параметры

- \$string string
- $\$ search string the substring to search for.
- \$fromIndex int the index from which to start the search.

Результат int - returns -1 if not found

#### static lastPos( $\text{\textit{fstring}}$ ,  $\text{\textit{Ssearch}}$ ,  $\text{\textit{ffromIndex}} = null$ )

Returns the index within this string of the last occurrence of the specified substring. The last occurrence of the empty string "" is considered to occur at the index value \$string.length.

#### Параметры

- \$string string
- \$search string the substring to search for.
- \$fromIndex null, int - null means \$fromIndex will be equal \$string.length

Результат int - returns -1 if not found

static lastPosIgnoreCase( $\text{\textit{fstring}}, \text{\textit{fsearch}}, \text{\textit{ffromIndex}} = null$ )

The same method as lastPos() only with ignoring case characters

#### Параметры

- \$string string
- \$search string the substring to search for.
- \$fromIndex null, int - null means \$fromIndex will be equal \$string.length

#### Результат int

static sub( $\text{\textit{Fstring}}$ ,  $\text{\textit{Sbegin}}$   $\text{\textit{Jindex}}$ ,  $\text{\textit{Send}}$   $\text{\textit{Inder}}$  = null)

Returns a new string that is a substring of this string. The substring begins at the specified \$beginIndex and extends to the character at index \$endIndex - 1. Thus the length of the substring is endIndex - beginIndex.

- \$string string
- \$beginIndex int
- \$endIndex null, int When \$endIndex equals to null then it will be equal \$string.length

Результат string - return false if params are invalid

static compare(\$string1, \$string2)

Compares two strings lexicographically. The comparison is based on the Unicode value of each character in the strings.

The character sequence represented by \$string1 String is compared lexicographically to the character sequence represented by \$string2. The result is a negative integer if \$string1 lexicographically precedes \$string2. The result is a positive integer if \$string1 lexicographically follows \$string2. The result is zero if the strings are equal; compare returns 0 exactly when the strings are equal

### Параметры

- \$string1 string - first string
- $$string2 string second string$

### Результат int

### static compareIgnoreCase(\$string1, \$string2 )

The same method as compare() only with ignoring case characters

### Параметры

- \$string1 string
- \$string2 string

## Результат int

static equalsIgnoreCase( $\text{\textit{String1}}, \text{\textit{String2}}$ )

Checks that the strings are equal with ignoring case characters

### Параметры

- \$string1 string
- \$string2 string

### Результат bool

### static startsWith( $\text{Sstring}, \text{Sprefix}, \text{Soffset} = 0$ )

Tests if the substring of this string beginning at the specified index starts with the specified prefix.

Returns 'true if the character sequence represented by the argument is a prefix of the substring of this object starting at index offset; false otherwise. The result is false if toffset is negative or greater than the length of this \$string; otherwise the result is the same as the result of the expression

startsWith(sub(\$offset), \$prefix)

### Параметры

- \$string string
- \$prefix string
- \$offset int where to begin looking in this string

### Результат bool

### static endsWith(\$string, \$suffix)

Tests if this string ends with the specified suffix.

Параметры

- \$string string
- \$suffix string

Результат bool

static lower(\$string)

Converts all of the characters in \$string to lower case using the rules of the default locale.

#### Параметры

• \$string – string

# Результат string

## static upper(*\$string*)

Converts all of the characters in \$string to upper case using the rules of the default locale.

### Параметры

• \$string – string

## Результат string

### static length(\$string)

Returns the length of \$string. The length is equal to the number of Unicode code units in the string.

### Параметры

• \$string – string

### Результат int

### static replace(\$string, \$target, \$replacement)

Replaces each substring of this string that matches the literal target sequence with the specified literal replacement sequence. The replacement proceeds from the beginning of the string to the end, for example, replacing "aa" with "b" in the string "aaa" will result in "ba" rather than "ab".

### Параметры

- \$string string
- \$target string The sequence of char values to be replaced
- \$replacement string The replacement sequence of char values

## Результат string

static repeat ( $\textit{fstring}, \textit{Samount}$ )

Return s a new string consisting of the original \$string repeated

### Параметры

- \$string string
- \$amount int number of times to repeat str

Результат string

```
trim($string, $charList = '
```
')

Returns a copy of the string, with leading and trailing whitespace omitted.

param \$string string param \$charList string returns string trimRight(\$string, \$charList = ' ') param \$string string param \$charList string returns string

trimLeft(\$string, \$charList = '

')

param \$string string

param \$charList string

returns string

static reverse(\$string)

#### Параметры

• \$string – string

Результат string

#### static shuffle(\$string)

Returns a randomized string based on chars in \$string

#### Параметры

• \$string – string

Результат string

static random( $$length = 16,$   $$set = 'queryuiopasdfqhjklzxcvbnmQWERTYUIOPASDFGHJKLZXCVBNM0123456789$ 

### Параметры

- \$length int
- \$set string

# Результат string

static split( $\text{Sstring}, \text{Sseparator}, \text{Similar} = 0$ ) The method like explode() in Zend PHP

### Параметры

- \$string string
- $\bullet$  \$separator string
- \$limit int

#### Результат array

static join( $$$ iterable,  $$$ separator,  $$$ limit = 0) The method like implode() in Zend PHP

- \$iterable array, php\lib\\Iterator
- \$separator string
- \$limit int

#### Результат string

static encode(\$string, \$charset) Converts \$string by using \$charset and returns a binary string

#### Параметры

- \$string string
- \$charset string e.g. UTF-8, Windows-1251, etc.

Результат string binary string

static decode(\$string, \$charset) Decodes \$string by using \$charset to UNICODE, returns a unicode string

#### Параметры

- \$string string
- \$charset string e.g. UTF-8, Windows-1251, etc.

Результат string binary string

# static isNumber( $\text{\textit{fstring}}$ ,  $\text{\textit{fbigNumbers}} = \text{true}$ )

Returns true if \$string is integer number (e.g: '12893', '3784', '0047')

•for 123 - true

- •for 00304 true
- •for 3389e4 false
- $•$ for  $3.49$  false
- $\bullet$  for ''23 '' false

#### Параметры

- \$string string
- \$bigNumbers bool

Результат bool

static isLower(\$string)

#### Параметры

• \$string – string

Результат bool

static isUpper(\$string)

#### Параметры

- \$string –
- Результат bool

static lowerFirst(\$string)

Параметры

- \$string string
- Результат string

static upperFirst(\$string)

## Параметры

• \$string – string

## Результат string

static format(\$string, \$args)

### Параметры

- \$string string
- \$args –

# Результат string

static contains(\$string, \$search)

## Параметры

- \$string string
- \$search string

## Результат bool

static count ( $$string, $subString, $offset = 0$$ )

## Параметры

- \$string string
- \$subString string
- \$offset int

## Результат int

static uuid(\$value = null)

### Параметры

• \$value – null, string

Результат string uuid of \$value if it is not null, else random uuid

static hash( $$string, $algorithm = 'SHA-1')$ throws php\lib\\Exception if the algorithm is not supported

## Параметры

- \$string string
- \$algorithm string MD5, SHA-1, SHA-256, etc.

Результат string

# 1.4.10 mail

# Email

php\mail\Email Class Email

# Methods

setFrom(\$email, \$name, \$charset)

# Параметры

- $\bullet$  \$email string
- $\text{name} \text{string} (\text{optional})$
- \$charset string (optional)

Результат php\mail\\$this

# setCharset( $$charest$ )

#### Параметры

• \$charset – string

Результат php\mail\\$this

setSubject(\$subject)

# Параметры

• \$subject – string

Результат php\mail\\$this

#### setTo(\$addresses)

### Параметры

• \$addresses – array

Результат php\mail\\$this

setCc(\$addresses)

#### Параметры

• \$addresses – array

Результат php\mail\\$this

setBcc(\$addresses)

# Параметры

• \$addresses – array

Результат php\mail\\$this

setBounceAddress(\$email)

- \$email array
- Результат php\mail\\$this

setHeaders(\$headers)

Параметры

• \$headers – array

Результат php\mail\\$this

setMessage( $\textit{Smessage}$ )

Параметры

• \$message – string

Результат php\mail\\$this

setHtmlMessage( $$message$ )

#### Параметры

• \$message – string

Результат php\mail\\$this

setTextMessage( $$message$ )

## Параметры

• \$message – string

Результат php\mail\\$this

attach( $$content, $contentType, $name, $description = '')$ 

#### Параметры

- \$content string, [php\io\File,](#page-49-0) [php\io\Stream](#page-56-0)
- \$contentType string
- \$name string
- \$description string

# Результат php\mail\\$this

## send(\$backend)

Sends the email. Internally we build a MimeMessage which is afterwards sent to the SMTP server.

#### Параметры

• \$backend – [php\mail\EmailBackend](#page-102-0)

Результат string the message id of the underlying MimeMessage

# <span id="page-102-0"></span>**EmailBackend**

php\mail\EmailBackend Class EmailBackend

# Properties

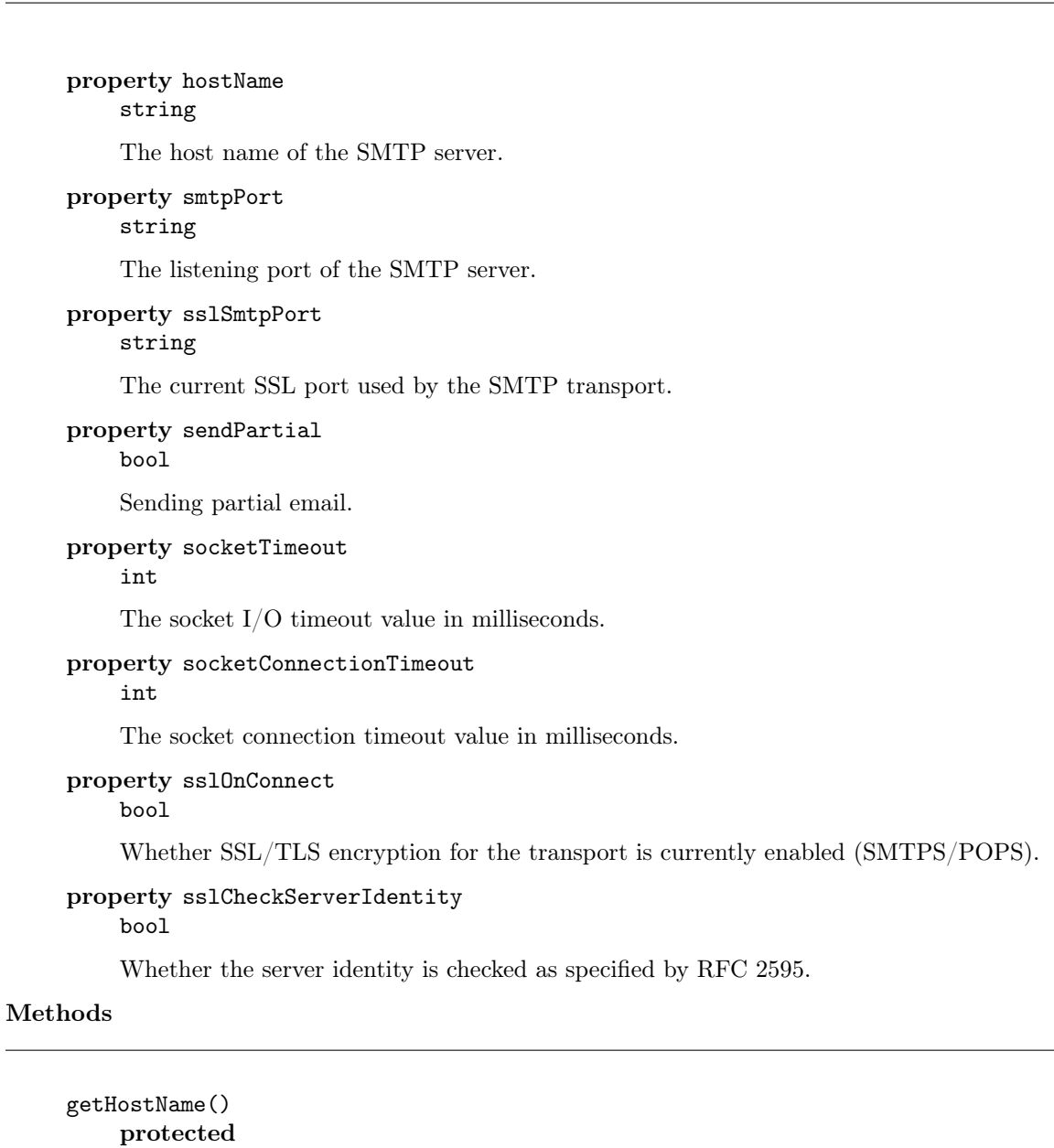

Результат string

 $\texttt{setHostName}(\textit{\#hostName})$ 

protected

## Параметры

• \$hostName – string

getSmtpPort() protected

Результат string

setSmtpPort( $\text{\textit{SmtpPort}}$ )

protected

# Параметры

• \$smtpPort – string

# getSslSmtpPort()

# protected

Результат string

setSslSmtpPort(\$sslSmtpPort)

protected

## Параметры

• \$sslSmtpPort – string

isSendPartial() protected

Результат boolean

setSendPartial(\$sendPartial) protected

### Параметры

• \$sendPartial – boolean

getSocketTimeout() protected

Результат int

setSocketTimeout(\$socketTimeout) protected

## Параметры

• \$socketTimeout – int

getSocketConnectionTimeout() protected

Результат int

setSocketConnectionTimeout(\$socketConnectionTimeout) protected

### Параметры

• \$socketConnectionTimeout – int

isSslOnConnect()

protected

Результат boolean

setSslOnConnect(\$sslOnConnect) protected

# Параметры

• \$sslOnConnect – boolean

isSslCheckServerIdentity()

protected

```
setSslCheckServerIdentity($sslCheckServerIdentity)
    protected
```
## Параметры

• \$sslCheckServerIdentity – boolean

setAuthentication(\$login, \$password)

Sets the userName and password if authentication is needed. If this method is not used, no authentication will be performed.

# Параметры

- \$login string
- \$password string

clearAuthentication()

# 1.4.11 net

## NetStream

php\net\NetStream extends: [php\io\Stream](#page-56-0)

http, ftp protocols

Class NetStream

# Methods

read(\$length)

### Параметры

• \$length –

readFully( $$bufferSize = 4096$ )

# Параметры

- \$bufferSize int
- Результат mixed, void

# readFullyWithCallback(\$bufferSize, \$callback)

# Параметры

- \$bufferSize int
- \$callback callable (NetStream \$this, \$len)

write( $\text{Evaluate}, \text{flength} = \text{null}$ )

### Параметры

- \$value –
- \$length –

eof()

seek(\$position)

• \$position –

getPosition()

close()

getUrl()

Результат [php\net\URL](#page-111-0)

setProxy(\$proxy)

Параметры

•  $\propto - \rho \neq \Pr( \Pr( Y | Y) )$ 

getProxy()

Результат [php\net\Proxy](#page-106-0)

getUrlConnection()

Результат [php\net\URLConnection](#page-112-0)

# <span id="page-106-0"></span>Proxy

php\net\Proxy Class Proxy

# Methods

\_\_construct(\$type, \$host, \$port)

## Параметры

- \$type string - DIRECT, HTTP or SOCKS
- $\bullet$  \$host string
- \$port int

address()

Результат string host with port

type()

Результат string DIRECT, HTTP or SOCKS

# **ServerSocket**

php\net\ServerSocket Class SocketServer

# Methods

\_\_construct(\$port = null, \$backLog = 50 )

Параметры

• \$port – int

•  $$backLog - int$ 

accept()

throws [php\io\IOException](#page-54-0)

Результат [php\net\Socket](#page-108-0)

bind( $$hostname, $port, $backLog = 50$ ) throws [php\net\SocketException](#page-110-0)

## Параметры

- \$hostname string
- \$port int
- \$backLog int

close()

throws [php\io\IOException](#page-54-0)

### isClosed()

Результат bool

## isBound()

Returns the binding state of the ServerSocket.

### Результат bool

setSoTimeout( $$timeout$ )

Enable/disable SO\_TIMEOUT with the specified timeout, in milliseconds.

throws [php\net\SocketException](#page-110-0)

# Параметры

• \$timeout – int

setReuseAddress( $\text{\textit{S}}on$ )

Enable/disable the SO\_REUSEADDR socket option.

throws [php\net\SocketException](#page-110-0)

### Параметры

• \$on – bool

setReceiveBufferSize(\$size) throws [php\net\SocketException](#page-110-0)

# Параметры

• \$size – int

setPerformancePreferences(\$connectTime, \$latency, \$bandWidth) Sets performance preferences for this ServerSocket.

! Not implemented yet for TCP/IP

### Параметры

- \$connectTime int
- \$latency int
- $\bullet$  \$bandWidth int

static findAvailableLocalPort
### Результат int

# **Socket**

php\net\Socket Class Socket

# Methods

 $\text{\_}constant(\textit{ghost} = \textit{null}, \textit{Spot} = \textit{null})$ 

### Параметры

- \$host null, string
- \$port null, int

### getOutput()

throws [php\io\IOException](#page-54-0)

# Результат [php\io\MiscStream](#page-54-1)

#### getInput()

throws [php\io\IOException](#page-54-0)

Результат [php\io\MiscStream](#page-54-1)

getLocalAddress()

Результат string

```
getAddress()
```
Результат string

```
getLocalPort()
```
Результат int

getPort()

# Результат int

```
close()
```
throws [php\io\IOException](#page-54-0)

- shutdownInput() throws [php\io\IOException](#page-54-0)
- shutdownOutput() throws [php\io\IOException](#page-54-0)

# isConnected()

Результат bool

isClosed()

Результат bool

isBound()

Результат bool

isInputShutdown()

Результат bool

isOutputShutdown()

Результат bool

connect( $$hostname, $port, $timeout = null$ ) Connects this socket to the server

#### Параметры

- \$hostname string
- \$port int
- \$timeout null, int

bind(\$hostname, \$port) Binds the socket to a local address.

throws [php\net\SocketException](#page-110-0)

#### Параметры

- \$hostname string
- \$port int

bindDefault()

setSoTimeout( $$timeout$ )

Enable/disable SO\_TIMEOUT with the specified timeout, in milliseconds.

throws [php\net\SocketException](#page-110-0)

#### Параметры

• \$timeout – int

setSoLinger(\$on, \$linger) throws [php\net\SocketException](#page-110-0)

### Параметры

- \$on bool
- \$linger int

setReuseAddress(\$on) Enable/disable the SO\_REUSEADDR socket option.

throws [php\net\SocketException](#page-110-0)

#### Параметры

• \$on – bool

setReceiveBufferSize(\$size) throws [php\net\SocketException](#page-110-0)

#### Параметры

•  $$size - int$ 

 $setTopNoDelay($  $\mathcal{S}on)$ throws [php\net\SocketException](#page-110-0)

• \$on – bool

 $setKeepAlive(Son)$ throws [php\net\SocketException](#page-110-0)

### Параметры

• \$on – bool

setOOBInline(\$on) throws [php\net\SocketException](#page-110-0)

### Параметры

• \$on – bool

setSendBufferSize(\$size) throws [php\net\SocketException](#page-110-0)

#### Параметры

• \$size – int

 $setTrafficClass(*Stc*)$ Sets traffic class or type-of-service octet in the IP header for packets sent from this Socket.

#### Параметры

•  $t - int$ 

setPerformancePreferences(\$connectTime, \$latency, \$bandWidth) Sets performance preferences for this ServerSocket.

! Not implemented yet for TCP/IP

### Параметры

- \$connectTime int
- $$latency int$
- $\bullet$  \$bandWidth int

### sendUrgentData( $\text{6}data$ )

Send one byte of urgent data on the socket. The byte to be sent is the lowest eight bits of the data parameter.

throws [php\net\SocketException](#page-110-0)

### Параметры

•  $$data - int$ 

### <span id="page-110-0"></span>**SocketException**

php\net\SocketException extends: [php\lang\JavaException](#page-74-0)

Class SocketException

### <span id="page-111-0"></span>URL

php\net\URL Class URL

# Methods

 $\text{\_} \text{\_} \text{construct}(\text{furi})$ 

# Параметры

• \$uri – string

openConnection(\$proxy)

#### Параметры

•  $\propto - \phi \exp(-\phi)$ 

Результат [php\net\URLConnection](#page-112-0)

### getAuthority()

Gets the authority part of this URL

### Результат string

getPort()

### Результат int

#### getDefaultPort()

Gets the default port number of the protocol associated with this URL. If the URL scheme or the URLStreamHandler for the URL do not define a default port number, then -1 is returned.

### Результат int

### getProtocol()

Gets the protocol name of this URL

#### Результат string

getHost()

### Результат string

#### getFile()

Gets the file name of this  $\langle \text{code} \rangle \text{URL} \langle \text{code} \rangle$ . The returned file portion will be the same as  $getPath()$ , plus the concatenation of the value of  $getQuery()$ , if any. If there is no query portion, this method and getPath() will return identical results.

#### Результат string

### getPath()

Результат string

### getQuery()

### Результат string

#### getRef()

Gets the anchor (also known as the "reference") of this URL

### Результат string

#### $sameFile(Surl)$

Compares two URLs, excluding the fragment component.

### Параметры

•  $\textrm{curl} - \textrm{php}\net\URL$ 

Результат bool

toString()

Результат string

#### toExternalForm()

Constructs a string representation of this URL. The string is created by calling the toExternalForm method of the stream protocol handler for this object.

#### Результат string

openStream()

Результат [php\io\Stream](#page-56-0)

\_\_toString()

Результат string

### <span id="page-112-0"></span>URLConnection

php\net\URLConnection Class URLConnection

### Properties

property doOutput bool property doInput bool property requestMethod string

POST, GET, PUT, etc.

### property connectTimeout php\net\int millis

that specifies the connect timeout value in milliseconds

```
property readTimeout
    php\net\int millis
```
the read timeout to a specified timeout, in milliseconds.

```
property useCaches
    bool
```

```
property ifModifiedSince
    php\net\int millis
```

```
property followRedirects
    bool
```

```
property url
         php\net\URL
         read-only
     property responseCode
         int
         read-only
     property responseMessage
         int
         read-only
     property contentLength
         php\net\int bytes
         read-only
         int the content length of the resource that this connection's URL references, -1 if the content
         length is not known, or if the content length is greater than Integer.MAX_VALUE.
     property contentType
         string
         read-only
     property contentEncoding
         string
         read-only
     property expiration
         int
         read-only
     property lastModified
         int
         read-only
     property usingProxy
         bool
         read-only
Methods
     __construct($parent)
         protected
             Параметры
                 • \text{parent} - \text{php}\net\URLConnection
```
connect()

getHeaderField(\$name)

#### Параметры

```
• $name – string
```
getHeaderFields()

Результат array

getInputStream()

Результат [php\io\Stream](#page-56-0)

getErrorStream()

Результат [php\io\Stream](#page-56-0)

getOutputStream()

Результат [php\io\Stream](#page-56-0)

setRequestProperty(\$name, \$value)

### Параметры

- $\text{络} \text{string}$
- $\bullet$  \$value string

 $getRequestProperty( \textit{Same})$ 

### Параметры

 $\bullet$  \$name – string

getRequestProperties()

Результат array

disconnect()

#### setChunkedStreamingMode(\$chunklen)

This method is used to enable streaming of a HTTP request body without internal buffering, when the content length is  $\langle b \rangle$ not $\langle b \rangle$  known in advance. In this mode, chunked transfer encoding is used to send the request body. Note, not all HTTP servers support this mode.

### Параметры

• \$chunklen – int - The number of bytes to write in each chunk.

If chunklen is less than or equal to zero, a default value will be used.

### static guessContentTypeFromStream(\$stream)

Tries to determine the type of an input stream based on the characters at the beginning of the input stream. This method can be used by subclasses that override the  $<$ code>getContentType $<$ /code>method.

### Параметры

•  $$stream - php\io\Strean$ 

Результат string

static guessContentTypeFromName(\$name)

Параметры

• \$name – string

static create( $\mathcal{E}url$ ,  $\mathcal{E}prox y = null$ )

- \$url string
- $\text{sproxy} \text{php}\net\Proxy$

Результат [php\net\URLConnection](#page-112-0)

# 1.4.12 orientdb

# **ODatabase**

php\orientdb\ODatabase Class ODatabase

### Properties

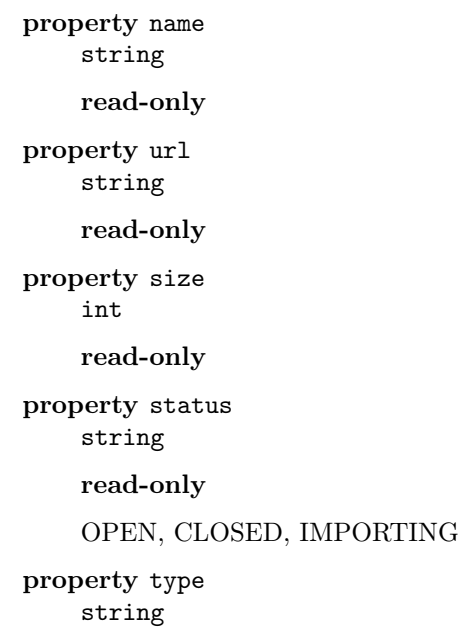

# Methods

 $\text{\_}$ construct( $\text{\textcircled{\,}}uri$ )

Параметры

 $\bullet\,$   $\mathsf{furi}$  –  $\mathsf{string}$ 

setUser(\$name)

### Параметры

• \$name – string

setUserAndPassword(\$name, \$password)

Параметры

- \$name string
- \$password string

exists()

Результат bool

```
create()
```

```
drop()
```
open(\$username, \$password) Open database

Параметры

- \$username string
- \$password string

close()

reload()

freeze()

release()

begin()

commit( $\text{\textdegree}$  = false)

### Параметры

• \$force – bool

 $rollback(*force = false*)$ 

Параметры

• \$force – bool

getDocuments(\$className)

### Параметры

• \$className –

Результат [php\util\Flow](#page-189-0) of ODocument

query( $\text{\textit{Squery}}$ ,  $\text{\textit{Similar}} = -1$ )

### Параметры

- \$query string like sql.
- \$limit int

Результат [php\util\Flow](#page-189-0) of ODocument

command(\$query)

Параметры

• \$query – string

Результат int

### ODocument

php\orientdb\ODocument Class ODocument

# Properties

property id string read-only

# Methods

\_\_construct(\$className) Параметры • \$className – string isNew() Результат bool resetId() save() delete() clear() reset() undo(\$field) Undo changes. Параметры • \$field – – (optional) load() reload() toJson() Результат string fromJson(\$json) Параметры • \$json – string \_\_set(\$name, \$value) Параметры  $\bullet$  \$name  $-$ • \$value –  $_{-\text{get}}(\text{~}\text{~}\text{~}$ Параметры

 $\bullet$  \$name  $-$ 

\_\_isset(\$name)

#### Параметры

• \$name –

\_\_unset(\$name)

Параметры

 $\bullet$  \$name  $-$ 

\_\_clone()

# 1.4.13 sql

# <span id="page-118-0"></span>**SqlConnection**

php\sql\SqlConnection abstract class

### Constants

constant TRANSACTION\_READ\_UNCOMMITTED

constant TRANSACTION\_READ\_COMMITTED

constant TRANSACTION\_REPEATABLE\_READ

constant TRANSACTION\_NONE

constant TRANSACTION\_SERIALIZABLE

### Properties

property autoCommit bool Disable this to use transaction mode. property readOnly bool property transactionIsolation int See SqlConnection::TRANSACTION\_\* constants property catalog

string

property schema string

### Methods

identifier(\$name) throws [php\sql\SqlException](#page-121-0)

### Параметры

• \$name – string

Результат string

query( $$sql,$   $$arguments = null$ )

### Параметры

- \$sql string
- \$arguments array

Результат [php\sql\SqlStatement](#page-122-0)

### commit()

Makes all changes made since the previous commit/rollback permanent and releases any database locks currently held by this Connection object.

throws [php\sql\SqlException](#page-121-0)

#### rollback()

Undoes all changes made in the current transaction and releases any database locks currently held by this Connection object.

throws [php\sql\SqlException](#page-121-0)

close()

throws [php\sql\SqlException](#page-121-0)

getCatalogs()

Результат array

getSchemas()

Результат array

getMetaData()

Результат array

### <span id="page-119-0"></span>**SqlConnectionPool**

php\sql\SqlConnectionPool Class SqlConnectionPool

### Methods

\_\_construct(\$parent) protected

#### Параметры

• **\$parent** – [php\sql\SqlConnectionPool](#page-119-0)

getConnection()

Результат [php\sql\SqlConnection](#page-118-0)

setUser(\$username)

Параметры

• \$username – string

Результат php\sql\\$this

setPassword( $$password$ )

Параметры

• \$password – string

Результат php\sql\\$this

setMaxPoolSize(\$value)

Параметры

• \$value – int

Результат php\sql\\$this

 $\mathtt{setIdleTimeout}(\mathit{Smillis})$ 

Параметры

• \$millis – int

Результат php\sql\\$this

setMaxLifetime( $\textit{Smillis}$ )

Параметры

• \$millis – int

Результат php\sql\\$this

 $\texttt{setMinimumIdle}(\textit{\text{\emph{S}}}{}millis)$ 

Параметры

• \$millis – int

Результат php\sql\\$this

## SqlDriverManager

php\sql\SqlDriverManager Class DriverManager

### Methods

static install(\$driverName) throws [php\sql\SqlException](#page-121-0) if cannot install or find driver.

#### Параметры

• \$driverName – string - - mysql, pgsql, postgres, mssql, firebird, sybase, sqlite, etc.

static getConnection(\$url, \$options) throws  $php\sqrt{sqlException}$  if a database access error occurs

### Параметры

- \$url string
- \$options array (optional) username, password, etc.

Результат [php\sql\SqlConnection](#page-118-0)

static getPool( $\text{Surl}, \text{SdriverName}, \text{Soptions}$ )

### Параметры

- \$url string
- \$driverName string - mysql, pgsql, postgres, mssql, firebird, sybase, sqlite, etc.
- $$options array (optional)$

Результат [php\sql\SqlConnectionPool](#page-119-0)

# <span id="page-121-0"></span>**SqlException**

php\sql\SqlException extends: [php\lang\JavaException](#page-74-0)

Class SqlException

# <span id="page-121-1"></span>**SqlResult**

php\sql\SqlResult abstract class

# Methods

isLast() throws [php\sql\SqlException](#page-121-0)

### Результат bool

isFirst()

throws [php\sql\SqlException](#page-121-0)

### Результат bool

delete()

Deletes current row.

throws [php\sql\SqlException](#page-121-0)

### isDeleted()

throws [php\sql\SqlException](#page-121-0)

## Результат bool

```
refresh()
```
throws [php\sql\SqlException](#page-121-0)

get(\$column)

throws [php\sql\SqlException](#page-121-0)

# Параметры

• \$column – string

Результат mixed, [php\io\Stream,](#page-56-0) [php\time\Time](#page-181-0)

 $toArray(*$assoc = true*)$ throws [php\sql\SqlException](#page-121-0) Параметры

• \$assoc – bool

Результат array

### <span id="page-122-0"></span>**SqlStatement**

php\sql\SqlStatement abstract class

implements: Iterator

### Methods

bind(\$index, \$value)

#### Параметры

- \$index int
- $\bullet$  \$value mixed

bindDate(\$index, \$time)

Параметры

- \$index int
- $time php\time\Time$  $time php\time\Time$

bindTime(\$index, \$time)

### Параметры

- \$index int
- $time php\time\Time$  $time php\time\Time$

bindTimestamp(\$index, \$time)

### Параметры

- \$index int
- \$time [php\time\Time,](#page-181-0) int

bindBlob(\$index, \$blob)

### Параметры

- \$index int
- \$blob string, [php\io\File,](#page-49-0) [php\io\Stream](#page-56-0)

fetch()

throws [php\sql\SqlException](#page-121-0)

Результат [php\sql\SqlResult](#page-121-1)

#### update()

throws [php\sql\SqlException](#page-121-0)

### Результат int

getLastInsertId()

Результат mixed

getGeneratedKeys()

Результат [php\sql\SqlResult](#page-121-1)

current()

Результат [php\sql\SqlResult](#page-121-1)

next()

key()

valid()

rewind()

# 1.4.14 swing

# <span id="page-123-0"></span>Border

php\swing\Border Class Border

### Methods

isOpaque()

Результат bool

static createEmpty(\$top, \$left, \$bottom, \$right)

### Параметры

- \$top int
- \$left int
- \$bottom int
- \$right int

Результат [php\swing\Border](#page-123-0)

static createBevel(\$type, \$highlightColor, \$shadowColor)

### Параметры

- \$type string - RAISED or LOWERED
- \$highlightColor [php\swing\Color,](#page-124-0) array, int
- \$shadowColor [php\swing\Color,](#page-124-0) array, int

Результат [php\swing\Border](#page-123-0)

static createSoftBevel(\$type, \$highlightColor, \$shadowColor)

- \$type string - RAISED or LOWERED
- \$highlightColor [php\swing\Color,](#page-124-0) array, int
- \$shadowColor [php\swing\Color,](#page-124-0) array, int

Результат [php\swing\Border](#page-123-0)

static createEtchedBevel(\$type, \$highlightColor, \$shadowColor)

# Параметры

- \$type string - RAISED or LOWERED
- \$highlightColor [php\swing\Color,](#page-124-0) array, int
- \$shadowColor [php\swing\Color,](#page-124-0) array, int

Результат [php\swing\Border](#page-123-0)

static createTitled( $$title, $border = null, $titleFont = null, $titleColor = null]$ 

### Параметры

- \$title string
- $\text{border} \text{php}\swing\text{Border}$
- \$titleFont [php\swing\Font](#page-131-0)
- \$titleColor [php\swing\Color,](#page-124-0) array, int

Результат [php\swing\Border](#page-123-0)

static createLine( $\text{fcolor}, \text{fsize} = 1, \text{frounded} = \text{false}$ )

### Параметры

- \$color [php\swing\Color,](#page-124-0) array, int
- \$size int
- \$rounded bool

Результат [php\swing\Border](#page-123-0)

static createDashed(\$color, \$thickness = 1, \$length = 2, \$spacing = 1, \$rounded = false)

### Параметры

- \$color [php\swing\Color,](#page-124-0) array, int
- \$thickness int
- \$length int
- \$spacing int
- \$rounded bool

Результат [php\swing\Border](#page-123-0)

# <span id="page-124-0"></span>Color

php\swing\Color

## Properties

property rgb int read-only

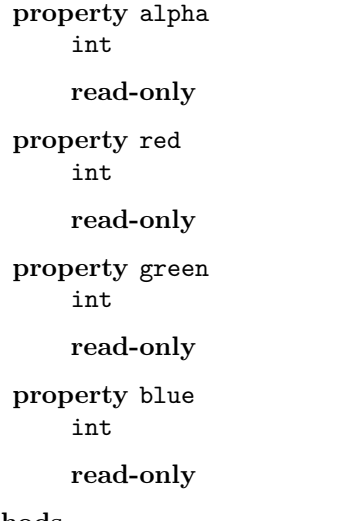

# Methods

 $\text{\_}constant(\text{Srgb}, \text{ShasAlpha} = \text{false})$ 

#### Параметры

- \$rgb int
- \$hasAlpha bool

### darker()

Creates a new Color that is a darker version of this

Результат [php\swing\Color](#page-124-0)

#### brighter()

Creates a new Color that is a brighter version of this

Результат [php\swing\Color](#page-124-0)

static rgb( $\text{\textit{fr}}, \text{\textit{fg}}, \text{\textit{fb}}, \text{\textit{Salpha}} = 255$ )

### Параметры

- $r int 0$ .. 255
- $g int 0$ .. 255
- $b int 0$ .. 255
- $\lambda$  = int - 0 .. 255

Результат [php\swing\Color](#page-124-0)

static floatRgb( $\text{\textit{fr}}, \text{\textit{fg}}, \text{\textit{fb}}, \text{\textit{Salpha}} = 1.0$ )

### Параметры

- $r double between 0 and 1$
- $\bullet\ \$  double - between 0 and 1
- $$b double between 0 and 1$
- $a = 1$  alpha double - between 0 and 1

Результат [php\swing\Color](#page-124-0)

static decode( $$nm$ ) Decode color from a hex string (#RGB, 0xRGB, etc...)

#### Параметры

 $•$   $$nm -$ 

Результат [php\swing\Color](#page-124-0)

### event

#### **CaretEvent**

php\swing\event\CaretEvent Events:

•caretUpdate

Class CaretEvent

#### Properties

property dot int

read-only

property mark int

read-only

property target [php\swing\UIElement](#page-154-0)

read-only

### <span id="page-126-0"></span>**ComponentEvent**

php\swing\event\ComponentEvent abstract class

Children

- **class** [php\swing\event\FocusEvent](#page-127-0)
- **class** [php\swing\event\KeyEvent](#page-128-0)
- **class** [php\swing\event\MouseEvent](#page-129-0)
- class [php\swing\event\WindowEvent](#page-130-0)

Properties

property target [php\swing\UIElement](#page-154-0)

read-only

# <span id="page-127-0"></span>FocusEvent

php\swing\event\FocusEvent extends: [php\swing\event\ComponentEvent](#page-126-0) Events:

•focus

•blur

Class FocusEvent

## Properties

property temporary bool read-only property paramString string read-only

### HyperlinkEvent

```
php\swing\event\HyperlinkEvent
     extends: php\swing\event\SimpleEvent
```
Class HyperlinkEvent

# Properties

property url string read-only property description string read-only property attributes

string[]

read-only

# **ItemEvent**

php\swing\event\ItemEvent Events:

•changed

Class CaretEvent

# Properties

property item string read-only property target [php\swing\UIElement](#page-154-0)

read-only

# Methods

isSelected()

Результат bool

isDeselected()

Результат bool

### <span id="page-128-0"></span>KeyEvent

php\swing\event\KeyEvent extends: [php\swing\event\ComponentEvent](#page-126-0)

Events:

•keyUp

 $\bullet$ keyDown

•keyPress

Class KeyEvent

# Properties

property keyChar string read-only property keyCode int read-only property keyLocation int read-only property actionKey bool read-only

# <span id="page-129-0"></span>MouseEvent

php\swing\event\MouseEvent extends: [php\swing\event\ComponentEvent](#page-126-0)

# Children

 $\bullet$  class [php\swing\event\MouseWheelEvent](#page-130-2)

Events:

- $\bullet\,$ click
- mousePress
- mouseRelease
- mouseEnter
- mouseExit
- $\bullet \hspace{0.1cm} \text{mouseDrag}$
- mouseMove

Class MouseEvent

# Properties

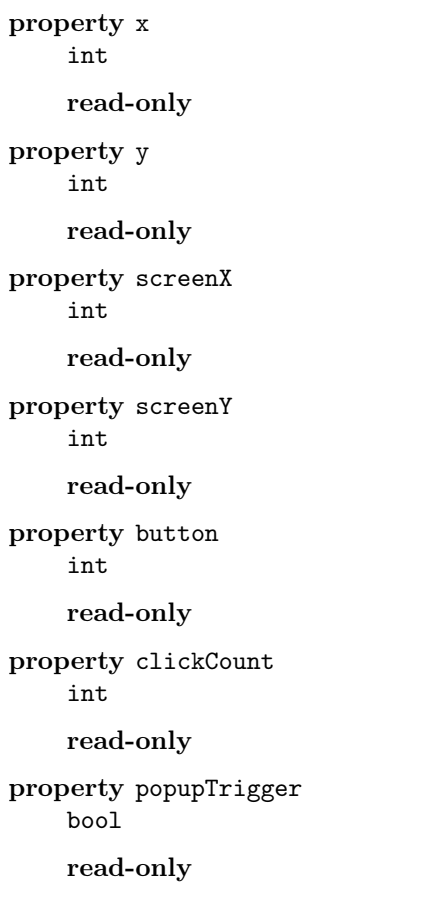

# <span id="page-130-2"></span>MouseWheelEvent

php\swing\event\MouseWheelEvent

extends: [php\swing\event\MouseEvent](#page-129-0)

Events:

•mouseWheel

Class MouseWheelEvent

#### Properties

property scrollAmount

int

read-only

property scrollType int

read-only

property wheelRotation int

read-only

property unitsToScroll int

read-only

#### <span id="page-130-1"></span>SimpleEvent

php\swing\event\SimpleEvent Class SimpleEvent

### Properties

property target [php\swing\UIElement](#page-154-0)

read-only

### <span id="page-130-0"></span>**WindowEvent**

php\swing\event\WindowEvent

extends: [php\swing\event\ComponentEvent](#page-126-0)

Events:

- •windowOpen
- •windowClose
- •windowClosing
- •windowActive

Class WindowEvent

# Properties

property oldState int

read-only

property newState int

read-only

property oppositeWindow [php\swing\UIWindow](#page-181-1)

read-only

### <span id="page-131-0"></span>Font

php\swing\Font

## Constants

constant PLAIN

constant BOLD

constant ITALIC

# Properties

property family string read-only Family name of font property fontName string read-only property name string read-only property psName string read-only PostScript name of font property size int

read-only

```
property size2D
    int
    read-only
property style
    int
    read-only
property italicAngle
    double
    read-only
property attributes
    string[]
    read-only
property numGlyphs
    int
    read-only
```
# Methods

\_\_construct(\$name, \$style, \$size)

### Параметры

- \$name string
- \$style int - PLAIN, BOLD, ITALIC
- \$size int

# isBold()

Результат bool

# isItalic()

Результат bool

isPlain()

Результат bool

isTransformed()

Результат bool

getBaselineFor(\$symbol)

#### Параметры

• \$symbol – string - - one char

Результат int

canDisplay(\$symbol)

### Параметры

• \$symbol – string - - one char

Результат bool

### canDisplayUpTo(\$string)

Indicates whether or not this Font can display a specified String.

### Параметры

• \$string – string

Результат int - an offset into \$string that points to the first character in \$string that this

Font cannot display; or -1 if this Font can display all characters in \$string.

### static decode(\$str)

Decode font by using a specified string

#### Параметры

• \$str – string

### Результат [php\swing\Font](#page-131-0)

static create( $$source,$   $$trueType = true$ ) Create new font by using Stream or File

throws [php\io\IOException](#page-54-0)

throws php\swing\\Exception

### Параметры

- \$source string, [php\io\Stream](#page-56-0)
- \$trueType bool

Результат [php\swing\Font](#page-131-0)

static get(\$name)

Get font by name

#### Параметры

• \$name – string

Результат [php\swing\Font,](#page-131-0) null - return null if not exists

## <span id="page-133-0"></span>**Graphics**

php\swing\Graphics Class Graphics

### Properties

property color [php\swing\Color](#page-124-0)

Foreground color

property font

[php\swing\Font](#page-131-0)

Font of text

## Methods

### \_\_construct() private

```
getTextWidth($str)
```
Return width of str for drawText  $+$  current font

### Параметры

 $•$   $$str -$ 

### Результат int

### getTextHeight()

Return height of one line text with current font

### Результат int

### setPaintMode()

drawLine( $x1, \, \text{\textsterling}y1, \, \text{\textsterling}x2, \, \text{\textsterling}y2$ ) Draw line

### Параметры

- $x1 int$
- $$y1 int$
- $x^2 int$
- $y2 int$

 $drawRect(Sx, Sy, Swidth, Sheight)$ Draw rect

### Параметры

- $x int$
- $y int$
- \$width int
- \$height int
- fillRect( $x, fy, Swidth, Sheight$ )

### Параметры

- $x int$
- $y int$
- \$width int
- \$height int

# draw3DRect(\$x, \$y, \$width, \$height, \$raised)

Draws a 3-D highlighted outline of the specified rectangle.

- $x int$
- $y int$
- \$width int
- \$height int
- \$raised –
- fill3DRect(\$x, \$y, \$width, \$height, \$raised)

### Параметры

- $x int$
- $y int$
- \$width int
- \$height int
- \$raised –

### $d$ rawOval $(\textit{sx}, \textit{sy}, \textit{Swidth}, \textit{Sheight})$ Draw oval

## Параметры

- $x int$
- $y int$
- \$width int
- \$height int

# fillOval( $x, \, \hat{y}$ ,  $\hat{y}$  swidth,  $\hat{y}$ height)

### Параметры

- $x int$
- $y int$
- \$width int
- \$height int

### drawArc(\$x, \$y, \$width, \$height, \$startAngle, \$arcAngle)

### Параметры

- $x int$
- $y int$
- \$width int
- \$height int
- \$startAngle int
- \$arcAngle int

fillArc(\$x, \$y, \$width, \$height, \$startAngle, \$arcAngle)

- $x int$
- $y int$
- \$width int
- \$height int
- \$startAngle int

• \$arcAngle – int

drawPolygon(\$xy)

### Параметры

•  $xy - array - [[x1, y1], [x2, y2], ...]$ 

fillPolygon(\$xy)

Параметры

•  $xy - array - [[x1, y1], [x2, y2], ...]$ 

drawPolyline(\$xy)

Параметры

•  $xy - array - [[x1, y1], [x2, y2], ...]$ 

drawImage(\$image, \$x = 0, \$y = 0, \$newWidth = null, \$newHeight = null)

### Параметры

- $\mathsf{image} \mathrm{phy}\swing\Image$
- $x int$
- $y int$
- \$newWidth null, int
- \$newHeight null, int

 $drawText(*Stext*, *$x*, *$y*)$ 

### Параметры

- \$text string
- $x int$
- $y int$

## clipRect(\$x, \$y, \$width, \$height)

Intersects the current clip with the specified rectangle.

### Параметры

- $x int$
- $y int$
- \$width int
- \$height int

 $\texttt{clearRect}(\textit{sx}, \textit{sy}, \textit{Swidth}, \textit{Sheight})$ 

Clears the specified rectangle by filling it with the background color of the current drawing surface.

- $x int$
- $y int$
- \$width int
- \$height int

setXORMode(\$color)

Параметры

• \$color – [php\swing\Color,](#page-124-0) int, array

translate( $x, y$ )

Translates the origin of the graphics context to the point  $(x, y)$  in the current coordinate system.

#### Параметры

- $x int$
- $y int$

copyArea( $x, y,$  Swidth, Sheight, Sdx, Sdy)

Copies an area of the component by a distance specified by \$dx and \$dy

#### Параметры

- $x int$
- $y int$
- \$width int
- \$height int
- $d x int$
- $dy int$

create( $x = null$ ,  $fy = null$ ,  $fw = null$ ,  $fh = null$ ) Create new copy Graphics from this

#### Параметры

- $x int$ , null
- $y int$ , null
- $v int$ , null
- $\bullet$  \$h int, null

**Результат** [php\swing\Graphics](#page-133-0)

dispose()

#### <span id="page-137-0"></span>Image

php\swing\Image

# Constants

constant TYPE\_INT\_RGB constant TYPE\_INT\_ARGB constant TYPE\_INT\_ARGB\_PRE constant TYPE\_INT\_BGR constant TYPE\_3BYTE\_BGR

constant TYPE\_4BYTE\_ABGR constant TYPE\_4BYTE\_ABGR\_PRE constant TYPE\_USHORT\_565\_RGB constant TYPE\_USHORT\_555\_RGB constant TYPE\_BYTE\_GRAY constant TYPE\_USHORT\_GRAY constant TYPE\_BYTE\_BINARY constant TYPE\_BYTE\_INDEXED

# Properties

property type int read-only property width int read-only property height int read-only Methods

 $\text{\_} \text{\_} \text{\_} \text{const}$ ruct( $\text{\$width}, \text{\$height}, \text{\$type = : :}$ )

### Параметры

- \$width int
- \$height int
- \$type int

getSubimage( $x, \, xy, \, 5w, \, 5h$ )

### Параметры

- $x int$
- $y int$
- $$w int$
- $\bullet$   $h int$

Результат [php\swing\Image](#page-137-0)

 $getRGB(Sx, Sy)$ 

- $x int$
- $y int$

Результат int

 $setRGB(Sx, Sy, Sy)$ 

Параметры

- $x int$
- $y int$
- $\frac{6}{2}$ rgb int - color

getGraphics()

Результат [php\swing\Graphics](#page-133-0)

getProperty(\$name)

Параметры

• \$name –

Результат [php\lang\JavaObject,](#page-77-0) null

static read(\$stream) throws [php\io\IOException](#page-54-0)

### Параметры

•  $\star\$ 

**Результат** [php\swing\Image](#page-137-0)

static write(\$image, \$format, \$stream) throws [php\io\IOException](#page-54-0)

### Параметры

- \$image [php\swing\Image](#page-137-0)
- \$format –
- $\star \phi \phi \to \star \phi$ . Stream, [php\io\File,](#page-49-0) string - file path or stream

## <span id="page-139-0"></span>Scope

php\swing\Scope Class Scope

# Methods

static getDefault

Результат [php\swing\Scope](#page-139-0)

## <span id="page-139-1"></span>**ScopeValue**

php\swing\ScopeValue final class

### Methods

\_\_construct()

private

getValue()

Результат mixed

setValue( $\text{ \textdegree }$ 

### Параметры

• \$value –

bind(\$object, \$property)

### Параметры

- \$object object
- \$property string

static of ( $$name$ )

### Параметры

• \$name – string

Результат [php\swing\ScopeValue](#page-139-1)

# SwingUtilities

php\swing\SwingUtilities final class

## Methods

\_\_construct() private

static getScreenSize Returns screen size as an array [width, height]

### Результат array

static setExceptionHandler(\$handler)

### Параметры

• \$handler – callable - (Exception|JavaObject \$exception)

static invokeLater(\$runner)

## Параметры

• \$runner – callable

## **SwingWorker**

php\swing\SwingWorker abstract class

## Methods

# doInBackground()

abstract

protected

Результат mixed

get( $$timeout = -1$ ) throws [php\concurrent\TimeoutException](#page-13-0)

throws [php\lang\InterruptedException](#page-70-0)

### Параметры

• \$timeout – int

Результат mixed

getProgress()

Результат int

setProgress(\$val) protected

### Параметры

•  $\delta$ val – int

publish(\$values) protected

Параметры

• \$values – array

process(\$values)

protected

### Параметры

• \$values – array

isDone()

Результат bool

isCanceled()

Результат bool

### getState()

Результат string PENDING, STARTED, DONE

cancel(\$mayInterruptIfRunning)

# Параметры

• \$mayInterruptIfRunning – bool

run()

execute()

#### text

**Style** 

php\swing\text\Style Class TextStyle

# Properties

property background [php\swing\Color](#page-124-0)

property foreground [php\swing\Color](#page-124-0)

property bold bool

### **Timer**

php\swing\Timer

### Properties

property repeat bool

property delay int

Delay in milliseconds for repeats

### property initDelay

int

Initial Delay in milliseconds for first trigger

property actionCommand

string

User data

### Methods

\_\_construct(\$delay, \$callback)

#### Параметры

```
• $delay – int
```
• \$callback – callable

start()

stop()

```
restart()
```
isRunning()

Результат bool

#### tree

#### **TreeModel**

php\swing\tree\TreeModel Class TreeModel

# Properties

property root [php\swing\tree\TreeNode](#page-143-0)

#### Methods

 $\text{\_} \text{\_} \text{const}$ ruct( $\text{\$root}, \text{\$askAllowsChildren} = \text{\$}_\text{false})$ 

### Параметры

- \$root [php\swing\tree\TreeNode](#page-143-0)
- \$askAllowsChildren bool

nodeChanged(\$node)

Параметры

• \$node – [php\swing\tree\TreeNode](#page-143-0)

nodeStructureChanged(\$node)

### Параметры

• \$node – [php\swing\tree\TreeNode](#page-143-0)

removeNodeFromParent $(\text{fnode})$ 

#### Параметры

• \$node – [php\swing\tree\TreeNode](#page-143-0)

 $\texttt{reload}(\textit{~\textit{fnode}} = \textit{null})$ 

#### Параметры

• \$node – [php\swing\tree\TreeNode](#page-143-0)

### <span id="page-143-0"></span>**TreeNode**

php\swing\tree\TreeNode Class TreeNode

### Properties

property index int read-only
```
property depth
    int
    read-only
property level
    int
    read-only
property allowsChildren
    bool
property parent
    php\swing\tree\TreeNode
property userData
    mixed
```
# Methods

 $\text{\textcolor{red}{\textbf{-const}}}$ ruct $(\textit{Sobject} = \textit{null}, \textit{SallowsChildren} = \textit{true})$ 

# Параметры

- \$object mixed
- \$allowsChildren bool

#### isRoot()

Результат bool

### isLeaf()

Результат bool

# getRoot()

Результат [php\swing\tree\TreeNode](#page-143-0)

isNodeChild(\$node)

#### Параметры

• \$node – [php\swing\tree\TreeNode](#page-143-0)

# Результат bool

isNodeAncestor(\$node)

### Параметры

• \$node – [php\swing\tree\TreeNode](#page-143-0)

#### Результат bool

isNodeDescendant( $$node$ )

# Параметры

• \$node – [php\swing\tree\TreeNode](#page-143-0)

Результат bool

isNodeRelated(\$node)

#### Параметры

•  $\text{node} - \text{php}\swing\tree\Tree\$ Результат bool isNodeSibling(\$node) Параметры • \$node – [php\swing\tree\TreeNode](#page-143-0) Результат bool getNextNode() Результат [php\swing\tree\TreeNode,](#page-143-0) null getNextLeaf() Результат [php\swing\tree\TreeNode,](#page-143-0) null getNextSibling() Результат [php\swing\tree\TreeNode,](#page-143-0) null getPreviousNode() Результат [php\swing\tree\TreeNode,](#page-143-0) null getPreviousLeaf() Результат [php\swing\tree\TreeNode,](#page-143-0) null getPreviousSibling() Результат [php\swing\tree\TreeNode,](#page-143-0) null getFirstChild() Результат [php\swing\tree\TreeNode,](#page-143-0) null getFirstLeaf()

Результат [php\swing\tree\TreeNode,](#page-143-0) null getLastChild()

Результат [php\swing\tree\TreeNode,](#page-143-0) null

# getLastLeaf()

Результат [php\swing\tree\TreeNode,](#page-143-0) null add(\$node)

# Параметры

• \$node – [php\swing\tree\TreeNode](#page-143-0)

insert(\$childIndex, \$node)

Параметры

- \$childIndex int
- \$node [php\swing\tree\TreeNode](#page-143-0)

insertAfter(\$child, \$node) throws >

Параметры

- \$child [php\swing\tree\TreeNode](#page-143-0)
- \$node [php\swing\tree\TreeNode](#page-143-0)
- insertBefore(\$child, \$node)
	- throws >

### Параметры

- \$child [php\swing\tree\TreeNode](#page-143-0)
- \$node [php\swing\tree\TreeNode](#page-143-0)

remove(\$child)

#### Параметры

• \$child – [php\swing\tree\TreeNode](#page-143-0)

removeByIndex(\$childIndex)

# Параметры

• \$childIndex – int

removeAllChildren()

removeFromParent()

getIndex(\$node)

### Параметры

• \$node – [php\swing\tree\TreeNode](#page-143-0)

Результат int

getChild(\$index)

#### Параметры

•  $$index - int$ 

Результат [php\swing\tree\TreeNode,](#page-143-0) null

getChildCount()

Результат int

duplicate()

Результат [php\swing\tree\TreeNode](#page-143-0)

# <span id="page-146-0"></span>UIAbstractIButton

php\swing\UIAbstractIButton extends: [php\swing\UIContainer](#page-150-0)

Children

- class [php\swing\UIButton](#page-148-0)
- class [php\swing\UICheckbox](#page-148-1)
- class [php\swing\UIMenuItem](#page-166-0)

• **class** [php\swing\UIToggleButton](#page-176-0)

Class UIAbstractIButton

# Properties

property text string Text of button property selected bool property verPosition int Direction property horPosition int Direction property verAlignment int Direction property horAlignment php\swing\int|string Direction property iconTextGap int property borderPainted bool property focusPainted bool property rolloverEnabled bool property contentAreaFilled bool property buttonGroup string Methods

setIcon(\$icon)

# Параметры

• \$icon – [php\swing\Image,](#page-137-0) string - - filename or Image

setDisabledIcon(\$icon)

### Параметры

- $icon **php**\swing\Image, string$
- setSelectedIcon(\$icon)

# Параметры

• \$icon – [php\swing\Image,](#page-137-0) string

setPressedIcon(\$icon)

# Параметры

• \$icon – [php\swing\Image,](#page-137-0) string

setRolloverIcon(\$icon)

# Параметры

- \$icon [php\swing\Image,](#page-137-0) string
- setDisabledSelectedIcon(\$icon)

# Параметры

• \$icon – [php\swing\Image,](#page-137-0) string

setRolloverSelectedIcon(\$icon)

# Параметры

• \$icon – [php\swing\Image,](#page-137-0) string

 $d$ oClick( $\text{\textit{SpressTime}} = 68$ )

### Параметры

• \$pressTime – int - the time to "hold down" the button, in milliseconds

static getButtons( $$buttonGroup$ )

Параметры

• \$buttonGroup – string

Peзультат [php\swing\UIAbstractIButton\[\]](#page-146-0)

### static getSelectedButtons(\$buttonGroup)

# Параметры

• \$buttonGroup – string

Peзультат [php\swing\UIAbstractIButton\[\]](#page-146-0)

# <span id="page-148-0"></span>**UIButton**

php\swing\UIButton extends: [php\swing\UIAbstractIButton](#page-146-0) Class UIButton

# <span id="page-148-1"></span>**UICheckbox**

php\swing\UICheckbox extends: [php\swing\UIAbstractIButton](#page-146-0)

Class UICheckbox

# <span id="page-149-2"></span>UICheckboxMenuItem

php\swing\UICheckboxMenuItem extends: [php\swing\UIMenuItem](#page-166-0)

Class UICheckboxMenuItem

# <span id="page-149-0"></span>UIColorChooser

php\swing\UIColorChooser extends: [php\swing\UIContainer](#page-150-0)

Class UIColorChooser

#### Properties

property color [php\swing\Color](#page-124-0)

property dragEnabled bool

### <span id="page-149-1"></span>UICombobox

php\swing\UICombobox extends: [php\swing\UIContainer](#page-150-0)

### Properties

```
property readOnly
    bool
property popupVisible
    bool
property lightweightPopup
    bool
property itemCount
    int
    read-only
property selectedIndex
    int
property maxRowCount
    int
```
# Methods

setItems( $$items$ )

### Параметры

• \$items – array

getItem(\$index)

Параметры

• \$index – int

Результат string, null

addItem(\$item)

Параметры

• \$item – string

insertItem(\$index, \$item)

Параметры

- \$index int
- \$item string

 $r$ emoveItem( $\text{$index}$ )

# Параметры

• \$index – int

removeAllItems()

 $onCellRender(Scallback = null)$ 

# Параметры

• \$callback – callable - (UICombobox \$self, UILabel \$template, \$value, int \$index, bool isSelected, bool cellHasFocus)

### <span id="page-150-0"></span>**UIContainer**

php\swing\UIContainer abstract class

extends: [php\swing\UIElement](#page-154-0)

#### Children

- abstract class [php\swing\UITextElement](#page-175-0)
- abstract class [php\swing\UIWindow](#page-181-0)
- class [php\swing\UIAbstractIButton](#page-146-0)
- **class** [php\swing\UIColorChooser](#page-149-0)
- **class** [php\swing\UICombobox](#page-149-1)
- class [php\swing\UIDesktopPanel](#page-152-0)
- class [php\swing\UIFileChooser](#page-159-0)
- class [php\swing\UIImage](#page-161-0)
- class [php\swing\UIInternalForm](#page-162-0)
- class [php\swing\UILabel](#page-162-1)
- class [php\swing\UIListbox](#page-163-0)
- **class** [php\swing\UIMenuBar](#page-166-1)
- class [php\swing\UIPanel](#page-166-2)
- class [php\swing\UIPopupMenu](#page-167-0)
- **class** [php\swing\UIProgress](#page-167-1)
- class [php\swing\UIScrollPanel](#page-169-0)
- **class** [php\swing\UISlider](#page-170-0)
- class [php\swing\UITable](#page-170-1)
- class [php\swing\UITabs](#page-172-0)
- class [php\swing\UIToolBar](#page-177-0)
- **class** [php\swing\UITree](#page-177-1)
- class [php\swing\UIUnknown](#page-181-1)

# Methods

 $add(\text{Scomponent}, \text{Sindex} = \text{null}, \text{Sconstraints} = \text{null})$ Add child component

#### Параметры

- \$component [php\swing\UIElement](#page-154-0)
- \$index null, int
- \$constraints null, int
- $setLayout({\text{style}})$

#### Параметры

• \$type – string - - absolute, grid, flow, grid-bag, border, card

remove(\$component)

#### Параметры

• \$component – [php\swing\UIElement](#page-154-0)

removeByIndex(\$index)

throws >

### Параметры

• \$index – int

```
removeAll()
```

```
getComponentCount()
```
Результат int

getComponent(\$index) throws >

Параметры

```
• $index – int
```
Результат [php\swing\UIElement](#page-154-0)

getComponents()

Результат [php\swing\UIElement\[\]](#page-154-0)

getComponentByGroup(\$group)

Find first component by group

#### Параметры

• \$group – string

Результат [php\swing\UIElement,](#page-154-0) NULL

getComponentsByGroup(\$group) Find all components in group

#### Параметры

• \$group – string

Результат [php\swing\UIElement\[\]](#page-154-0)

# <span id="page-152-0"></span>UIDesktopPanel

php\swing\UIDesktopPanel extends: [php\swing\UIContainer](#page-150-0)

Class UIDesktopPanel

#### UIDialog

php\swing\UIDialog extends: [php\swing\UIWindow](#page-181-0)

Class UIDialog

### Constants

constant PLAIN\_MESSAGE constant ERROR\_MESSAGE constant INFORMATION\_MESSAGE constant WARNING\_MESSAGE constant QUESTION\_MESSAGE constant DEFAULT\_OPTION constant OK\_CANCEL\_OPTION constant YES\_NO\_CANCEL\_OPTION constant YES\_NO\_OPTION constant YES\_OPTION constant NO\_OPTION constant CANCEL\_OPTION constant OK\_OPTION

constant CLOSED\_OPTION

### Properties

```
property modal
    bool
property modalType
    php\swing\string - modeless or document_modal or application_modal or
    toolkit_modal
```
# Methods

 $\text{\_} \text{\_} \text{construct}(\text{\textit{\$} owner = null})$ 

#### Параметры

• **\$owner** – [php\swing\UIWindow](#page-181-0)

```
showModal()
```

```
static message($text, $title, $type = \dots$)
     Show basic message
```
# Параметры

- \$text string
- \$title string
- \$type int

static confirm( $$text, $$title, $sptionType = ::, $type = ::$$ )

#### Параметры

- \$text string
- \$title string
- \$optionType int
- \$type int

Результат int

static input ( $\text{\textit{Smessage}}, \text{\textit{SinitalValue}} = \text{``)}$ 

### Параметры

- \$message string
- \$initialValue string

# Результат string

### <span id="page-153-0"></span>UIEdit

```
php\swing\UIEdit
    extends: php\swing\UITextElement
```
Class UIEdit

# Properties

property columns int property scrollOffset int

# <span id="page-154-1"></span>UIEditorArea

php\swing\UIEditorArea extends: [php\swing\UITextElement](#page-175-0)

Class UIEditorArea

# Properties

property contentType string

Example: text/html or text/plain

# <span id="page-154-0"></span>UIElement

php\swing\UIElement abstract class

# Children

• abstract class [php\swing\UIContainer](#page-150-0)

# Properties

property uid string read-only property group string property x int Position X property y int Position Y property w int Width

```
property h
    int
    Height
property size
    array
    Size (width and height), [int, int]
property preferredSize
    php\swing\array [int, int]
property minSize
    array
    Min Size (width and height) [int, int]
property autosize
    bool
property position
    array
    Position (x and y), [int, int]
property screenPosition
    array
    Screen Position (x and y), [int, int]
property absolutePosition
    array
    read-only
    Absolute Position (x and y), [int, int]
property visible
    bool
property enabled
    bool
property focusable
    bool
property align
    php\swing\string - NONE, LEFT, RIGHT, TOP, BOTTOM, CLIENT
property anchors
    array
    [LEFT, TOP, RIGHT, BOTTOM]
property font
    php\swing\Font
property border
    php\swing\Border
property background
    php\swing\Color
property foreground
    php\swing\Color
```
property tooltipText string property doubleBuffered bool property opaque bool property ignoreRepaint bool property autoscrolls bool property uiClassId string read-only property popupMenu [php\swing\UIPopupMenu](#page-167-0) property cursor string property padding php\swing\array [int, int, int, int] property owner [php\swing\UIContainer](#page-150-0) property parent [php\swing\UIContainer](#page-150-0) property firstParent [php\swing\UIContainer](#page-150-0) Methods

```
__construct()
```
getGraphics() Get graphic canvas object

**Результат** [php\swing\Graphics](#page-133-0)

on( $$name, $s$ callback,  $$group = 'general')$ 

Events - Mouse: click mousePress mouseRelease mouseEnter mouseExit mouseMove mouseDrag

Keyboard: keyDown keyUp keyPress

Focus: focus blur

Add callback for event

#### Параметры

- $\bullet$  \$name  $-$ 
	- ∗ name of event
- \$callback callable

# • \$group – string

 $off(Sname, Sgroup = NULL)$ Remove all event callbacks (if group  $==$  null), or only group

### Параметры

- $\bullet$  \$name  $-$
- \$group null, string

# Результат bool

trigger(\$name) Trigger callback by event name

# Параметры

• \$name –

addAllowedEventType(\$name) protected

#### Параметры

• \$name – string

 $setAction(Sname, \&callback = null)$ 

#### Параметры

- \$name string
- \$callback callable

setInputKey(\$keyString, \$actionName)

#### Параметры

- \$keyString string
- \$actionName string

hasFocus()

#### Результат bool

 $add(*Scomponent*, *findex* = null)$ Add child component

#### Параметры

- \$component [php\swing\UIElement](#page-154-0)
- \$index null, int

```
getComponentAt(x, sy)
```
Determines if this component or one of its immediate subcomponents contains the  $(x, y)$ location, and if so, returns the containing component. This method only looks one level deep.

### Параметры

- $•$   $$x -$
- $•$  \$y –

Результат [php\swing\UIElement](#page-154-0)

printOne(\$canvas)

Prints this component.

# Параметры

•  $\tanh s - php\sum\langle Graphics \rangle$ 

printAll(\$canvas)

Prints this component and all of its subcomponents.

# Параметры

•  $\tanh s - php\sum_{Graphics}$ 

paintOne(\$canvas)

Paints this component.

# Параметры

•  $\tanh s - php\sum_{\text{Graphics}}$ 

paintAll(\$canvas)

Paints this component and all of its subcomponents.

# Параметры

•  $\tanh s - php\sum_{\text{Graphics}}$ 

updateUI()

invalidate()

repaint()

revalidate()

repaintRegion( $x, \, sy, \, sw, \, sh$ )

### Параметры

- $x int$
- $y int$
- $$w int$
- $\bullet$   $h int$

grabFocus()

getTextWidth(\$str)

Return width of str for drawText  $+$  current font

# Параметры

### $•$   $$str -$

Результат int

# getTextHeight()

Return height of one line text with current font

### Результат int

show()

hide()

toggle()

removeSelf()

static getByUid( $\text{ }$ fuid) Get component by unique id

### Параметры

• \$uid – string

Результат [php\swing\UIElement](#page-154-0)

# <span id="page-159-0"></span>UIFileChooser

php\swing\UIFileChooser extends: [php\swing\UIContainer](#page-150-0)

Class UIFileChooser

# Constants

constant FILES\_ONLY

constant DIRECTORIES\_ONLY

constant FILES\_AND\_DIRECTORIES

# Properties

```
property dialogTitle
    string
property approveButtonText
    string
property selectedFile
    php\io\File
property selectedFiles
    php\swing\File[]
property multiSelection
    bool
property selectionMode
    int
    Example: FILES_AND_DIRECTORIES, FILES_ONLY or DIRECTORIES_ONLY
property dragEnabled
    bool
property fileHiding
    bool
property controlButtonVisible
    bool
property acceptAllFileFilterUsed
    bool
```
# Methods

 $showDialog(*SupproveButtonText*, *Sparent = null*)$ 

### Параметры

- \$approveButtonText string
- \$parent [php\swing\UIWindow](#page-181-0)

Результат bool

showSaveDialog( $$parent = null$ )

# Параметры

• \$parent – [php\swing\UIWindow](#page-181-0)

### Результат bool

showOpenDialog( $$parent = null$ )

# Параметры

• **\$parent** – [php\swing\UIWindow](#page-181-0)

Результат bool

addChoosableFilter(\$filter, \$description)

#### Параметры

- $$filter callable (File $file) -> bool$
- \$description string

addChoosableExtensions( $$extensions, $description, $showDirections = true$ )

#### Параметры

- \$extensions array  $[\text{`jpg'}, \text{`gif'}, \text{`png'}, ... \text{etc}]$
- \$description string
- \$showDirectories bool

resetChoosableFilters()

isTraversable( $$file$ )

### Параметры

•  $$file - string, php\io\File$  $$file - string, php\io\File$ 

Результат bool

ensureFileIsVisible(\$file)

#### Параметры

•  $$file - string, php\io\File$  $$file - string, php\io\File$ 

approveSelection()

cancelSelection()

changeToParentDirectory()

onFileView( $$field, $callback = null$ )

### Параметры

- \$field string - name (string), description (string), icon (Image), traversable (bool)
- \$callback callable (File \$file)

### UIForm

php\swing\UIForm extends: [php\swing\UIWindow](#page-181-0)

#### Constants

constant NOTHING\_ON\_CLOSE

constant HIDE\_ON\_CLOSE

constant DISPOSE\_ON\_CLOSE

constant EXIT\_ON\_CLOSE

### Properties

property maximized bool

# Methods

setDefaultCloseOperation( $\text{\textit{Saction}}$ )

# Параметры

• \$action – int

 $\texttt{setIconImage} \left(\mathit{Simage} = \mathit{null}\right)$ 

#### Параметры

• \$image – [php\swing\Image](#page-137-0)

#### <span id="page-161-0"></span>**UIImage**

php\swing\UIImage extends: [php\swing\UIContainer](#page-150-0)

Class UIImage

# Properties

property stretch bool property centered bool

property proportional bool property smooth bool property mosaic

bool

# Methods

setImage(\$image)

Параметры

• \$image – [php\swing\Image](#page-137-0)

# <span id="page-162-0"></span>UIInternalForm

php\swing\UIInternalForm extends: [php\swing\UIContainer](#page-150-0)

Class UIInternalForm

# Properties

property title string property selected bool property resizable bool

# Methods

setLayeredPanel( $$panel$ )

#### Параметры

• \$panel – [php\swing\UIDesktopPanel](#page-152-0)

setContent(\$content)

# Параметры

• \$content – [php\swing\UIContainer](#page-150-0)

# <span id="page-162-1"></span>UILabel

php\swing\UILabel extends: [php\swing\UIContainer](#page-150-0)

# Properties

property text string Text of label property verPosition int **Direction** property horPosition int Direction property verAlignment int Direction property horAlignment php\swing\int|string Direction property iconTextGap int Methods

setLabelFor(\$component)

#### Параметры

• \$component – [php\swing\UIElement](#page-154-0)

setIcon(\$icon)

# Параметры

• \$icon – [php\swing\Image,](#page-137-0) string - - filename or Image

setDisabledIcon(\$icon)

### Параметры

• \$icon – [php\swing\Image,](#page-137-0) string

# <span id="page-163-0"></span>**UIListbox**

php\swing\UIListbox extends: [php\swing\UIContainer](#page-150-0)

Class UIListbox

# Properties

property multiple bool property selectedIndex int

```
property selectedIndexes
    int[]
property maxSelectionIndex
    int
property minSelectionIndex
    int
property visibleRowCount
    int
property selectionBackground
    php\swing\Color
property selectionForeground
    php\swing\Color
property horScrollPolicy
    php\swing\string - ALWAYS, HIDDEN, AUTO
property verScrollPolicy
    php\swing\string - ALWAYS, HIDDEN, AUTO
property itemCount
    int
    read-only
```
# Methods

setItems( $$items$ )

Параметры

• \$items – array

getItem(\$index)

Параметры

• \$index – int

Результат string, null

addItem(\$item)

#### Параметры

• \$item – string

insertItem(\$index, \$item)

### Параметры

- \$index int
- \$item string

removeItem(\$index)

Параметры

• \$index – int

removeAllItems()

 $onCellRender(Scallback = null)$ 

#### Параметры

• \$callback – callable - (UIListbox \$self, UILabel \$template, \$value, int \$index, bool isSelected, bool cellHasFocus)

#### **UIManager**

php\swing\UIManager final class

# Methods

\_\_construct() private

static setLookAndFeel(\$name) Set look and feel globally

#### Параметры

• \$name –

– ∗ name of theme

static getSystemLookAndFeel Get name of OS native look and feel

Результат string

# <span id="page-165-0"></span>UIMenu

php\swing\UIMenu extends: [php\swing\UIMenuItem](#page-166-0)

Class UIMenu events: select, deselect, cancel

### Properties

property itemCount int read-only property delay int property popupVisible bool

# Methods

getItem(\$pos)

#### Параметры

• \$pos – int

Результат [php\swing\UIMenuItem](#page-166-0)

addSeparator()

setMenuPosition( $x, fy$ )

Параметры

•  $x - int$ 

•  $y - int$ 

isTopLevelMenu()

Результат bool

# <span id="page-166-1"></span>UIMenuBar

php\swing\UIMenuBar

extends: [php\swing\UIContainer](#page-150-0)

Class UIMenuBar

Properties

property borderPainted bool

# <span id="page-166-0"></span>**UIMenuItem**

php\swing\UIMenuItem extends: [php\swing\UIAbstractIButton](#page-146-0)

# Children

- class [php\swing\UICheckboxMenuItem](#page-149-2)
- class [php\swing\UIMenu](#page-165-0)

Class UIMenuItem

# Properties

property accelerator

string

Examples: "control DELETE", "alt shift X", "alt shift released X", "typed a"

# <span id="page-166-2"></span>UIPanel

```
php\swing\UIPanel
```
extends: [php\swing\UIContainer](#page-150-0)

Class UIPanel

# <span id="page-167-0"></span>UIPopupMenu

php\swing\UIPopupMenu extends: [php\swing\UIContainer](#page-150-0)

Class UIPopupMenu

Events: open, close, cancel

# Properties

property borderPainted bool property lightweightPopup bool

property label string

# Methods

addSeparator()

setPopupSize(\$width, \$height)

# Параметры

- \$width int
- \$height int

setSelected(\$component)

### Параметры

• \$component – [php\swing\UIElement](#page-154-0)

show( $$invoker, $x, $y$$ )

# Параметры

- \$invoker [php\swing\UIElement](#page-154-0)
- $x int$
- $y int$

### <span id="page-167-1"></span>**UIProgress**

php\swing\UIProgress extends: [php\swing\UIContainer](#page-150-0)

Class UIProgress

# Properties

property value int

```
property max
    int
property min
     int
property text
    string
property textPainted
    bool
property borderPainted
    bool
```
# <span id="page-168-0"></span>**UIRadioButton**

php\swing\UIRadioButton extends: [php\swing\UIToggleButton](#page-176-0) Class UIRadioButton

### UIReader

php\swing\UIReader Class XmlUIReader

# Properties

property useInternalForms

bool

Enables that the reader will create instances of UIInternalForm insteadof UIForm and UIDialog

```
Methods
```

```
read($stream)
```
Параметры

• \$stream – [php\io\Stream,](#page-56-0) [php\io\File,](#page-49-0) string

Результат [php\swing\UIElement](#page-154-0)

onRead( $\text{Shandle} = \text{NULL}$ )

Параметры

• \$handle – callable - (UIElement \$el, \$var)

 $onTranslate( \textit{Shandle} = NULL)$ 

Параметры

• \$handle – callable - (UIElement \$el, \$value) -> mixed

# <span id="page-169-1"></span>UIRichTextArea

```
php\swing\UIRichTextArea
    extends: php\swing\UITextElement
```
Class UIRichTextArea

# Properties

```
property logicalStyle
    php\swing\text\Style
```

```
property horScrollPolicy
    php\swing\string - ALWAYS, HIDDEN, AUTO
property verScrollPolicy
```
php\swing\string - ALWAYS, HIDDEN, AUTO

# Methods

 $addStyle(\text{~$name,~$parent = null})$ 

### Параметры

- \$name string
- $\langle \Phi \phi \rangle$  \* \*

Результат [php\swing\text\Style](#page-142-0)

getStyle(\$name)

### Параметры

• \$name – string

Результат [php\swing\text\Style](#page-142-0)

appendText(\$text, \$style)

# Параметры

- \$text string
- $\text{style} \text{phys} \times \text{Style}$

# <span id="page-169-0"></span>UIScrollPanel

php\swing\UIScrollPanel extends: [php\swing\UIContainer](#page-150-0)

Class UIScrollPanel

### Properties

```
property horScrollPolicy
    php\swing\string - ALWAYS, HIDDEN, AUTO
```

```
property verScrollPolicy
    php\swing\string - ALWAYS, HIDDEN, AUTO
```
# <span id="page-170-0"></span>UISlider

php\swing\UISlider extends: [php\swing\UIContainer](#page-150-0)

Class UISlider

# Properties

property value int property min int property max int property extent int property valueIsAdjusting bool property inverted bool property paintLabels bool property paintTicks bool property paintTrack bool property snapToTicks bool property labelTable string[] property majorTickSpacing int property minorTickSpacing int

# <span id="page-170-1"></span>UITable

php\swing\UITable extends: [php\swing\UIContainer](#page-150-0) Class UITable

# Properties

property dragEnabled bool

# property selectionBackground [php\swing\Color](#page-124-0)

property selectionForeground [php\swing\Color](#page-124-0)

property gridColor [php\swing\Color](#page-124-0)

property editingColumn int property editingRow int

property rowMargin int

# Methods

 $\texttt{setRowHeight}(\textit{Sheight}, \textit{from} = \textit{null})$ 

# Параметры

- \$height int
- \$row null, int

 $getRowHeight({\textit{frow}} = null)$ 

#### Параметры

 $\bullet$  \$row – null, int

#### Результат int

setValueAt(\$value, \$row, \$column)

### Параметры

- \$value string, null
- \$row int
- \$column int

getValueAt(\$row, \$column)

#### Параметры

- \$row int
- \$column int

# Результат string, null

columnAtPoint $(\mathcal{S}x, \mathcal{S}y)$ 

#### Параметры

- $x int$
- $y int$

#### Результат int

 $rowAtPoint(Sx, Sy)$ 

Параметры

- $x int$
- $y int$

Результат int

editCellAt( $$row, $column$ )

### Параметры

- \$row int
- \$column int

#### Результат bool

 $addColumnSelectionInterval(*\$index0*, *\$index1*)$ 

# Параметры

- \$index0 int
- \$index1 int

 $addRowSelectionInterval({\text{\$index0, \$index1})}$ 

### Параметры

- \$index0 int
- \$index1 int

getColumnName(\$column)

### Параметры

• \$column – int

### Результат string

setEditingColumn(\$column)

# Параметры

• \$column – int

setEditingRow(\$row)

# Параметры

• \$row – int

### <span id="page-172-0"></span>UITabs

php\swing\UITabs extends: [php\swing\UIContainer](#page-150-0)

Class UITabs

Events: change

### Properties

property selectedIndex int

```
property selectedComponent
    php\swing\UIElement
property tabPlacement
    php\swing\string - left, right, top, bottom
property tabCount
    int
    read-only
```
# Methods

 $addTab(*Stitle*, *Scomponent*, *Sicon = null*)$ 

### Параметры

- \$title string
- \$component [php\swing\UIElement](#page-154-0)
- \$icon [php\swing\Image](#page-137-0)

getTitleAt(\$index)

#### Параметры

• \$index – int

Результат string

setTitleAt(\$index, \$value)

#### Параметры

- \$index int
- \$value string

# getToolTipTextAt(\$index)

#### Параметры

- \$index int
- Результат string

setToolTipTextAt(\$index, \$value)

#### Параметры

- \$index int
- $$value string$

getTabIconAt(\$index)

# Параметры

• \$index – int

# Результат [php\swing\Image](#page-137-0)

setTabIconAt(\$index, \$image)

#### Параметры

• \$index – int

•  $\mathsf{image} - \mathrm{phy}\swing\Image$ 

getTabComponentAt $(\text{\$index})$ 

# Параметры

• \$index – int

Результат [php\swing\UIElement](#page-154-0)

setTabComponentAt(\$index, \$component)

# Параметры

- \$index int
- \$component [php\swing\UIElement](#page-154-0)

removeTabAt $(\text{Sindex})$ 

# Параметры

• \$index – int

removeAll()

indexAtPosition( $x, sy$ )

# Параметры

- $x int$
- $y int$

Результат int

 $is \texttt{EnabledAt}(\textit{Sindex})$ 

#### Параметры

• \$index – int

# Результат bool

setEnabledAt(\$index, \$enabled)

### Параметры

- \$index int
- \$enabled bool

# <span id="page-174-0"></span>**UITextArea**

php\swing\UITextArea extends: [php\swing\UITextElement](#page-175-0)

Class UITextArea

### Properties

property lineWrap bool property wrapStyleWord

bool

```
property rows
    int
property columns
    int
property tabSize
    int
property lineCount
    int
    read-only
property horScrollPolicy
    php\swing\string - ALWAYS, HIDDEN, AUTO
property verScrollPolicy
    php\swing\string - ALWAYS, HIDDEN, AUTO
```
# <span id="page-175-0"></span>UITextElement

php\swing\UITextElement abstract class

extends: [php\swing\UIContainer](#page-150-0)

# Children

- class [php\swing\UIEdit](#page-153-0)
- class [php\swing\UIEditorArea](#page-154-1)
- class [php\swing\UIRichTextArea](#page-169-1)
- **class** [php\swing\UITextArea](#page-174-0)

# Properties

```
property text
    string
property readOnly
    bool
property caretPos
    int
property caretColor
    php\swing\Color
property selectedStart
     int
property selectedEnd
     int
property selectedText
    int
    read-only
```
# property selectionColor [php\swing\Color](#page-124-0) property selectionTextColor [php\swing\Color](#page-124-0) property disabledTextColor [php\swing\Color](#page-124-0) property margin php\swing\array [top, left, bottom, right]

int[]

# Methods

copy()

cut()

paste()

select(\$selStart, \$selEnd)

### Параметры

- \$selStart int
- \$selEnd int

selectAll()

replaceSelection(\$content)

#### Параметры

• \$content – string

#### printDialog()

A convenience print method that displays a print dialog, and then prints this element in interactive mode with no header or footer text. Note: this method blocks until printing is done.

Результат bool

### <span id="page-176-0"></span>**UIToggleButton**

php\swing\UIToggleButton extends: [php\swing\UIAbstractIButton](#page-146-0)

### Children

• class [php\swing\UIRadioButton](#page-168-0)

Class UIToggleButton

# <span id="page-177-0"></span>UIToolBar

php\swing\UIToolBar extends: [php\swing\UIContainer](#page-150-0)

Class UIToolBar

# Properties

property vertical bool property borderPainted bool property rollover bool property floatable bool

# Methods

 $addSeparator(Sw = null, Sh = null)$ 

# Параметры

- $$w null, int$
- $\bullet$   $h null$ , int

# <span id="page-177-1"></span>**UITree**

php\swing\UITree extends: [php\swing\UIContainer](#page-150-0) Class UITree

### Properties

property model [php\swing\tree\TreeModel](#page-143-1) property root [php\swing\tree\TreeNode](#page-143-0) property rootVisible bool property editable bool property visibleRowCount int property dragEnabled bool

```
property expandsSelectedPaths
    bool
property invokesStopCellEditing
    bool
property scrollsOnExpand
    bool
property maxSelectionRow
    int
    read-only
property minSelectionRow
    int
    read-only
property leadSelectionRow
    int
    read-only
property selectionRows
    int[]
property rowCount
     int
    read-only
property selectionCount
    int
    read-only
property rowHeight
    int
property selectedNode
    php\swing\tree\TreeNode
property selectedNodes
    php\swing\TreeNode[]
property editingNode
    php\swing\tree\TreeNode
    read-only
property horScrollPolicy
    php\swing\string - ALWAYS, HIDDEN, AUTO
property verScrollPolicy
    php\swing\string - ALWAYS, HIDDEN, AUTO
```

```
Methods
```
onCellRender(\$renderer)

### Параметры

• \$renderer – callable

addSelectionNode(\$node)

### Параметры

• \$node – [php\swing\tree\TreeNode](#page-143-0)

removeSelectionNode(\$node)

#### Параметры

• \$node – [php\swing\tree\TreeNode](#page-143-0)

 $\verb|expandNode|(\textit{Shode})$ 

### Параметры

• \$node – [php\swing\tree\TreeNode](#page-143-0)

expandRow( $\text{~}xrow$ )

# Параметры

• \$row – int

collapseNode(\$node)

# Параметры

• \$node – [php\swing\tree\TreeNode](#page-143-0)

collapseRow(\$row)

### Параметры

• \$row – int

expandNodeAll( $$node$ )

# Параметры

• \$node – [php\swing\tree\TreeNode](#page-143-0)

collapseNodeAll(\$node)

# Параметры

• \$node – [php\swing\tree\TreeNode](#page-143-0)

isExpandedRow(\$row)

# Параметры

• \$row – int

# Результат bool

 $i$ sExpandedNode $(\text{~%} node)$ 

# Параметры

• \$node – [php\swing\tree\TreeNode](#page-143-0)

### Результат bool

isNodeSelected(\$node)

### Параметры

• \$node – [php\swing\tree\TreeNode](#page-143-0)

### Результат bool
isNodeEditable(\$node)

Параметры

• \$node – [php\swing\tree\TreeNode](#page-143-0)

Результат bool

isVisible(\$node)

# Параметры

• \$node – [php\swing\tree\TreeNode](#page-143-0)

# Результат bool

hasBeenExpanded(\$node)

### Параметры

• \$node – [php\swing\tree\TreeNode](#page-143-0)

### Результат bool

fireTreeExpanded( $$node$ )

# Параметры

• \$node – [php\swing\tree\TreeNode](#page-143-0)

fireTreeCollapsed(\$node)

# Параметры

• \$node – [php\swing\tree\TreeNode](#page-143-0)

fireTreeWillExpand( $$node$ )

throws >

# Параметры

• \$node – [php\swing\tree\TreeNode](#page-143-0)

fireTreeWillCollapse(\$node) throws >

# Параметры

• \$node – [php\swing\tree\TreeNode](#page-143-0)

makeVisible(\$node)

#### Параметры

• \$node – [php\swing\tree\TreeNode](#page-143-0)

scrollToNode(\$node)

# Параметры

• \$node – [php\swing\tree\TreeNode](#page-143-0)

cancelEditing()

clearSelection()

# UIUnknown

php\swing\UIUnknown extends: [php\swing\UIContainer](#page-150-0)

Class UIUnknown

# UIWindow

php\swing\UIWindow abstract class

extends: [php\swing\UIContainer](#page-150-0)

# Children

- $\bullet$  class [php\swing\UIDialog](#page-152-0)
- class [php\swing\UIForm](#page-161-0)

### Properties

```
property title
    string
property opacity
    php\swing\float - 0 .. 1
property alwaysOnTop
    bool
property resizable
    bool
property undecorated
    bool
```
# Methods

isActive()

Результат bool isAlwaysOnTopSupported()

Результат bool

moveToCenter()

# 1.4.15 time

# <span id="page-181-0"></span>Time

php\time\Time Class Time, Immutable

# Methods

 $\text{\_} \text{\_} \text{construct}(\text{state}, \text{stimezone} = \text{null})$ 

#### Параметры

- $\delta$  date int unix long timestamp (in millis)
- $\times$  +  $\time$ zone  $\phi$  +  $\time$ zone  $\sin$  null then gets default timezone

#### getTime()

Returns the number of milliseconds since January 1, 1970, 00:00:00 GMT represented by this Time object.

# Результат int

#### getTimeZone()

Get timezone of the time object

Результат [php\time\TimeZone](#page-186-0)

# year()

Get the current year

# Результат int

#### month()

Get the current month of the year, 1 - Jan, 12 - Dec

Результат int

### week()

Get week of year

#### Результат int

#### weekOfMonth()

Get week of month

#### Результат int

day()

Get day of year

### Результат int

dayOfMonth()

Get day of month

#### Результат int

# dayOfWeek()

Get day of week

#### Результат int

dayOfWeekInMonth()

#### Результат int

hour()

Get hour, indicating the hour of the morning or afternoon. hour() is used for the 12-hour clock (0 - 11). Noon and midnight are represented by 0, not by 12.

Результат int

### hourOfDay()

Get hour of the day

# Результат int

#### minute()

Get minute of the hour

# Результат int

second()

Get second of the minute

### Результат int

### millisecond()

Get millisecond of the second

# Результат int

# compare(\$time)

Compares the time values

Returns the value 0 if the time represented by the argument is equal to the time represented by this Time; a value less than 0 if the time of this Time is before the time represented by the argument; and a value greater than 0 if the time of this Time is after the time represented by the argument.

### Параметры

•  $time - php\time\Time$  $time - php\time\Time$ 

#### Результат int

withTimeZone(\$timeZone)

### Параметры

• \$timeZone – [php\time\TimeZone](#page-186-0)

# Результат [php\time\Time](#page-181-0)

# add(\$args)

Get a new time  $+$  \$ args

use negative values to minus

### Параметры

• \$args – array - [millis, sec, min, hour, day, month, year]

Результат [php\time\Time](#page-181-0)

#### $replace(\text{Sargs})$

Clones the current datetime and replaces some fields to new values \$args

### Параметры

• \$args – array - [millis, sec, min, hour, day, month, year]

Результат [php\time\Time](#page-181-0)

#### toString(\$format)

Format the current datetime to string with \$format

•G Era designator Text AD

•y Year Year 1996; 96

- •M Month in year Month July; Jul; 07
- •w Week in year Number 27
- •W Week in month Number 2
- •D Day in year Number 189
- •d Day in month Number 10
- •F Day of week in month Number 2
- •E Day in week Text Tuesday; Tue
- •a Am/pm marker Text PM
- •H Hour in day  $(0-23)$  Number 0
- •k Hour in day (1-24) Number 24
- •K Hour in  $am/pm$  (0-11) Number 0
- •h Hour in am/pm (1-12) Number 12
- •m Minute in hour Number 30
- •s Second in minute Number 55
- •S Millisecond Number 978
- •z Time zone General time zone Pacific Standard Time; PST; GMT-08:00
- •Z Time zone RFC 822 time zone -0800

#### Параметры

• \$format – string - date time format

# Результат string

# \_\_toString()

Format the time to yyyy-MM-dd'T'HH:mm:ss

Результат string

\_\_clone()

private

static now ( $$timeZone = null$ ) Returns now time object  $(data + time)$ 

### Параметры

• \$timeZone – [php\time\TimeZone](#page-186-0)

Результат [php\time\Time](#page-181-0)

static today( $$timeZone = null$ ) Returns today date (without time)

#### Параметры

• \$timeZone – [php\time\TimeZone](#page-186-0)

Результат [php\time\Time](#page-181-0)

### static of ( $\text{Sargs}, \text{stime} \text{Zone} = \text{null}$ )

Create a new time by using the \$args arrays that can contain the sec, min, hour and other keys:

\$time = Time::of(['year' => 2013, 'month' => 1, 'day' => 1]) // 01 Jan 2013

#### Параметры

- \$args array [millis, sec, min, hour, day, month, year]
- $timeZone php\times Zone if null then it uses the default$ timezone

Результат [php\time\Time](#page-181-0)

#### static seconds

Returns the current time in seconds (like the millis() method only in seconds)

#### Результат int

### static millis

Returns the current time in milliseconds. Note that while the unit of time of the return value is a millisecond, the granularity of the value depends on the underlying operating system and may be larger. For example, many operating systems measure time in units of tens of milliseconds.

#### Результат int

#### static nanos

Returns the current value of the running Java Virtual Machine's high-resolution time source, in nanoseconds.

This method can only be used to measure elapsed time and is not related to any other notion of system or wall-clock time. The value returned represents nanoseconds since some fixed but arbitrary *origin* time (perhaps in the future, so values may be negative). The same origin is used by all invocations of this method in an instance of a Java virtual machine; other virtual machine instances are likely to use a different origin

Результат int

# **TimeFormat**

php\time\TimeFormat

Class TimeFormat, Immutable

### Methods

 $\text{\textcolor{red}{\texttt{-}constant}}(\textit{Sformat}, \textit{Slocale = null}, \textit{Sformat} Symbols = null)$ 

### Параметры

- \$format string
- \$locale  $ph$  util Locale if null then it uses the default locale
- \$formatSymbols array  $[$ months  $\Rightarrow$   $[...]$ , short months, eras, weekdays, short\_weekdays, local\_pattern\_chars]

format(\$time)

Параметры

•  $time - php\times\Time$ 

Результат string

 $parse(*Sstring*, *Stime}*$ *Zone* = *null*)

### Параметры

- \$string string
- $\bullet$   ${\tt \$time} zone php\t\times\Time} Zone$

Результат [php\time\Time,](#page-181-0) null if parse error then returns null

\_\_clone() private

# <span id="page-186-0"></span>**TimeZone**

php\time\TimeZone Class TimeZone, Immutable

# Methods

 $\text{\_} \text{\_} \text{construct}(\text{\textit{Sraw}} \text{Offset}, \text{\textit{SID}}, \text{\textit{Soptions}} = \text{\textit{null}})$ 

# Параметры

- \$rawOffset int
- \$ID string
- \$options array

Результат [php\time\TimeZone](#page-186-0)

### getId()

Get id of the timezone

Результат string

### getRawOffset()

Get raw offset of the timezone

# Результат string

# \_\_clone()

private

# static UTC

Returns UTC Time zone

Результат [php\time\TimeZone](#page-186-0)

static of (\$ID)

## Параметры

• \$ID – string - code of timezone, e.g.: 'UTC'

Результат [php\time\TimeZone](#page-186-0)

static setDefault( $$zone, $globally = false)$ Set default time zone for Time objects, by default - the default timezone is UTC

### Параметры

- \$zone [php\time\TimeZone](#page-186-0)
- $\bullet$  \$globally bool

static getDefault( $\text{Sglobally} = \text{false}$ ) Get default timezone

### Параметры

• \$globally – bool - if false - only for the current environment

### Результат [php\time\TimeZone](#page-186-0)

static getAvailableIDs( $\text{SrawOffset} = null$ ) Returns all available ids of timezones

### Параметры

• \$rawOffset – int, null

Результат string[]

# 1.4.16 util

# **Configuration**

php\util\Configuration Class Configuration

# Methods

 $\text{\textcolor{red}{\texttt{--}}\texttt{construct}}(\textit{fsource} = \textit{null}, \textit{Sencoding} = \textit{'UTF-8'})$ 

### Параметры

- $\text{source} \text{string}, \text{php}\io\Strain$
- \$encoding string

has( $\text{g}$ key)

### Параметры

• \$key – string

# Результат bool

 $get(\text{gkey}, \text{Sdef} = \text{null})$ 

### Параметры

- \$key string
- \$def null, string

Результат string

getArray(\$key, \$def = [)

# Параметры

- \$key string
- \$def array
- Результат string[]

getBoolean( $$key, $def = false$ )

### Параметры

- \$key string
- \$def bool

# Результат bool

 $getNumber(Skey, Sdef = 0)$ 

# Параметры

- \$key string
- \$def int, float

# Результат int, float

getInteger( $$key, $def = 0$$ )

# Параметры

- \$key string
- \$def int

Результат int

```
set($key, $value)
```
### Параметры

- \$key string
- \$value string, array

Результат string old value

### put(\$values)

Параметры

• \$values – array, Traversable

### clear()

 $load(\text{Sin}, \text{~\mathcal{S}encoding = 'UTF-8')$ 

### Параметры

- \$in string, [php\io\Stream](#page-56-0)
- \$encoding string

save( $\text{four}, \text{8} \text{encoding} = \text{'} \text{UTF-8'}$ )

### Параметры

- \$out string, [php\io\Stream](#page-56-0)
- \$encoding string

toArray()

# Результат array

# <span id="page-189-0"></span>Flow

php\util\Flow

# implements: Iterator

A special class to work with arrays and iterators under flows. Flows are used for the lazy array/iterator operations, to save the RAM memory.

Class Flow, Immutable

# Methods

\_\_construct(\$collection) Create a new flow, you can also use of() method

### Параметры

### • \$collection – array, Iterator

withKeys()

Enables to save keys for the next operation

Результат [php\util\Flow](#page-189-0)

onlyKeys( $$keys, $ignoreCase = false$ )

### Параметры

- \$keys array, Traversable
- \$ignoreCase bool

### **Результат** [php\util\Flow](#page-189-0)

### append(\$collection)

Appends a new collection to the current flow, do not remember that you can pass a flow to this method

## Параметры

• \$collection – array, Iterator

### Результат [php\util\Flow](#page-189-0)

find( $$filter = null$ )

Finds elements by using the \$filter callback, elements - for each iteration that returns true

### Параметры

# • \$filter – callable

# Результат [php\util\Flow](#page-189-0)

findOne( $$filter = null$ )

Finds the first element by using the \$filter callback, when \$filter will return the first true

### Параметры

### • \$filter – callable

Результат mixed

findValue( $\text{\textit{Evaluate}}$ ,  $\text{\textit{f}}\text{strict}$  = false)

# Параметры

- \$value –
- \$strict bool

Результат int, null, string return null if not found, else - key of value

group(\$callback)

# Параметры

# • \$callback – callable

Результат [php\util\Flow](#page-189-0)

# each(\$callback)

Iterates elements. It will break if \$callback returns false strongly

# Параметры

•  $\lambda$ callback – callable - ( $\ell$ el,  $\ell$ key): bool

# Результат int - iteration count

eachSlice( $\text{\textit{fsliceSize}}, \text{\textit{Scallback}}, \text{\textit{SwithKeys}} = \text{\textit{false}}$ )

Iterates elements as slices (that are passing as arrays to \$callback). It will break if \$callback returns false strongly

# Параметры

- \$sliceSize int
- \$callback callable (array \$items): bool
- \$withKeys bool

Результат int - slice iteration count

### $map(Scallback)$

Iterates elements and returns a new flow of the result Example:

 $\text{SnewFlow} = \text{Flow}::\text{of}([1,2,3]) - \text{map}(\text{function}(\text{Sel})\{\text{ return Sel * 10 }\}),$ 

 $\frac{1}{2}$  the new flow will contain 10, 20 and 30

# Параметры

• \$callback – callable - (\$el[, \$key])

### Результат [php\util\Flow](#page-189-0)

### keys()

Create a new flow by using the keys of the current flow

# Результат [php\util\Flow](#page-189-0)

 $skip(*fn*)$ 

Skips \$n elements in the current collection

# Параметры

•  $\mathbf{\$n - int - skip count}$ 

Результат [php\util\Flow](#page-189-0)

### limit(\$count)

Limits collection with \$count

### Параметры

•  $\text{\$count}$  –  $\text{int}$  - count of limit

### Результат [php\util\Flow](#page-189-0)

### reduce(\$callback)

Iterates elements and gets a result of this operation It can be used for calculate some results, for example:

// calculates a sum of elements

 $\text{\$sum} = \dots$  ->reduce(function(\$result, \$el){ \$result = \$result + \$el });

#### Параметры

•  $\lambda$ callback – callable - ( $\gamma$ iesult,  $\ell$ el,  $\gamma$ key)

#### Результат int

#### $sort(\text{Scompactor} = null)$

Sort the last result of the flow, also see: php\\lib\\items::sort()

Примечание: use the withKeys() method to save keys

### Параметры

• \$comparator – callable -  $(\$01, \$02)$  -> int, where -1 smaller, 0 equal, 1 greater

#### Результат array

```
sortByKeys(Scomparator = null)
```
The same method as sort() only based on keys insteadof values

Примечание: use the withKeys() method to save keys

### Параметры

• \$comparator – callable -  $(\text{key1}, \text{key2})$  -> int

Результат array

#### toArray()

Convert elements to an array

Примечание: use the withKeys() method to save keys

### Результат array

#### toString(\$separator)

Join elements to a string similar to implode() in PHP

#### Параметры

• \$separator – string

Результат string

count()

Результат int

```
current()
```
Результат mixed

#### next()

Результат void

# key()

Результат mixed

### valid()

Результат bool

### rewind()

Результат void

# \_\_clone()

private

static ofEmpty

Результат [php\util\Flow](#page-189-0)

### static of (*\$collection*)

Creates a new flow for an array of Iterator

### Параметры

• \$collection – array, Traversable

Результат [php\util\Flow](#page-189-0)

static of Range ( $\text{\textit{S}from}, \text{\textit{gto}}, \text{\textit{g}step} = 1$ ) Creates a new flow for a number range

#### Параметры

- \$from int
- $$to int$
- \$step int

Результат [php\util\Flow](#page-189-0)

static of String( $$string, $chunkSize = 1$$ ) Creates a new flow for the string

# Параметры

- \$string string
- \$chunkSize int how many characters to combine for one item ?

Результат [php\util\Flow](#page-189-0)

static of Stream ( $$stream$ ,  $$chunkSize = 1$ ) Creates a new flow for the Stream object

#### Параметры

- $\frac{\text{stream} \text{php}\io\Strain}$  stream object
- \$chunkSize int size for Stream.read(\$size) method

Результат [php\util\Flow](#page-189-0)

### LauncherClassLoader

php\util\LauncherClassLoader extends: [php\lang\ClassLoader](#page-68-0)

Class LauncherClassLoader

# Methods

loadClass(\$name)

### Параметры

• \$name – string

# <span id="page-193-0"></span>Locale

php\util\Locale Class Locale, Immutable

### Methods

 $\text{\_}constant(\text{Slang}, \text{Scountry} = \text{``}, \text{Svariant} = \text{``})$ 

# Параметры

- \$lang string
- \$country string
- \$variant string

getLanguage()

Результат string

 $\texttt{getDisplayLanguage}(\textit{S locale} = \textit{null})$ 

# Параметры

•  $$ 

Результат string

getCountry()

Результат string

 $getDisplayCountry(S locale = null)$ 

#### Параметры

•  $$ 

Результат string

getVariant()

Результат string

 $getDisplayVariable = null)$ 

Параметры

•  $$ 

Результат string

getISO3Country()

Результат string

getISO3Language()

Результат string

#### \_\_toString()

Returns a string representation of this Locale object, consisting of language, country, variant, script, and extensions as below:

language + " $"$  + country + " $"$  + (variant + " $#$ " | " $#$ ") + script + "-" + extensions

Результат string

### \_\_clone()

private

static ENGLISH

Результат [php\util\Locale](#page-193-0)

static US

Результат [php\util\Locale](#page-193-0)

static UK

Результат [php\util\Locale](#page-193-0)

static CANADA

**Результат** [php\util\Locale](#page-193-0)

static CANADA\_FRENCH

Результат [php\util\Locale](#page-193-0)

# static FRENCH

Результат [php\util\Locale](#page-193-0)

### static FRANCE

Результат [php\util\Locale](#page-193-0)

# static ITALIAN

Результат [php\util\Locale](#page-193-0)

# static ITALY

Результат [php\util\Locale](#page-193-0)

### static GERMAN

Результат [php\util\Locale](#page-193-0)

static GERMANY

Результат [php\util\Locale](#page-193-0)

static JAPAN

Результат [php\util\Locale](#page-193-0)

### static JAPANESE

Результат [php\util\Locale](#page-193-0)

# static KOREA

Результат [php\util\Locale](#page-193-0)

# static KOREAN

Результат [php\util\Locale](#page-193-0)

### static CHINA

Результат [php\util\Locale](#page-193-0)

# static CHINESE

Результат [php\util\Locale](#page-193-0)

# static TAIWAN

Результат [php\util\Locale](#page-193-0)

# static RUSSIAN

Результат [php\util\Locale](#page-193-0)

static RUSSIA

**Результат** [php\util\Locale](#page-193-0)

static ROOT

Результат [php\util\Locale](#page-193-0)

static getDefault( $\text{sglobally} = \text{false}$ ) Get default locale (if globally  $=$  false  $\sim$  only for the current environment)

#### Параметры

• \$globally – bool

# Результат [php\util\Locale](#page-193-0)

static setDefault( $$locale, $globally = false)$ Set default locale

### Параметры

- \$locale [php\util\Locale](#page-193-0)
- \$globally bool if false only for the current environment

#### static getAvailableLocales

Returns an array of all installed locales. The returned array represents the union of locales supported by the Java runtime environment

Результат [php\util\Locale\[\]](#page-193-0) An array of installed locales.

# Promise

php\util\Promise

# Methods

\_\_construct() private

static create(\$initialValue, \$callback)

#### Параметры

- \$initialValue mixed (optional)
- \$callback callable (\$value) assign callback

Результат mixed

# <span id="page-196-0"></span>Regex

php\util\Regex implements: Iterator

<http://www.regular-expressions.info/java.html>

Class Regex, Immutable

# Constants

constant CANON\_EQ

constant CASE\_INSENSITIVE

constant UNICODE\_CASE

constant COMMENTS

constant DOTALL

constant LITERAL

constant MULTILINE

constant UNIX\_LINES

# Methods

\_\_construct() private

getPattern() Get the current pattern

Результат string

getFlags()

Get the current flags

Результат int

# static of ( $\text{Spattern}, \text{flaq} = 0$ )

Creates a new Regex of regex with \$string and \$flag

throws [php\util\RegexException](#page-201-0)

# Параметры

- $$pattern string regular expression$
- \$flag int Regex::CASE\_INSENSITIVE and other constants

Результат [php\util\Regex](#page-196-0)

## matches()

Attempts to match the entire region against the pattern.

#### Результат bool

### find( $\text{S}start = null$ )

Resets this matcher and then attempts to find the next subsequence of the input sequence that matches the pattern, starting at the specified index.

throws [php\util\RegexException](#page-201-0)

#### Параметры

• \$start – int, null

### Результат bool

replace(\$replacement)

Replaces every subsequence of the input sequence that matches the pattern with the given replacement string.

This method first resets this matcher. It then scans the input sequence looking for matches of the pattern. Characters that are not part of any match are appended directly to the result string; each match is replaced in the result by the replacement string.

throws [php\util\RegexException](#page-201-0)

# Параметры

• \$replacement – string

Результат string

### replaceFirst(\$replacement)

Replaces the first subsequence of the input sequence that matches the pattern with the given replacement string.

### throws [php\util\RegexException](#page-201-0)

### Параметры

• \$replacement – string

### Результат string

 $\verb"replaceGroup"({\ensuremath{\textit{Syroup}}},\ {\ensuremath{\textit{Srep}}{\textit{acement}}})$ throws [php\util\RegexException](#page-201-0)

# Параметры

- \$group int
- \$replacement string

Результат string

replaceWithCallback(\$callback) throws [php\util\RegexException](#page-201-0)

# Параметры

•  $\lambda$  scallback – callable - (Regex  $\lambda$ ) =  $\lambda$  string

# Результат string

with(\$string)

Duplicates this pattern with a new \$string

# Параметры

# • \$string – string

# Результат [php\util\Regex](#page-196-0)

# withFlags( $\mathcal{S}$ flags)

Clone this object with the new \$flags

# Параметры

# • \$flags – int

Результат [php\util\Regex](#page-196-0)

# $group(Sgroup = null)$

Returns the input subsequence captured by the given group during the previous match operation.

# throws [php\util\RegexException](#page-201-0)

# Параметры

• \$group – null, int

### Результат string

# getGroupCount()

Returns the number of capturing groups in this matcher's pattern.

# Результат int

 $start(Sqroup = null)$ 

Returns the start index of the previous match.

throws [php\util\RegexException](#page-201-0)

### Параметры

• \$group – null, int

# Результат int

# end ( $\text{Sgroup} = null$ )

Returns the offset after the last character matched.

throws [php\util\RegexException](#page-201-0)

### Параметры

• \$group – null, int

Результат int

### hitEnd()

Returns true if the end of input was hit by the search engine in the last match operation performed by this matcher.

### Результат bool

### requireEnd()

Returns true if more input could change a positive match into a negative one.

If this method returns true, and a match was found, then more input could cause the match to be lost. If this method returns false and a match was found, then more input might change the match but the match won't be lost. If a match was not found, then requireEnd has no meaning.

### Результат bool

### lookingAt()

Attempts to match the input sequence, starting at the beginning of the region, against the pattern.

### Результат bool

### region(\$start, \$end)

Sets the limits of this matcher's region. The region is the part of the input sequence that will be searched to find a match. Invoking this method resets the matcher, and then sets the region to start at the index specified by the \$start parameter and end at the index specified by the \$end parameter.

### throws [php\util\RegexException](#page-201-0)

### Параметры

- \$start int
- $\bullet$  \$end int

### **Результат** [php\util\Regex](#page-196-0)

#### regionStart()

Reports the start index of this matcher's region. The searches this matcher conducts are limited to finding matches within regionStart() (inclusive) and regionEnd() (exclusive).

### Результат int

#### regionEnd()

Reports the end index (exclusive) of this matcher's region. The searches this matcher conducts are limited to finding matches within regionStart() (inclusive) and regionEnd() (exclusive).

#### Результат int

 $\texttt{reset}(\textit{Sstring} = \textit{null})$ 

Resets this matcher.

Resetting a matcher discards all of its explicit state information and sets its append position to zero. The matcher's region is set to the default region, which is its entire character sequence. The anchoring and transparency of this matcher's region boundaries are unaffected.

### Параметры

• \$string – null, string - The new input character sequence

Результат php\util\\$this

```
current()
```
Результат null, string

next()

key()

Результат int

```
valid()
```
Результат bool

```
rewind()
```
\_\_clone()

private

# static match( $$pattern, $string, $flags = 0$ )

Tells whether or not this string matches the given regular expression. See also java.lang.String.matches()

### Параметры

- \$pattern string regular expression
- \$string string
- \$flags int

# Результат bool

```
static split($pattern, $string, $limit = 0)
```
Splits this string around matches of the given regular expression. See also java.lang.String.split()

# throws [php\util\RegexException](#page-201-0)

# Параметры

- \$pattern string the delimiting regular expression
- \$string string
- \$limit int the result threshold

Результат array the array of strings computed by splitting this string around matches of the given regular expression

### static quote(\$string)

Returns a literal pattern String for the specified String.

This method produces a String that can be used to create a Regex that would match the string \$string as if it were a literal pattern. Metacharacters or escape sequences in the input sequence will be given no special meaning.

### Параметры

• \$string – string - The string to be literalized

Результат string A literal string replacement

### static quoteReplacement ( $\textit{fstring}$ )

Returns a literal replacement String for the specified String.

This method produces a String that will work as a literal replacement \$string in the replaceWithCallback() method of the php\util\Regex class. The String produced will match the sequence of characters in \$string treated as a literal sequence. Slashes ('') and dollar signs ('\$') will be given no special meaning.

### Параметры

• \$string – string

#### Результат string

# <span id="page-201-0"></span>RegexException

php\util\RegexException extends: [php\lang\JavaException](#page-74-0)

Class RegexException

# <span id="page-201-1"></span>**Scanner**

php\util\Scanner

implements: Iterator

A simple text scanner which can parse primitive types and strings using regular expressions.

Class Scanner

# Methods

 $\text{\_}constant(\text{\$source}, \text{\$charest} = null)$ 

throws [php\lang\IllegalArgumentException](#page-70-0) if \$charset is invalid

### Параметры

- $\text{source} \text{string}, \text{php}\io\Strain$
- \$charset string, null e.g.: UTF-8, windows-1251, etc., only for Stream objects

hasNext( $$pattern = null$ )

### Параметры

•  $\delta$  +  $\phi$  +  $\phi$  +  $\$ 

Результат bool

 $next(\text{Spattern} = null)$ 

Параметры

• \$pattern – [php\util\Regex](#page-196-0)

Результат string, null null if doesn't has the next pattern

nextLine()

Результат string, null null if doesn't has the next line

hasNextLine()

Результат bool

 $nextInt(*Gradix = null*)$ 

Параметры

• \$radix – null, int - if null then uses the default radix

Результат int, null null if doesn't has the next int

hasNextInt( $\text{fradix} = null$ )

Параметры

• \$radix – null, int - if null then uses the default radix

Результат bool

nextDouble()

Результат float, null null if does not has the next double

hasNextDouble()

Результат bool

skip(\$pattern)

Параметры

•  $\delta$  +  $\delta$  +  $\phi$  +  $\phi$  +  $\delta$  +  $\delta$  +  $\$ 

Результат bool true on success, false on fail

useDelimiter(\$delimiter)

### Параметры

• \$delimiter – [php\util\Regex](#page-196-0)

Результат [php\util\Scanner](#page-201-1)

useLocale(\$locale)

Параметры

•  $$ 

Результат [php\util\Scanner](#page-201-1)

useRadix(\$value)

Параметры

• \$value – int

Результат [php\util\Scanner](#page-201-1)

# getIOException()

Get the last io exception (if does not occur then returns  $null$ )

Результат [php\io\IOException,](#page-54-0) null

# reset()

current()

Uses the result of the last called next() method

Результат string

key()

Результат int

valid()

Результат bool

rewind() \_\_clone() private

### Shared

php\util\Shared

Class to work with shared memory of Environments

Class Shared

# Methods

\_\_construct() private

static value( $$name, $currentor = null$$ ) Get or create if does not exist and get a shared value

### Параметры

- \$name string
- \$creator callable returns init value

Результат [php\util\SharedValue](#page-207-0)

static reset(\$name) Removes the value by \$name.

Параметры

• \$name – php\util\String

Результат [php\util\SharedValue](#page-207-0) removed value

static resetAll

# <span id="page-203-0"></span>**SharedCollection**

php\util\SharedCollection

abstract class

extends: [php\util\SharedMemory](#page-205-0)

implements: Countable, Traversable

Children

- **class** [php\util\SharedMap](#page-204-0)
- class [php\util\SharedQueue](#page-205-1)
- class [php\util\SharedStack](#page-206-0)

Methods

# isEmpty()

abstract

Результат bool

count()

abstract

Результат int

clear()

abstract

Remove all elements.

Результат void

# <span id="page-204-0"></span>SharedMap

php\util\SharedMap extends: [php\util\SharedCollection](#page-203-0)

Class SharedMap

# Methods

\_\_construct(\$array)

# Параметры

• \$array – array, Traversable - (optional)

 $get(\text{gkey}, \text{Sdefault} = null)$ 

#### Параметры

- \$key string
- $\bullet$  \$default mixed

### Результат mixed

getOrCreate(\$key, \$createCallback)

### Параметры

- \$key string
- \$createCallback callable

# Результат mixed

```
has($key)
```
Параметры

• \$key – string

# Результат bool

count()

Результат int

 $\texttt{set}(\text{gkey}, \text{gvalue}, \text{goverride} = \text{true})$ 

Параметры

- \$key string
- $$value mixed$
- \$override bool

Результат mixed previous value

remove(\$key)

Параметры

• \$key – string

Результат mixed

clear()

isEmpty()

Результат bool

# <span id="page-205-0"></span>**SharedMemory**

php\util\SharedMemory abstract class

### Children

- abstract class [php\util\SharedCollection](#page-203-0)
- **class** [php\util\SharedValue](#page-207-0)

## Methods

synchronize(\$callback) You can use a shared value as a mutex

### Параметры

• \$callback – callable - (SharedValue \$this)

Результат mixed result of execution of \$callback

# <span id="page-205-1"></span>**SharedQueue**

php\util\SharedQueue extends: [php\util\SharedCollection](#page-203-0)

Class SharedQueue

### Methods

 $\text{\_} \text{\_} \text{construct}(\text{Sarray})$ 

# Параметры

• \$array – array, Traversable - (optional)

### isEmpty()

Результат bool

count()

Результат int

## clear()

Remove all elements.

Результат void

add(\$value)

Параметры

• \$value – mixed

Результат bool

# peek()

Результат mixed

### poll()

Retrieves and removes the head of this queue.

Результат mixed

# <span id="page-206-0"></span>**SharedStack**

php\util\SharedStack extends: [php\util\SharedCollection](#page-203-0)

Class SharedStack

# Methods

\_\_construct(\$array)

# Параметры

• \$array – array, Traversable - (optional)

push(\$value)

# Параметры

• \$value – mixed

Результат mixed peek value

# pop()

Результат mixed peek value

peek()

Результат mixed

count()

Результат int

```
clear()
```
isEmpty()

Результат bool

# <span id="page-207-0"></span>**SharedValue**

php\util\SharedValue extends: [php\util\SharedMemory](#page-205-0)

Class SharedValue

# Methods

\_\_construct(\$value)

# Параметры

• \$value – mixed - (optional)

# get()

Результат mixed

 $set(*\$value*, *\$override = true*)$ 

# Параметры

- \$value mixed
- \$override bool

Результат mixed

remove()

Результат mixed

isEmpty()

Результат bool

getAndSet(\$updateCallback)

### Параметры

• \$updateCallback – callable - (\$oldValue) returns a new value

# Результат mixed

setAndGet(\$updateCallback)

### Параметры

• \$updateCallback – callable - (\$oldValue) returns a new value

Результат mixed

# 1.4.17 webserver

### <span id="page-207-1"></span>**WebRequest**

php\webserver\WebRequest Class WebRequest

# Properties

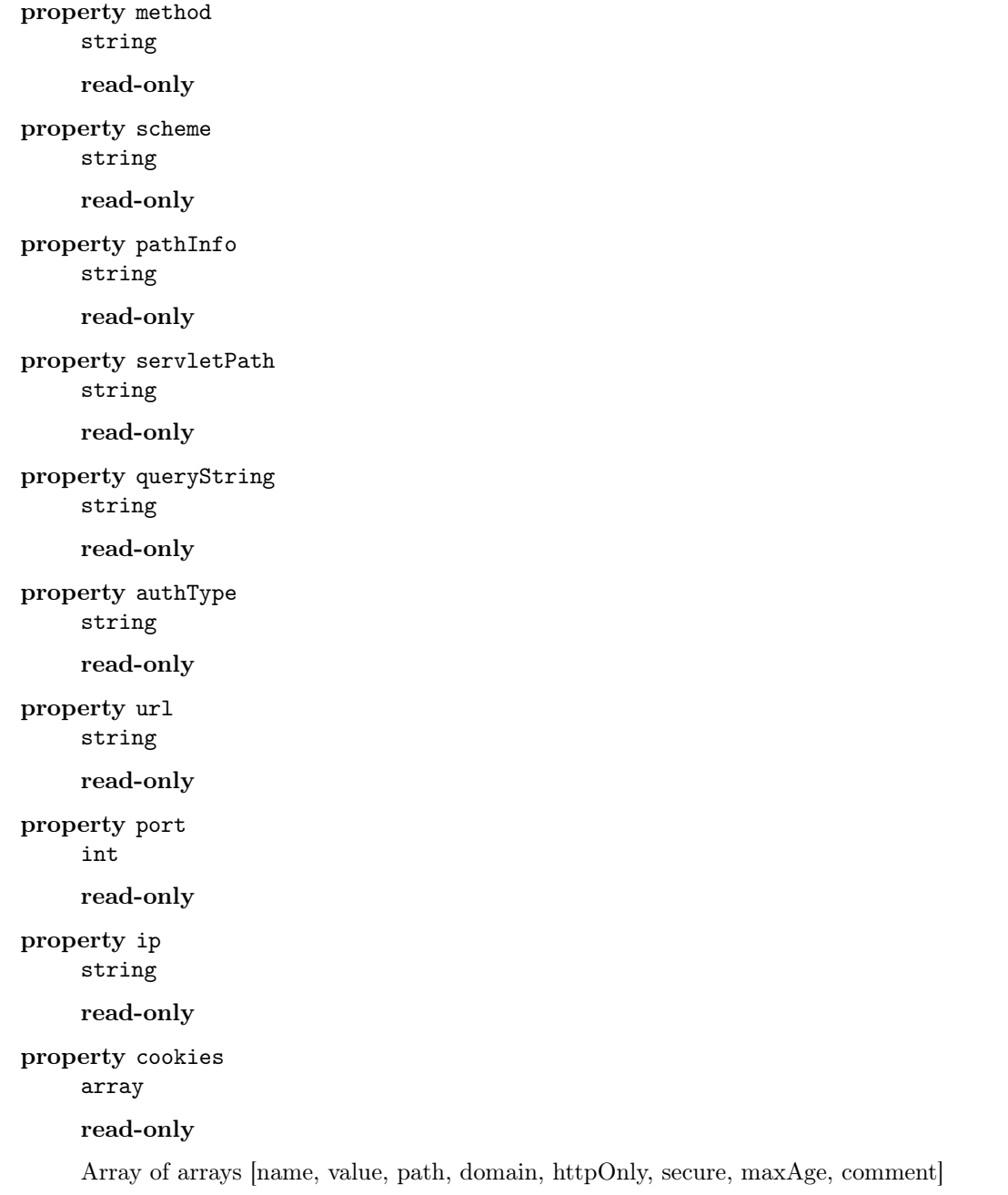

# Methods

```
__construct($parent)
     protected
           Параметры
                 • \mathrm{span} t - \mathrm{php}\wedge \mathrm{WebRequest}
```
getBody()

```
Результат string
getBodyStream()
        php\io\Stream
getMethod()
    protected
        Результат string
getPathInfo()
    protected
        Результат string
getAuthType()
    protected
        Результат string
getQueryString()
    protected
        Результат string
getUrl()
    protected
        Результат string
getScheme()
    protected
        Результат string
getPort()
    protected
        Результат int
getIp()
    protected
        Результат string
static current
        Результат php\webserver\WebRequest
```
### <span id="page-209-0"></span>WebResponse

php\webserver\WebResponse Class WebResponse

#### Properties

property status int property contentType string

property characterEncoding string property bufferSize int

Methods

\_\_construct(\$parent) protected

### Параметры

• **\$parent** – [php\webserver\WebResponse](#page-209-0)

setHeader( $$name, $value)$ 

### Параметры

- \$name string
- $\bullet\,$   $\bullet$  value string

getHeader(\$name)

#### Параметры

• \$name – string

Результат string

getHeaders(\$name)

### Параметры

• \$name – string

Результат string[]

getHeaderNames()

Результат string[]

addHeader(\$name, \$value)

### Параметры

- \$name string
- $\text{value} \text{string}$

 $\texttt{redirect}(\textit{Slocation}, \textit{ShttpStatus} = 301)$ 

#### Параметры

- \$location string
- \$httpStatus int

encodeRedirectURL( $\text{Surl}$ )

#### Параметры

• \$url – string

writeToBody(\$content)

# Параметры

• \$content – string

setContentLength(\$length)

### Параметры

• \$length – int

addCookie(\$cookie)

### Параметры

• \$cookie – array - [name, value, maxAge, path, domain, httpOnly, secure, comment]

# getStatus()

protected

Результат int

setStatus( $$status$ ) protected

#### Параметры

• \$status – int

getContentType() protected

Результат string

setContentType(\$contentType) protected

### Параметры

• \$contentType – string

getCharacterEncoding() protected

Результат string

setCharacterEncoding(\$characterEncoding) protected

#### Параметры

- \$characterEncoding string
- getBufferSize() protected

# Результат int

setBufferSize(\$bufferSize) protected

### Параметры

• \$bufferSize – int

static current

Результат [php\webserver\WebResponse](#page-209-0)

# <span id="page-212-0"></span>**WebServer**

php\webserver\WebServer

Embedded http web server.

Class WebServer

# Properties

property id string read-only property port int property isolated bool property importAutoloaders bool property hotReload

bool

# Methods

\_\_construct(\$onRequest)

# Параметры

• \$onRequest – callable

#### run()

addStaticHandler(\$handler)

# Параметры

• \$handler – array - [path, location, cache, cachePeriod, gzip]

Результат [php\webserver\WebServer](#page-212-0)

```
getId()
```
protected

Результат string

```
getPort()
```
protected

Результат int

setPort(\$port) protected

Параметры

• \$port – int

```
isIsolated()
    protected
```
Результат boolean

setIsolated( $$isolated$ )

protected

# Параметры

• \$isolated – boolean

isImportAutoloaders()

protected

Результат boolean

 $\verb|setImportAutoloaders|\text{ } \text{\textit{S}importAutoloaders)}$ protected

### Параметры

• \$importAutoloaders – boolean

isHotReload()

protected

Результат boolean

setHotReload( $$hotReload$ ) protected

Параметры

• \$hotReload – boolean

\_\_clone()

private

static current

Результат [php\webserver\WebServer](#page-212-0)

# 1.4.18 xml

### <span id="page-213-0"></span>**DomDocument**

php\xml\DomDocument abstract class

extends: [php\xml\DomElement](#page-215-0)

# Methods

getDocumentElement()

Результат [php\xml\DomDocument](#page-213-0)

getElementById(\$id)

Параметры

• \$id – string

Результат [php\xml\DomElement](#page-215-0)

getInputEncoding()

Результат string

getXmlEncoding()

Результат string

getXmlVersion()

Результат string

getXmlStandalone()

Результат bool

setXmlStandalone(\$value)

Параметры

• \$value – bool

getStrictErrorChecking()

Результат bool

setStrictErrorChecking(\$value)

### Параметры

• \$value – bool

getDocumentURI()

Результат string

setDocumentURI(\$value)

Параметры

•  $$value - string$ 

createElement(\$tagName, \$model)

### Параметры

- \$tagName string
- \$model Traversable, array (optional)

Результат [php\xml\DomElement](#page-215-0)

createElementNS(\$namespaceURI, \$qualifiedName)

# Параметры

- \$namespaceURI string
- \$qualifiedName string

Результат [php\xml\DomElement](#page-215-0)

createProcessingInstruction(\$name, \$value)

### Параметры

- \$name string
- \$value string

Результат [php\xml\DomNode](#page-217-0)

importNode(\$importedNode, \$deep)

Параметры

- \$importedNode [php\xml\DomNode](#page-217-0)
- \$deep bool

Результат [php\xml\DomNode](#page-217-0)

adoptNode( $$source$ )

# Параметры

• \$source – [php\xml\DomNode](#page-217-0)

Результат [php\xml\DomNode](#page-217-0)

renameNode(\$node, \$namespaceURI, \$qualifiedName)

# Параметры

- \$node [php\xml\DomNode](#page-217-0)
- \$namespaceURI string
- \$qualifiedName string

normalizeDocument()

# <span id="page-215-0"></span>DomElement

php\xml\DomElement abstract class

extends: [php\xml\DomNode](#page-217-0)

### Children

• abstract class [php\xml\DomDocument](#page-213-0)

Methods

 $_{-\text{get}}(\text{~$name})$ 

# Параметры

• \$name – string

Результат string Value of attribute by \$name

\_\_set(\$name, \$value) Set attribute value

Параметры

- \$name string
- \$value string

 $\text{\_}$ unset( $\text{\$name})$ 

Remove attribute by name

### Параметры

•  $\text{Name} - \text{string}$
$_{-}$ isset( $$name$ ) Check attribute exists by name

### Параметры

 $\bullet$  \$name  $-$ 

Результат bool

getTagName()

Результат string

getAttribute(\$name)

### Параметры

- \$name string
- Результат string

hasAttribute(\$name)

### Параметры

- \$name string
- Результат bool

hasAttributeNS(\$namespaceURI, \$localName)

## Параметры

- \$namespaceURI string
- \$localName string

## Результат bool

setAttribute(\$name, \$value)

## Параметры

- \$name string
- $value string$

setAttributes( $\textit{Satributes}$ )

### Параметры

• \$attributes – array, Traversable

getAttributes()

Результат array

 $\verb|removeAttribute({\emph{\%name}})$ 

## Параметры

• \$name – string

getElementsByTagName(\$name)

## Параметры

• \$name – string

Результат [php\xml\DomNodeList](#page-220-0)

getElementsByTagNameNS(\$namespaceURI, \$localName)

### Параметры

- \$namespaceURI string
- \$localName string

Результат [php\xml\DomNodeList](#page-220-0)

getAttributeNS(\$namespaceURI, \$localName)

#### Параметры

- \$namespaceURI string
- \$localName string

### Результат string

setAttributeNS(\$namespaceURI, \$qualifiedName, \$value)

### Параметры

- \$namespaceURI string
- \$qualifiedName string
- \$value string

 ${\tt removeAttributeNS}~(\emph{Shamespace} \emph{URI}, \emph{SlocalName})$ 

### Параметры

- \$namespaceURI string
- \$localName string

setIdAttribute(\$name, \$isId)

#### Параметры

- \$name string
- \$isId bool

setIdAttributeNS(\$namespaceURI, \$localName, \$isId)

#### Параметры

- \$namespaceURI string
- \$localName string
- \$isId string

### <span id="page-217-0"></span>DomNode

php\xml\DomNode abstract class

## Children

 $\bullet\$ abstract class [php\xml\DomElement](#page-215-0)

# Methods

get(\$xpathExpression) Параметры • \$xpathExpression – string Результат string find(\$xpathExpression) Параметры • \$xpathExpression – string Результат [php\xml\DomNode](#page-217-0) findAll(\$xpathExpression) Параметры • \$xpathExpression – string Результат [php\xml\DomNodeList](#page-220-0) getBaseURI() Результат string getNamespaceURI() Результат string getLocalName() Результат string getNodeType() Результат int getNodeName() Результат string getNodeValue() Результат string getPrefix() Результат string getTextContent() Результат string getFirstChild() Результат [php\xml\DomNode](#page-217-0) getLastChild() Результат [php\xml\DomNode](#page-217-0) getNextSibling()

Результат [php\xml\DomNode](#page-217-0)

getPreviousSibling()

Результат [php\xml\DomNode](#page-217-0)

getParentNode()

Результат [php\xml\DomNode](#page-217-0)

getOwnerDocument()

Результат [php\xml\DomDocument](#page-213-0)

hasAttributes()

Результат bool

hasChildNodes()

Результат bool

isDefaultNamespace(\$namespace)

### Параметры

• \$namespace – string

isEqualNode(\$node)

### Параметры

• \$node – [php\xml\DomNode](#page-217-0)

Результат bool

isSameNode(\$node)

Параметры

• \$node – [php\xml\DomNode](#page-217-0)

Результат bool

isSupported(\$feature, \$version)

## Параметры

- \$feature string
- \$version string

## Результат bool

lookupNamespaceURI(\$prefix)

## Параметры

• \$prefix – string

# Результат string

lookupPrefix(\$namespaceURI )

#### Параметры

• \$namespaceURI – string

Результат string

normalize()

setTextContent(\$content)

Параметры

• \$content – string

setPrefix(\$prefix)

Параметры

• \$prefix – string

cloneNode(\$deep)

### Параметры

• \$deep – bool

Результат [php\xml\DomNode](#page-217-0)

appendChild(\$node)

### Параметры

•  $\text{php}\xml\DomNode$ 

## Результат php\xml\\$this

removeChild(\$node)

# Параметры

• \$node – [php\xml\DomNode](#page-217-0)

Результат php\xml\\$this

replaceChild(\$newNode, \$oldNode)

## Параметры

- \$newNode [php\xml\DomNode](#page-217-0)
- \$oldNode [php\xml\DomNode](#page-217-0)

# Результат php\xml\\$this

insertBefore(\$newNode, \$refNode)

## Параметры

- \$newNode [php\xml\DomNode](#page-217-0)
- \$refNode [php\xml\DomNode](#page-217-0)

Результат php\xml\\$this

toModel()

Результат array

# <span id="page-220-0"></span>**DomNodeList**

php\xml\DomNodeList abstract class

implements: ArrayAccess, Iterator, Countable

# <span id="page-221-0"></span>**XmlProcessor**

php\xml\XmlProcessor extends: [php\format\Processor](#page-14-0)

Class XmlProcessor

## Methods

format(\$value) throws [php\format\ProcessorException](#page-15-0)

## Параметры

• \$value – [php\xml\DomDocument](#page-213-0)

## Результат string xml

formatTo(\$value, \$output) throws [php\format\ProcessorException](#page-15-0)

## Параметры

- $value php\,\m|DomDocument$
- $\text{double}$  +  $\phi$  \to \Stream

## parse(\$string)

throws [php\format\ProcessorException](#page-15-0)

## Параметры

• \$string – [php\io\Stream,](#page-56-0) string - stream of string of xml

Результат [php\xml\DomDocument](#page-213-0)

createDocument()

Результат [php\xml\DomDocument](#page-213-0)

JPHP is a new implementation for PHP which uses the Java VM. It supports many features of the PHP language (5.4+). How does it work? JPHP is a compiler like javac, it compiles php sources to JVM bytecode and then can execute the result on the Java VM.

Примечание: Supports: JDK 1.6+ (OpenJDK, Oracle), Linux, Windows, MacOS, etc.

# Symbols

() (метод ), [2,](#page-5-0) [3](#page-6-0), [5–](#page-8-0)[36](#page-39-0), [38](#page-41-0)[–122](#page-125-0), [125](#page-128-0), [129](#page-132-0)[–150](#page-153-0), [153–](#page-156-0)[166](#page-169-0), [168](#page-171-0)[–171](#page-174-0), [173](#page-176-0)[–218](#page-221-0)

( property), [37,](#page-40-0) [38](#page-41-0), [54](#page-57-0), [100](#page-103-0), [109,](#page-112-0) [110](#page-113-0), [112](#page-115-0), [114,](#page-117-0) [115](#page-118-0), [121–](#page-124-0)[130](#page-133-0), [135](#page-138-0), [139](#page-142-0)[–141](#page-144-0), [144](#page-147-0), [146](#page-149-0), [150](#page-153-0)[–153](#page-156-0), [156](#page-159-0), [158](#page-161-0)[–175](#page-178-0), [178](#page-181-0), [205–](#page-208-0)[207](#page-210-0), [209](#page-212-0)

# B

BaseException (class), [1](#page-4-0) BOLD (global constant), [128](#page-131-0)

# C

CANCEL\_OPTION (global constant), [149](#page-152-0) CANON\_EQ (global constant), [193](#page-196-0) CASE\_INSENSITIVE (global constant), [193](#page-196-0) CLOSED\_OPTION (global constant), [149](#page-152-0) COMMENTS (global constant), [193](#page-196-0) CONCURRENT (global constant), [65](#page-68-0)

# D

DEFAULT OPTION (global constant), [149](#page-152-0) DESERIALIZE\_AS\_ARRAYS (global constant), [10](#page-13-0) DIRECTORIES\_ONLY (global constant), [156](#page-159-0) DIRECTORY\_SEPARATOR (global constant), [46](#page-49-0) DISPOSE\_ON\_CLOSE (global constant), [158](#page-161-0) DOTALL (global constant), [193](#page-196-0)

# E

EngineException (class), [1](#page-4-0) ERROR\_MESSAGE (global constant), [149](#page-152-0) EXIT ON CLOSE (global constant), [158](#page-161-0)

# F

FILES AND DIRECTORIES (global constant), [156](#page-159-0)

FILES\_ONLY (global constant), [156](#page-159-0)

# G

getErrorType() (метод EngineException), [1](#page-4-0)

# H

HIDE ON CLOSE (global constant), [158](#page-161-0) HOT\_RELOAD (global constant), [65](#page-68-0)

# I

INFORMATION\_MESSAGE (global constant), [149](#page-152-0) ITALIC (global constant), [128](#page-131-0)

# L

LENGTH\_LONG (global constant), [7](#page-10-0) LENGTH\_SHORT (global constant), [7](#page-10-0) LITERAL (global constant), [193](#page-196-0) LOG DEBUG (global constant), [12](#page-15-1) LOG ERROR (global constant), [12](#page-15-1) LOG INFO (global constant), [12](#page-15-1) LOG NONE (global constant), [12](#page-15-1)

# M

MAX\_PRIORITY (global constant), [78](#page-81-0) METHOD\_GET (global constant), [56](#page-59-0) METHOD\_POST (global constant), [56](#page-59-0) MIN\_PRIORITY (global constant), [78](#page-81-0) MULTILINE (global constant), [193](#page-196-0)

# N

NO\_OPTION (global constant), [149](#page-152-0) NORM\_PRIORITY (global constant), [78](#page-81-0) NOTHING ON CLOSE (global constant), [158](#page-161-0)

# O

OK CANCEL OPTION (global constant), [149](#page-152-0) OK\_OPTION (global constant), [149](#page-152-0)

# P

ParseException (class), [1](#page-4-0)

PATH\_NAME\_CASE\_INSENSITIVE (global constant), [46](#page-49-0)

PATH\_SEPARATOR (global constant), [46](#page-49-0) PLAIN (global constant), [128](#page-131-0) PLAIN MESSAGE (global constant), [149](#page-152-0)

# Q

QUESTION\_MESSAGE (global constant), [149](#page-152-0)

# S

SERIALIZE\_PRETTY\_PRINT (global constant), [10](#page-13-0)

# T

- TRANSACTION\_NONE (global constant), [115](#page-118-0)
- TRANSACTION\_READ\_COMMITTED (global constant), [115](#page-118-0)
- TRANSACTION\_READ\_UNCOMMITTED (global constant), [115](#page-118-0)
- TRANSACTION\_REPEATABLE\_READ (global constant), [115](#page-118-0)
- TRANSACTION SERIALIZABLE (global constant), [115](#page-118-0)
- TYPE\_3BYTE\_BGR (global constant), [134](#page-137-0)
- TYPE\_4BYTE\_ABGR (global constant), [134](#page-137-0)
- TYPE\_4BYTE\_ABGR\_PRE (global constant), [135](#page-138-0)
- TYPE\_BYTE\_BINARY (global constant), [135](#page-138-0)
- TYPE\_BYTE\_GRAY (global constant), [135](#page-138-0)
- TYPE\_BYTE\_INDEXED (global constant), [135](#page-138-0)
- TYPE\_CLASS\_DATETIME (global constant), [4](#page-7-0)
- TYPE\_CLASS\_NUMBER (global constant), [4](#page-7-0)
- TYPE\_CLASS\_PHONE (global constant), [4](#page-7-0)
- TYPE\_CLASS\_TEXT (global constant), [3](#page-6-0)
- TYPE\_DATETIME\_VARIATION\_DATE (global constant), [4](#page-7-0)
- TYPE\_DATETIME\_VARIATION\_NORMAL (global constant), [4](#page-7-0)
- TYPE DATETIME VARIATION TIME (global constant), [4](#page-7-0)
- TYPE\_INT\_ARGB (global constant), [134](#page-137-0)
- TYPE\_INT\_ARGB\_PRE (global constant), [134](#page-137-0)
- TYPE\_INT\_BGR (global constant), [134](#page-137-0)
- TYPE\_INT\_RGB (global constant), [134](#page-137-0)
- TYPE\_MASK\_CLASS (global constant), [3](#page-6-0)
- TYPE\_MASK\_FLAGS (global constant), [3](#page-6-0)
- TYPE\_MASK\_VARIATION (global constant), [3](#page-6-0)
- TYPE\_NULL (global constant), [3](#page-6-0)
- TYPE\_NUMBER\_FLAG\_DECIMAL (global constant), [4](#page-7-0)
- TYPE NUMBER FLAG SIGNED (global constant), [4](#page-7-0)
- TYPE\_NUMBER\_VARIATION\_NORMAL (global constant), [4](#page-7-0)
- TYPE\_NUMBER\_VARIATION\_PASSWORD (global constant), [4](#page-7-0)
- TYPE\_TEXT\_FLAG\_AUTO\_COMPLETE (global constant), [4](#page-7-0)
- TYPE\_TEXT\_FLAG\_AUTO\_CORRECT (global constant), [4](#page-7-0)
- TYPE\_TEXT\_FLAG\_CAP\_CHARACTERS (global constant), [3](#page-6-0)
- TYPE\_TEXT\_FLAG\_CAP\_SENTENCES (global constant), [4](#page-7-0)
- TYPE\_TEXT\_FLAG\_CAP\_WORDS (global constant), [4](#page-7-0)
- TYPE TEXT FLAG IME MULTI LINE (global constant), [4](#page-7-0)
- TYPE TEXT FLAG MULTI LINE (global constant), [4](#page-7-0)
- TYPE\_TEXT\_FLAG\_NO\_SUGGESTIONS (global constant), [4](#page-7-0)
- TYPE\_TEXT\_VARIATION\_EMAIL\_ADDRESS (global constant), [4](#page-7-0)
- TYPE\_TEXT\_VARIATION\_EMAIL\_SUBJECT (global constant), [4](#page-7-0)
- TYPE TEXT VARIATION FILTER (global constant), [4](#page-7-0)
- TYPE TEXT VARIATION LONG\_MESSAGE (global constant), [4](#page-7-0)
- TYPE TEXT VARIATION NORMAL (global constant), [4](#page-7-0)
- TYPE\_TEXT\_VARIATION\_PASSWORD (global constant), [4](#page-7-0)
- TYPE TEXT VARIATION PERSON NAME (global constant), [4](#page-7-0)
- TYPE\_TEXT\_VARIATION\_PHONETIC (global constant), [4](#page-7-0)
- TYPE\_TEXT\_VARIATION\_POSTAL\_ADDRESS (global constant), [4](#page-7-0)
- TYPE\_TEXT\_VARIATION\_SHORT\_MESSAGE (global constant), [4](#page-7-0)
- TYPE TEXT VARIATION URI (global constant), [4](#page-7-0)
- TYPE\_TEXT\_VARIATION\_VISIBLE\_PASSWORD (global constant), [4](#page-7-0)
- TYPE\_TEXT\_VARIATION\_WEB\_EDIT\_TEXT (global constant), [4](#page-7-0)
- TYPE\_TEXT\_VARIATION\_WEB\_EMAIL\_ADDRESS (global constant), [4](#page-7-0)
- TYPE\_TEXT\_VARIATION\_WEB\_PASSWORD (global constant), [4](#page-7-0)
- TYPE\_USHORT\_555\_RGB (global constant), [135](#page-138-0)
- TYPE\_USHORT\_565\_RGB (global constant), [135](#page-138-0)
- TYPE\_USHORT\_GRAY (global constant), [135](#page-138-0)
- U
- UNICODE\_CASE (global constant), [193](#page-196-0) UNIX\_LINES (global constant), [193](#page-196-0)

W

WARNING\_MESSAGE (global constant), [149](#page-152-0)

Y

YES\_NO\_CANCEL\_OPTION (global constant), [149](#page-152-0)

YES\_NO\_OPTION (global constant), [149](#page-152-0)

YES\_OPTION (global constant), [149](#page-152-0)